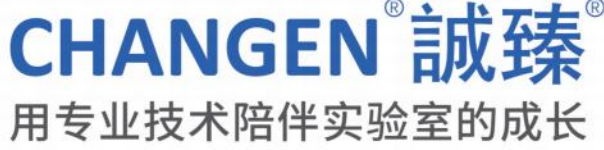

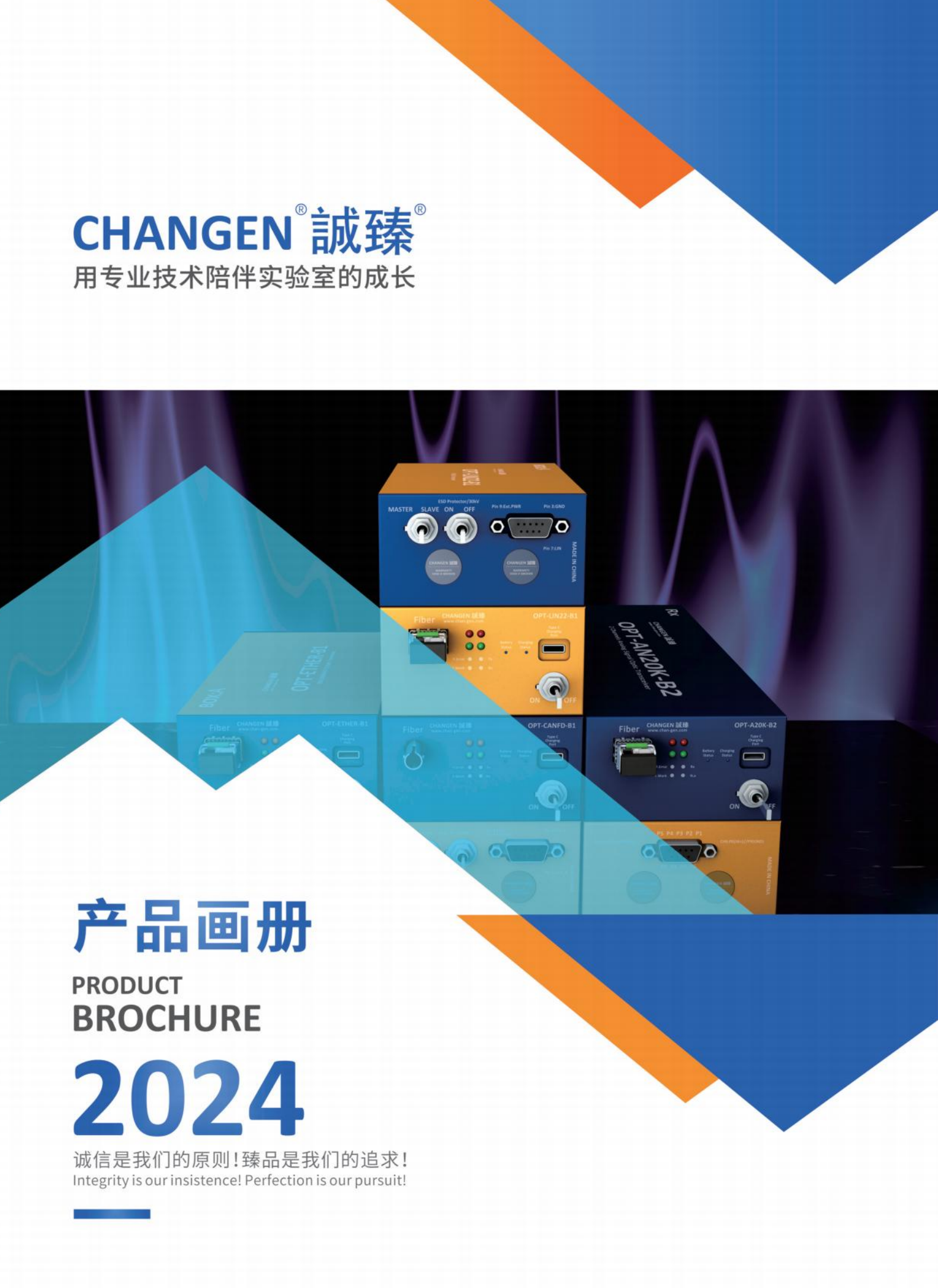

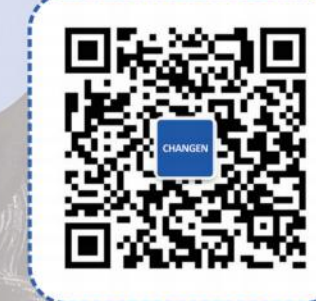

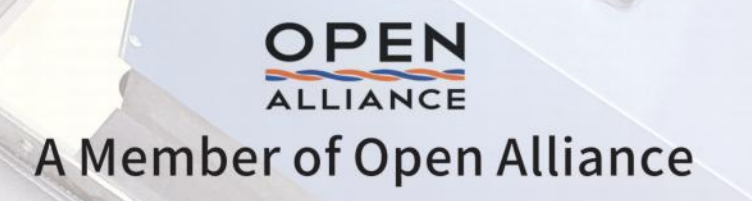

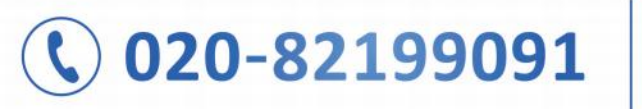

**CONTACT OF THE OWNER.** 

广州市诚臻电子科技有限公司<br>地址:广州高新技术产业开发区科丰路31号G4栋101房 邮箱:marketing@chan-gen.com<br>网站:www.chan-gen.com

# **ABOUT US** 公司介绍

广州市诚臻电子科技有限公司(简称:诚臻电科)成立于2012年,向全球的实验室,特 别是要求非常高的电磁兼容实验室提供方便易用并且严格符合标准规范要求的各 类测试辅具和光电信号转换系统。

为了响应中国大陆地区以外的用户需求,诚臻电科于2015年在香港成立了誠臻科技 有限公司(简称:诚臻香港)。诚臻香港的成立是诚臻电科迈向海外市场的第一步。

为了满足复杂的产品设计要求,诚臻电科聘请了资深的机械设计专家、电气和气动 控制系统设计专家和行业内知名的电磁兼容专家组成顶尖的产品设计团队。

2019年,诚臻电科在淘宝上线,方便大陆及港澳台用户浏览和选购诚臻的产品。

2020年,诚臻电科在Amazon北美站和欧洲站上线,方便这两个区域的用户采购诚 臻电科的产品。

诚臻电科成立至今,已为国内外多家知名电磁兼容实验室提供了各类专业产品,产 品的品质和设计的独特性获得用户的一致认可。设计并制造全球最先进的电磁兼容 用测功机及最可靠的光电收发器是诚臻电科的目标。

同时诚臻电科的屏蔽摄像头、屏蔽投影仪、天线塔及转台产品也为全球的电磁兼容 实验室提供了更具有性价比的解决方案。

诚臻电科旗下多个产品具有发明专利,其中部分专利在申请进入德国和美国,美国 专利已获授权。诚臻的商标也已在全球主要经济体区域获准注册。

作为Open Alliance的成员之一,诚臻电科的相关产品参考相关技术文献进行了设 计研发及测试,为全球EMC检测行业提供最优秀的车载以太网测试设备。

相信使用诚臻电科的产品一定是您在专业化电磁兼容实验室运行中最专业的操作。

#### 光电收发器

即将面世-> A2B光电收发器 OPT-A2B28-A1

- P02
- 八通道高精度高采样率电压电流测量光电收发器 OPT-MULTI-A8

#### 锐意进取->

- SENT 光电收发器 OPT-SENT1-A1
- 20kbps LIN 光电收发器 OPT-LIN22-B1 P05
- CXPI光电收发器 OPT-CCXPI-B1
- 低速CAN 光电收发器 OPT-CANLS-A1
- 高速CAN 光电收发器 OPT-CANHS-A1  $P11$
- 12Mbps CAN FD光电收发器 OPT-CANFD-B1
- OBD II 光电收发器 OPT-CANHS-OBD
- FlexRay 光电收发器 OPT-FLEXR-A1 P16
- 10/100/1000Mbps 工业以太网光电收发器 OPT-ETN1K-A1
- 百兆/千兆兼容车载以太网光电收发器 OPT-ETHER-B1 ★ P19
- 2.5G/5G/10G 工业以太网光电收发器 OPT-ETNXG-A1 含
- 2.5G/5G/10G 车载以太网光电收发器 OPT-ETHXG-A1 ★ P22
- 电流光电收发器 OPT-DC100-B1 合
- **TX转T1转换模块 CON-ETHER-A1** P24
- FPD-LINK & GMSL单向光电收发器 OPT-CPB10-S1 P25
- RS232 光电收发器 OPT-RS232-A1
- RS485 光电收发器 OPT-RS485-A1 P<sub>29</sub>
- UART 光电收发器 OPT-UART5-A1
- USB2.0 光电收发器 OPT-USB20-A1
- USB3.0 光电收发器 OPT-USB30-A1 P35
- 20kHz 双通道光电收发器 OPT-AN20K-B2
- 20kHz 八通道光电收发器 OPT-AN20K-B8
- 1MHz 模拟信号光电收发器 OPT-AN01M-B1
- CVBS(8MHz) 视频信号传输光电收发器 OPT-HBAV8-B1
- 总线测试仪 OPT-BUSTT-BS
- 静电保护器 ESD系列 P42
- 静电保护器验证器 EPT100

#### 摄像头/投影仪

- 全高清屏蔽摄像头 HD316
- 全高清屏蔽投影仪 HDB207
- 全高清屏蔽投影仪 HDB230

#### 暗室类相关产品

- 暗室用对讲系统 OPT-WTUHF-B1
- 光纤穿墙用截止波导
- P49 2米转台 TT020-010
- P50 4米天线塔 AM040-012

## 无人驾驶/测功机系统

- 无人驾驶系统验证系统->
- 方向盘仿生旋转系统 ASE150
- P53 驾驶员操控仿生系统 BDS16
- 视觉目标模拟器系统 VTS150
- 常规测功机系统->
- 穿墙式车用电机测功机 EC80
- 被动式底盘测功机 CD745
- 电动自行车测功机 ECS221 P60

# CONTENTS 目录

## 低介电常数产品(ε $\le$  3.4)

- P61 低介电常数支撑材料
- P62 低介电常数材料测试桌
- P63 灯具测试专用 CDNE100(CISPR 15)
- 充电桩用绕线板 (UN Reg.No.10,CISPR 12,GB 34660) P65
- P66 常规ESD测试台 (IEC 61000-4-2)
- P66 车用ESD测试台 (ISO 10605)

#### 电磁兼容测试设备定制设计

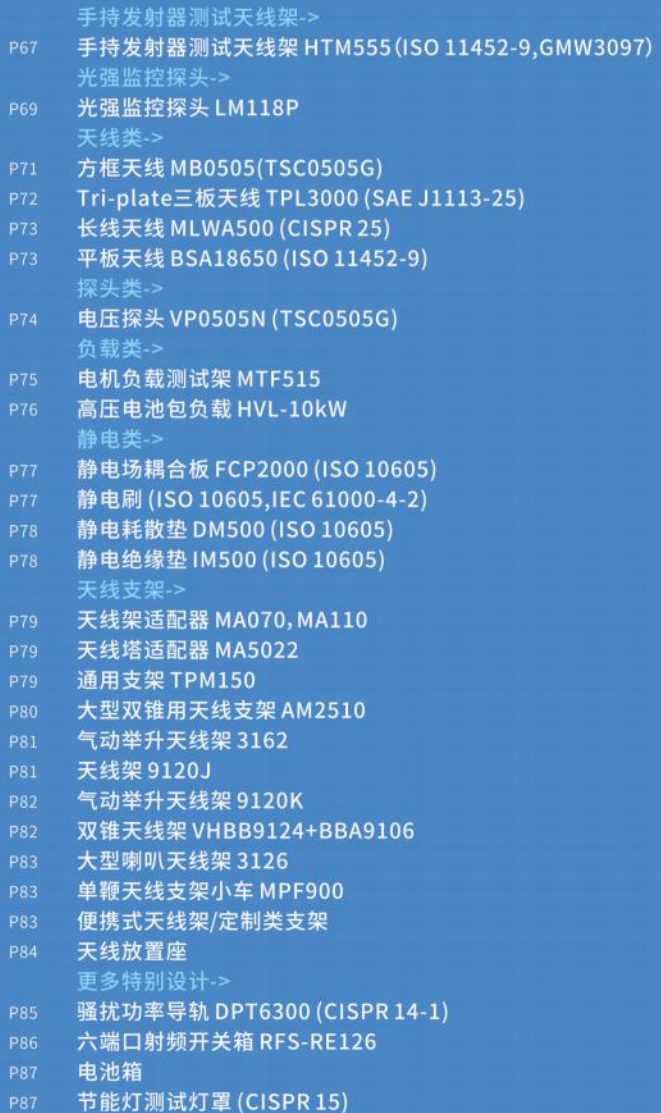

# **OPT-A2B28-A1** A2B 光电收发器

# // 功能特性

- 支持A2B信号传输!
- 内置可抵抗15kV的ESD保护器!
- 抵抗连续波辐射300V/m! ①
- 产品自身干扰低于CISPR 25:2016 Class 5 限值6dB!
- \*注1:该数据基于诚臻电科的四光电收发器法测得,相关测试条件以诚臻电科说明为准。

# // 规格参数

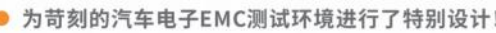

● 抵抗200mA大电流注入测试!

即将面世

● 抵抗雷达波辐射600V/m!1

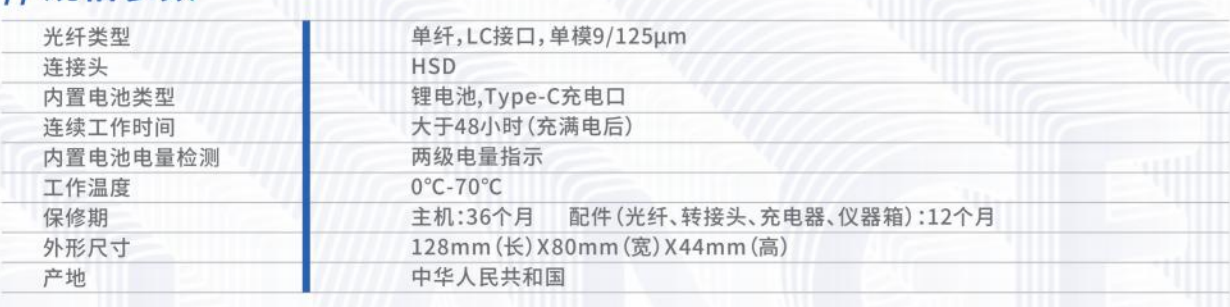

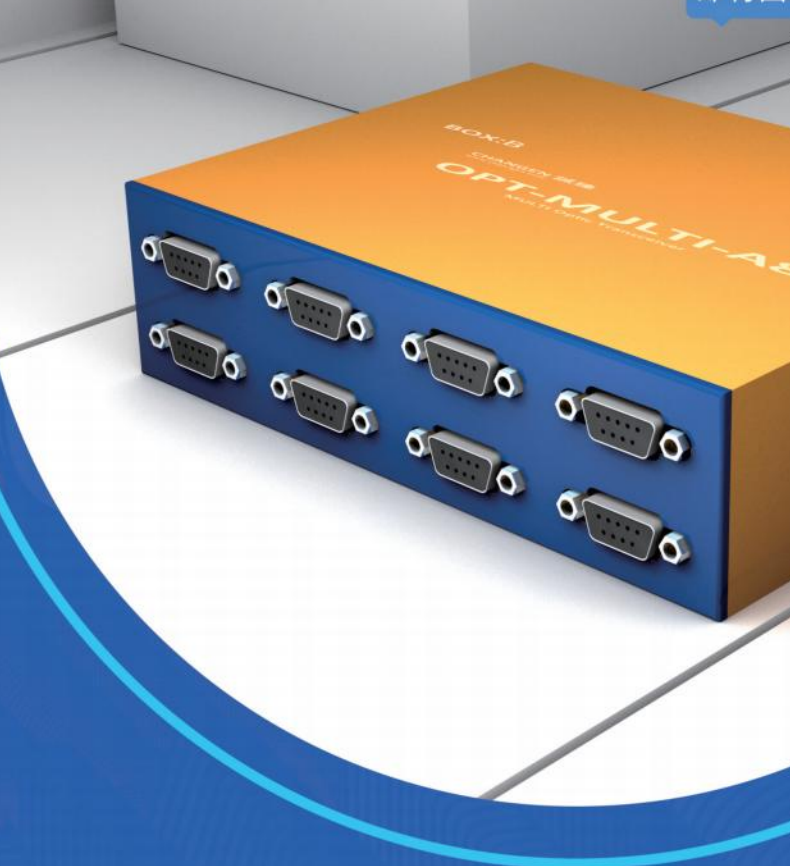

## // 功能特性

- 最新八通道高精度高采样速度测量光电收发器!
- 用于域控制器EMC测试监控的最佳方案!
- 电压测量精度最高可达正负10uV!
- 每个通道配备高达30kV的ESD保护器!
- 抵抗连续波辐射300V/m! ①
- 产品自身干扰低于CISPR 25:2016 Class 5 限值6dB!
- \* 注1:该数据基于诚臻电科的四光电收发器法测得, 相关测试条件以诚臻电科说明为准。<br>\* 注2:该功能需要向诚臻电科另购配件实现

## // 规格参数

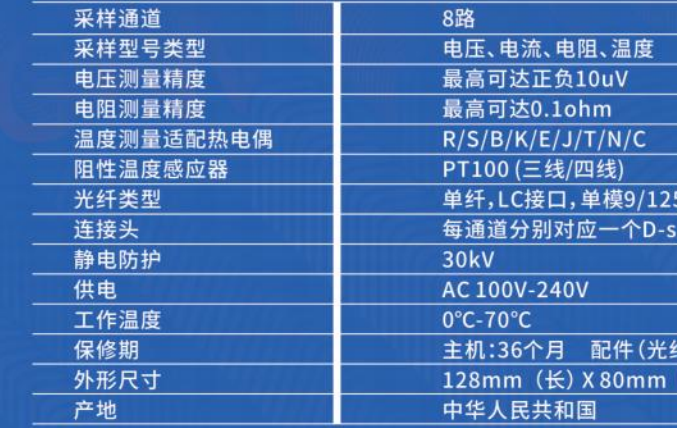

即将面世

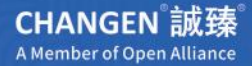

# **OPT-MULTI-A8** 八通道高精度 电流电压信号 光电收发器

- 可测量电压、电流②、电阻、温度②信号
- 采样速度高达1ms!
- 所有参数可计量!
- 抵抗200mA大电流注入测试!
- 抵抗雷达波辐射600V/m! ①

ub9母座接口(Pin脚定义详见说明书)

、转接头、充电器、仪器箱):12个月 (宽) X 44mm (高)

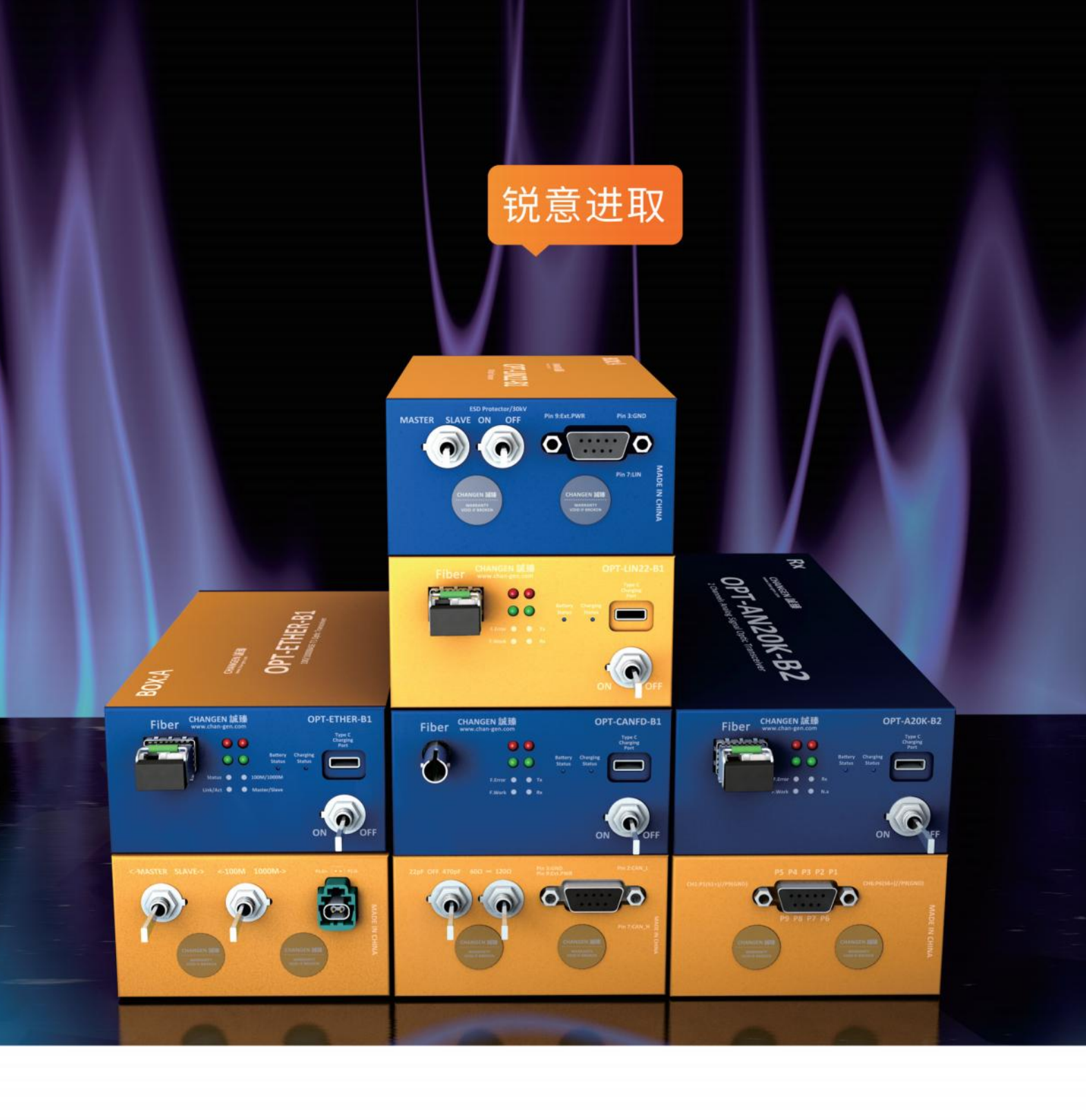

# 光电收发器 电磁兼容实验室专用

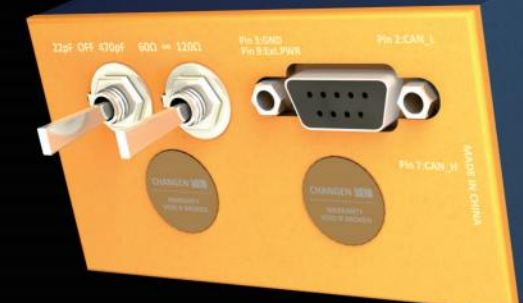

TV:1135:1d0

 $\mathbf{C}$ 

**CALLES AND REPAIR** 

G

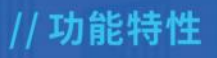

- 最新SENT信号光电收发器!
- 抵抗连续波辐射300V/m!
- 抵抗雷达波辐射600V/m!
- 更加直观的电池电量指示器!

## // 规格参数 最高传输速

光纤类型

总线连接头

内置电池电 工作温度

保修期 外形尺寸

产地

静电防护 内置电池类 连续工作时

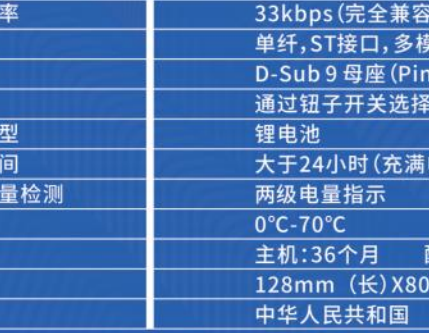

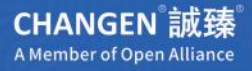

# OPT-SENT1-A1 **SENT** 光电收发器

- 内置可抵抗30kV且可开关的ESD保护器!
- 抵抗200mA大电流注入测试!
- 支持外部电源直接供电模式!
- 产品自身干扰低于CISPR 25:2016 Class 5 限值6dB!

**SAE J2716)** 162.5/125um 3: GND/Pin7: SENT) 30kV/无防护

电后)

记件 (光纤、转接头、充电器、仪器箱):12个月 mm(宽) X44mm(高)

# OPT-LIN22-B1 20kbps LIN 光电收发器

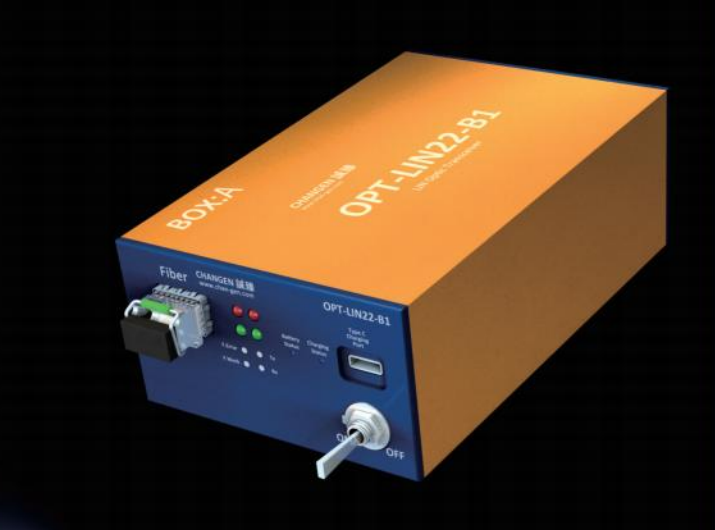

# //功能特性

- 最新一代LIN总线光电收发器!
- 内置可抵抗30kV且可开关的ESD保护器!
- 抵抗200mA大电流注入测试!
- 抵抗连续波辐射300V/m! ①
- 抵抗雷达波辐射600V/m! ①
- 支持外部电源直接供电模式!
- 更加直观的电池电量指示器!
- 兼容K-line!
- 产品自身干扰低于CISPR 25:2016 Class 5 限值6dB! \*注1:该数据基于诚臻电科的四光电收发器法测得,相关测试条件以诚臻电科说明为准。

## // 规格参数

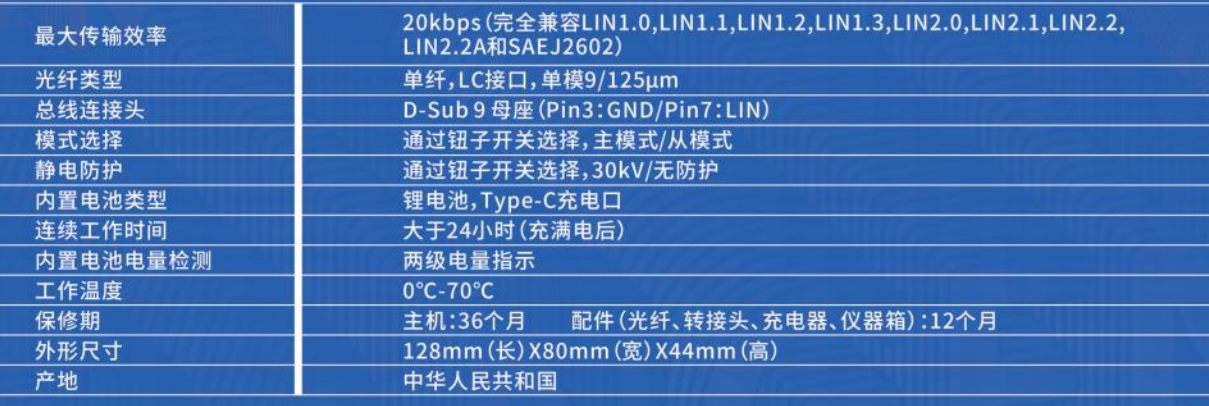

# **Q&A 常见问题**

LIN22-B1支持 的LIN规范最高 版本是什么?

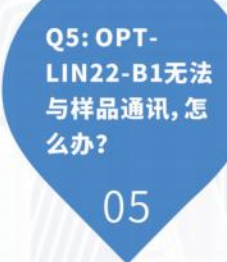

如下原因:

解决方案:降低参考电压可以改善这种状况。

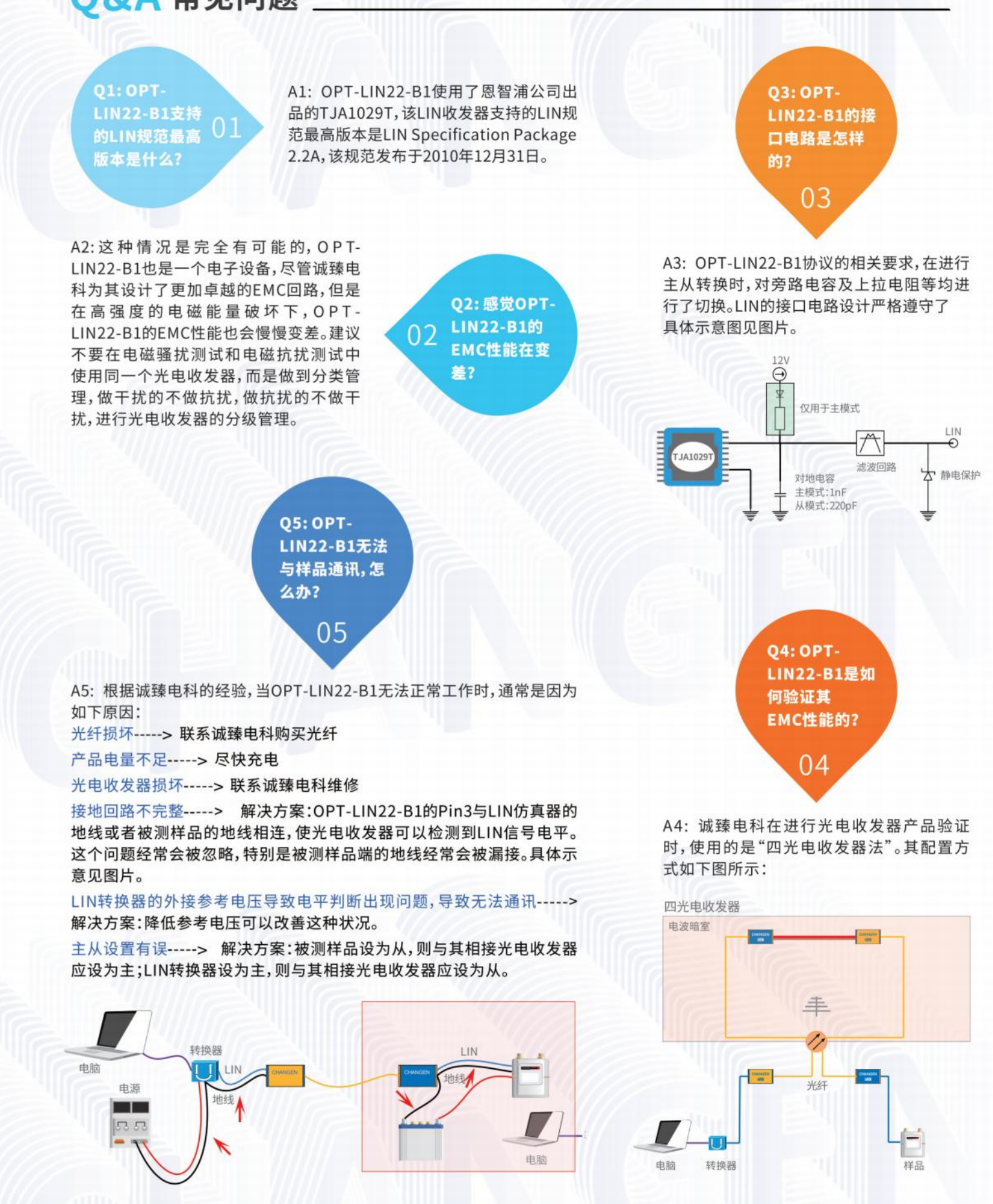

**CHANGEN** 誠臻 A Member of Open Alliance **CHANGEN 誠臻** A Member of Open Alliance

# **OPT-CCXPI-B1 CXPI** 光电收发器

## // 功能特性

- 最新CXPI总线光电收发器!
- 兼容JASO CXPI标准和SAE CXPI标准!
- 传输速率2.4kbps到20kbps!
- 内置可抵抗30kV且可开关的ESD保护器!
- 抵抗200mA大电流注入测试!
- 抵抗连续波辐射300V/m! ①
- 抵抗雷达波辐射600V/m! ①
- 产品自身干扰低于CISPR 25:2016 Class 5 限值6dB! ① • 注1:该数据基于诚臻电科的四光电收发器法测得,相关测试条件以诚臻电科说明为准。

# // 规格参数

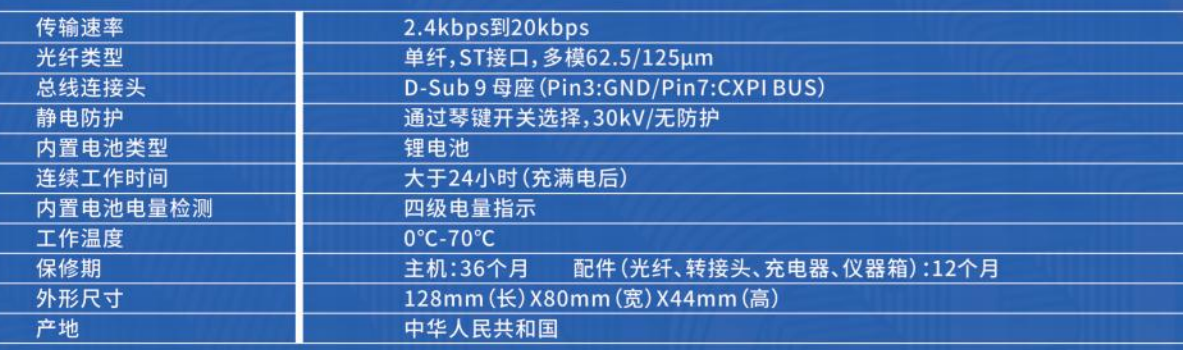

**Q&A 常见问题** 

Q1:什么CXPI 总线?

A1: CXPI是Clock Extension Peripheral Interface的缩写,是日本Denso开发的新 款总线,目前日本TOYOTA已经采用。该总 线与LIN非常接近,与LIN相比,CXPI采用的 通信方式是非入侵型CSMA/CD(载波监听 多路访问/冲突检测)方式。需要发送数据 时,使用设备监控通信频带,只要频带空 闲,随时都可以发送信号。因此,容易提高 响应性。另外,数据传输速度跟LIN一样,最 高为20kbit/秒。

A2: 不可以, CXPI虽然与LIN类似, 但是它 们是完全不同的两种总线,不存在替代 性,也无法实现通讯。

02:OPT-CCXPI-B1的 信号是在0到12V之间变<br>化的,可否用OPT-AN50K-B1或OPT-**ANO1M-B1类似的光电** 收发器进行传输?

**Q3: OPT-**CCXPI-B1无法 与样品通讯,怎 03 么办?

A3: 根据诚臻电科的经验, 当OPT-CCXPI-B1无法正常工作时,通常是因为如下原因: 光纤损坏-----> 联系诚臻电科购买光纤 产品电量不足-----> 尽快充电 光电收发器损坏-----> 联系诚臻电科维修 接地回路不完整-----> OPT-CCXPI-B1的 Pin3与CXPI转换器的地线或者被测样品的 地线相连,使光电收发器可以检测到 CXPI信号电平。这个问题经常会被忽略,特 别是被测样品端的地线经常会被漏接。 主从设置有误 -----> 被测样品设为从,则与 其相接光电收发器应设为主;CXPI转换器 设为主,则与其相接光电收发器应设为从。

A4:这种情况是完全有可能的,OPT-CCXPI-B1也是一个电子设备,尽管诚臻电 科为其设计了更加卓越的EMC回路,但是 在高强度的电磁能量破坏下,OPT-CCXPI-B1的EMC性能也会慢慢变差。建议不要在 电磁骚扰测试和电磁抗扰测试中使用同一 个光电收发器,而是做到分类管理,做干扰 的不做抗扰,做抗扰的不做干扰,进行光电 收发器的分级管理。

04 差?

Q5: 可以用 OPT-LIN22-05 B1替代OPT-CCXPI-B1吗?

A5: 不可以, CXPI虽然与LIN类似, 但是它 们是完全不同的两种总线,不存在替代性, 也无法实现通讯。

**CHANGEN** 誠臻 A Member of Open Alliance

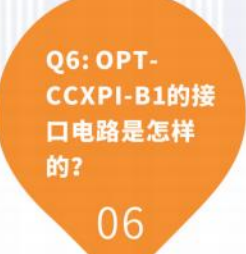

A6: OPT-CCXPI-B1的接口芯片使用了 Cypress 出品的S6BT112A01, 并且接口电路 的设计严格遵守了CXPI的相关要求, 在进行主从转换时,对上拉电阻等进行了切 换。具体示意图见如下图片。

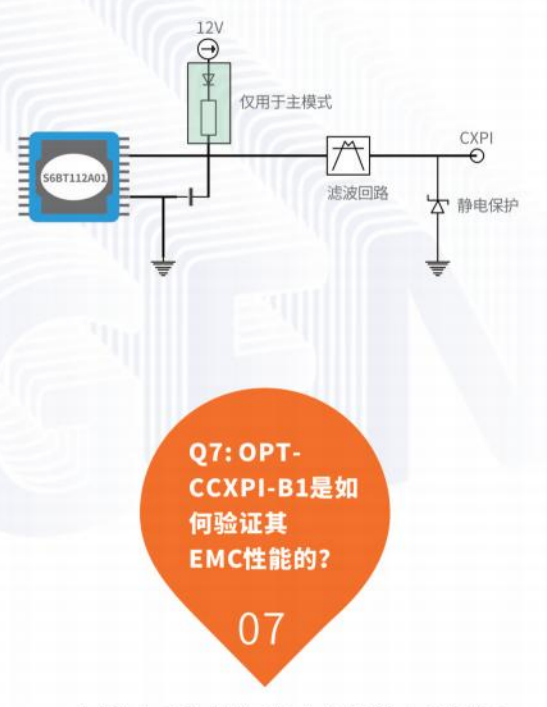

A7: 诚臻电科在进行光电收发器产品验证 时,使用的是"四光电收发器法"。其配置方 式如下图所示:

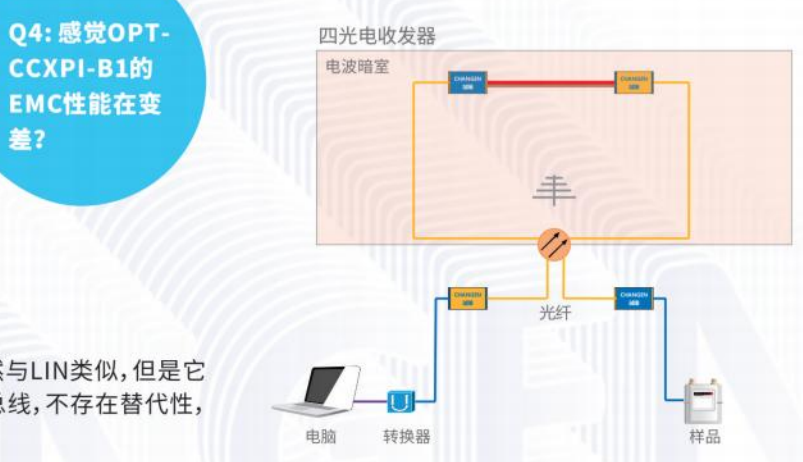

**CHANGEN 誠臻** A Member of Open Alliance

# **OPT-CANLS-A1** 低速CAN 光电收发器

## // 功能特性

- 最新一代低速CAN总线光电收发器!
- 可任意变换CAN\_H/CAN\_L对地电容!
- 内置可抵抗30kV且可开关的ESD保护器!
- 抵抗200mA大电流注入测试!
- 抵抗连续波辐射300V/m! ①
- 抵抗雷达波辐射600V/m!
- 更加直观的电池电量指示器!
- 产品自身干扰低于CISPR 25:2016 Class 5 限值6dB!

## \*注1:该数据基于诚臻电科的四光电收发器法测得,相关测试条件以诚臻电科说明为准。

# // 规格参数

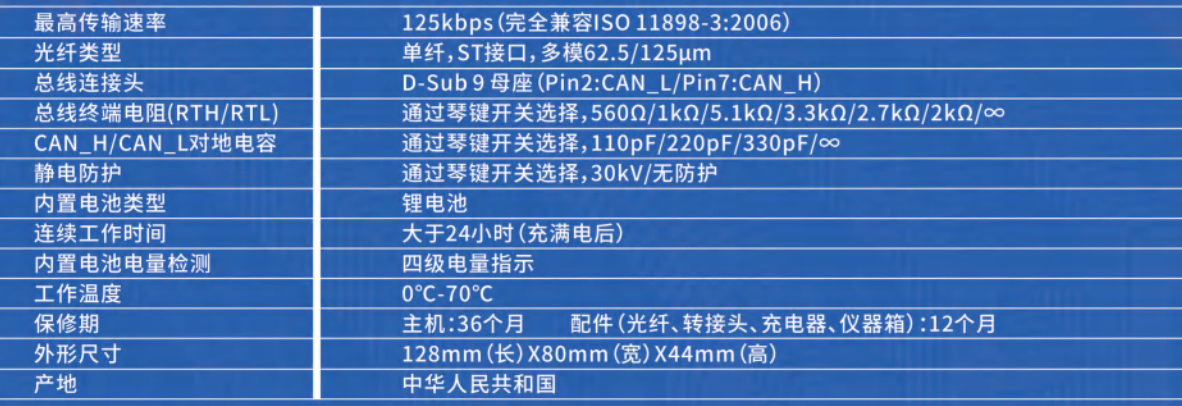

**Q&A 常见问题** 

**Q1: OPT-CANHS-A1可以** 向下兼容OPT-  $01$ CANLS-A1吗?

A1: OPT-CANLS-A1是低速CAN光电收发 器, OPT-CANHS-A1是高速CAN光电收发 器,很多人会认为OPT-CANHS-A1可以向 下兼容OPT-CANLS-A1, 其实, 这是不对 的。低速CAN的学名是容错CAN,只是因为 相比高速CAN而言,传输速率较低,所以被 大家称为低速CAN,低速CAN与高速 CAN的接口电路完全不一样。让大家感觉 他们应该兼容的另外一个原因是:它们都 有CAN\_H和CAN\_L这两个数据引脚。

A2: 常见的低速CAN的典型通讯速率是 60kbps和125kbps。OPT-CANLS-A1 都可以支持。

**Q2: OPT-CANLS-A1的**  $0<sub>2</sub>$ 典型通讯速率 是多少?

04: OPT-**CANLS-A1无** 法与样品通讯, 怎么办? 04

A4: 根据诚臻电科的经验, 当OPT-CANLS-A1无法正常工作时, 通常是因为 如下原因:

光纤损坏-----> 联系诚臻电科购买光纤

产品电量不足-----> 尽快充电

光电收发器损坏-----> 联系诚臻电科维修 被测样品并不是低速CAN接口-----> 确认被测样品的接口芯片到底是低速 CAN还是高速CAN,因为低速CAN有125kbps的速率,而高速CAN也有这个 速率,所以会造成误解。

被测样品CAN\_H和CAN\_L两个引脚之间的阻抗为60欧或者120欧-----> 这种情况是因为被测样品的接口芯片并不是低速CAN,而是高速CAN。从低 速CAN的接口电路图上可以看到,低速CAN无法在被测样品的CAN\_H和 CAN\_L两端测试到60欧或者120欧, 而是应该测到大约几十到一百千欧的 阻值。对于低速CAN而言, CAN\_H和CAN\_L之间的阻抗如果是60欧或者 120欧,那么约等于CAN\_H和CAN\_L短路。

CAN\_H与CAN\_L接反了-----> 调整CAN\_H和CAN\_L的接线。 光电收发器到样品之间没有使用双绞线-----> 使用双绞线作为通讯线,推 荐绞距为3绞/5cm或者10绞/15cm。

**Q3: 感觉OPT-**CANLS-A1的 EMC性能在变 差?

A3: 这种情况是完全有可能的, OPT-CANLS-A1也是一个电子设备,尽管诚臻电 科为其设计了更加卓越的EMC回路,但是 在高强度的电磁能量破坏下,OPT -CANLS-A1的EMC性能也会慢慢变差。建议 不要在电磁骚扰测试和电磁抗扰测试中使 用同一个光电收发器,而是做到分类管理, 做干扰的不做抗扰,做抗扰的不做干扰,进 行光电收发器的分级管理。

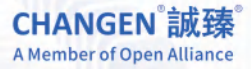

**Q5: OPT-CANLS-A1的** 接口电路是怎样 的? 05

A5: OPT-CANLS-A1的接口芯片使用了 NXP出品的TJA1055T,并且接口电路的设计 严格遵守了ISO11898-3的相关要求,并配备 了不同的开关,匹配不同的RTH\_H和 RTH L电阻,具体示意图见图片。

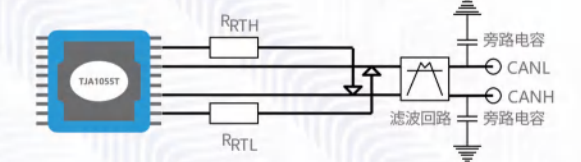

Q6: OPT-**CANLS-A1是** 如何验证其 EMC性能的?

06

A6: 诚臻电科在进行光电收发器产品验证 时,使用的是"四光电收发器法"。其配置方 式如下图所示:

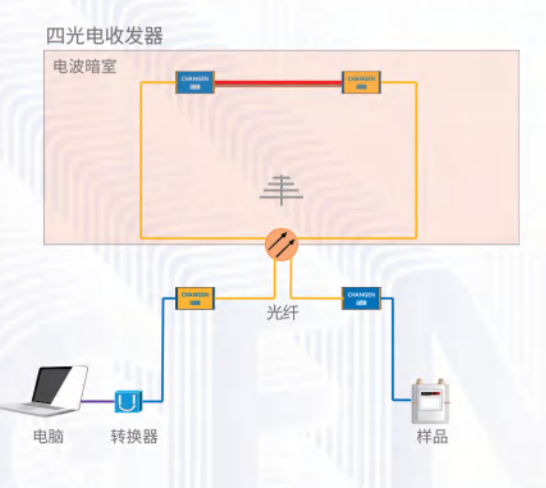

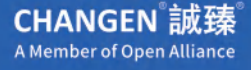

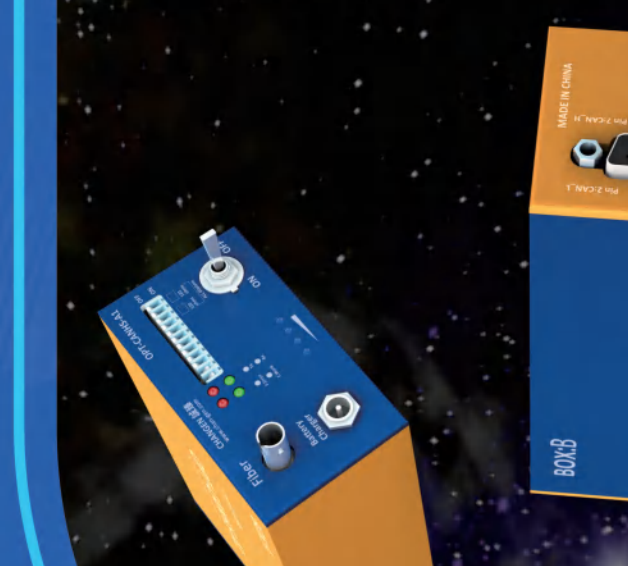

**P COUNTING** 

OPT-CANHS-A1

● 可任意变换CAN\_H/CAN\_L对地电容!

● 抵抗200mA大电流注入测试!

● 抵抗雷达波辐射600V/m!

● 更加直观的电池电量指示器!

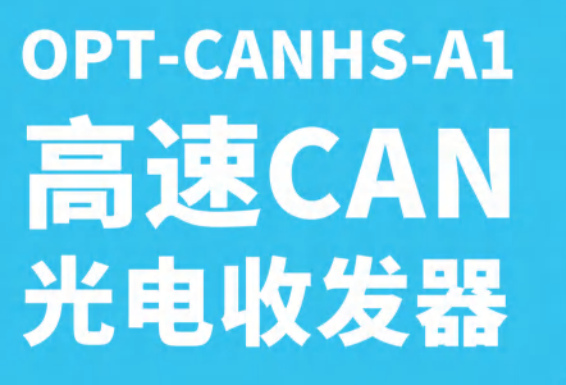

## //功能特性

- 最新一代高速CAN总线光电收发器!
- 内置可抵抗30kV的ESD保护器!
- 抵抗连续波辐射300V/m!
- 支持外部电源直接供电模式!
- 产品自身干扰低于CISPR 25:2016 Class 5 限值6dB! \*注1:该数据基于诚臻电科的四光电收发器法测得,相关测试条件以诚臻电科说明为准。

## // 规格参数

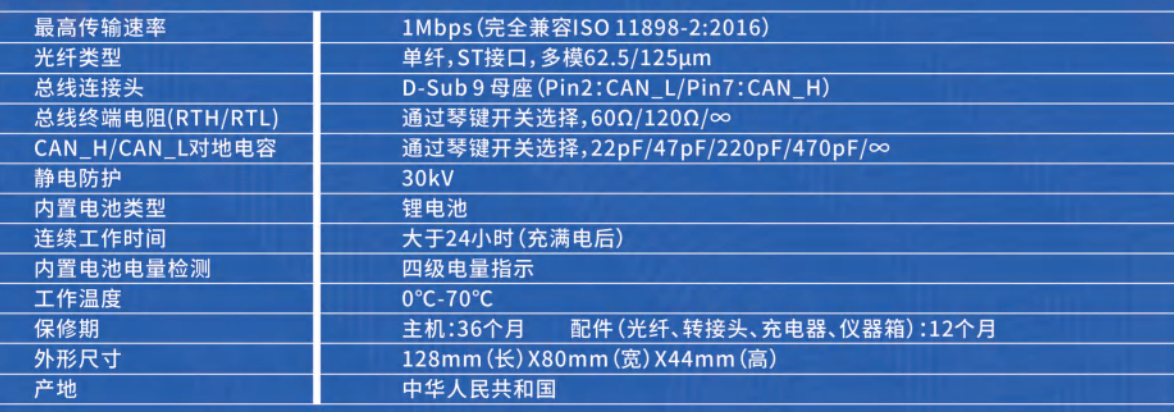

# **Q&A 常见问题**

**Q1: OPT-CANHS-A1的** 典型通讯速率 01 是多少?

A1: 常见的高速CAN通讯速率是 125kbps, 250kbps, 500kbps。虽然OPT-CANHS-A1的速率最高可支持到 1Mbps,但这只是实验室数据,而实际工程 应用中会有非常多的因素导致高速CAN无 法在最高速稳定运行,所以目前车辆中使 用高速CAN总线时,最高速率只到 500kbps, 而不是1Mbps。

> **Q2: OPT-**02

A2: 根据诚臻电科的经验, 当OPT-CANHS-A1无法正常工作时, 通常是因为 如下原因:

光纤损坏-----> 联系诚臻电科购买光纤 产品电量不足-----> 尽快充电

光电收发器损坏-----> 联系诚臻电科维修

被测样品并不是高速CAN接口-----> 确认被测样品的接口芯片到底是低速 CAN还是高速CAN,因为低速CAN有125kbps的速率,而高速CAN也有这个 速率,所以会造成误解。

被测样品与光电收发器数据线连接好后,CAN\_H和CAN\_L两个引脚之间的

阻抗不是60欧-----> 按照高速CAN协议的规定,高速CAN的CAN\_H和 CAN\_L之间的阻抗应该为60欧, 而在实际的车辆上, 网关有一个120欧的电 阻,OBD接口有一个120欧的电阻,这两个120欧的电阻为并联关系,连在两 者之间的CAN\_H和CAN\_L之间的阻抗也就是60欧,真实车辆上很多的具有 CAN总线接口的电子电气部件(比如:收音机)其阻抗实际为高阻,而在 EMC测试中,与样品的总线接口对接的只是光电收发器,所以,样品的总线 接口阻抗与光电收发器的接口阻抗之间的关系可能比较混乱,常见的阻抗 关系应该只有如下三种:

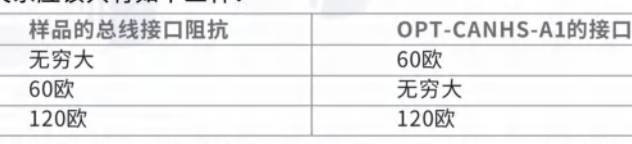

注1:如果不知道样品的实际阻抗,可以在样品断电的情况下,用万用表测量样品的CAN H和 CAN\_L之间的阻值,结果应该是60欧,120欧或者无穷大(实际数值应该是几十千欧到一百千欧 左右),然后根据表格选择对应的OPT-CANHSA1的接口阻抗即可。 注2:如果通讯有错误帧,非常大的可能性来自于阻抗不匹配问题。 注3:在实际测试中,样品总线接口阻抗为120欧的几率最高,其次是无穷大,为60欧的几率较少。

CAN\_H与CAN\_L接反了-----> 调整CAN\_H和CAN\_L的接线。 光电收发器到样品之间没有使用双绞线-----> 使用双绞线作为通讯线,推 荐绞距为3绞/5cm或者10绞/15cm。

**Q3: 感觉觉 OPT-CANHS-**A1的EMC性能 在变差?

A3:这种情况是完全有可能的, OPT -CANLS-A1也是一个电子设备,尽管诚臻电 科为其设计了更加卓越的EMC回路,但是 在高强度的电磁能量破坏下,OPT -CANLS-A1的EMC性能也会慢慢变差。建议 不要在电磁骚扰测试和电磁抗扰测试中使 用同一个光电收发器,而是做到分类管理, 做干扰的不做抗扰,做抗扰的不做干扰,进 行光电收发器的分级管理。

**CHANGEN** 誠臻 A Member of Open Alliance

**CANHS-A1无法** 与样品通讯或者有 错误帧,怎么办?

阻抗

**Q4: OPT-CANHS-A1的** 接口电路是怎样 的? 04

A4: OPT-CANHS-A1的接口芯片使用了 NXP出品的TJA1057T,并且接口电路的设计 严格遵守了ISO11898-2的相关要求,并配备 了不同的开关,支持60欧,120欧及无穷大三 种阻抗和不同的旁路电容,具体示意图见图 片。

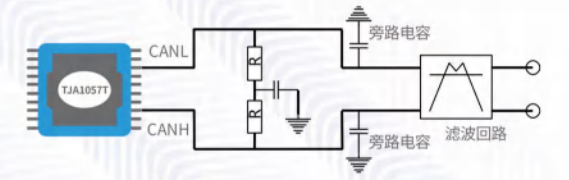

**Q5: OPT-**CANHS-A1是 是如何验证其 EMC性能的?

05

A5: 诚臻电科在进行光电收发器产品验证 时,使用的是"四光电收发器法"。其配置方 式如下图所示:

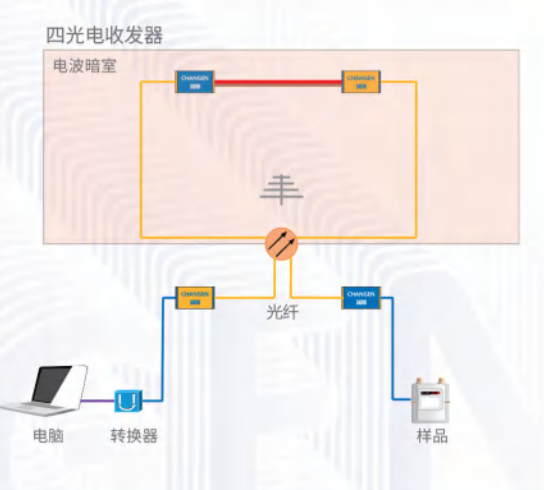

**CHANGEN** 誠臻 A Member of Open Alliance

**OPT-CANFD-B1** 12Mbps **CANFD** 光电收发器

## // 功能特性

- 最新CAN FD总线光电收发器!
- 抵抗连续波辐射300V/m!
- 支持外部电源直接供电模式!
- 可任意变换CAN\_H/CAN\_L对地电容!

\*注1:该数据基于诚臻电科的四光电收发器法测得,相关测试条件以诚臻电科说明为准。

# // 规格参数

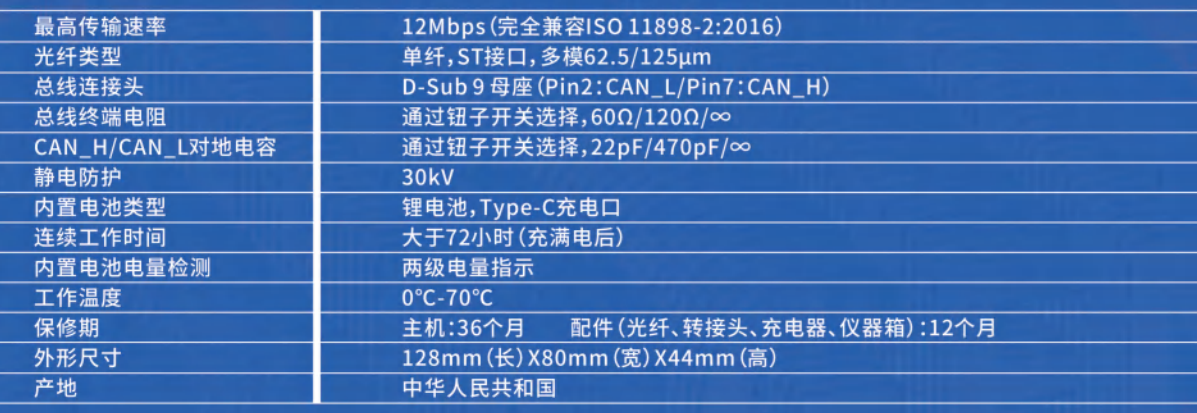

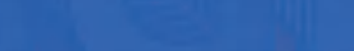

TO DINVO-lou

- 内置可抵抗30kV的ESD保护器!
- 抵抗雷达波辐射600V/m!(
- 更加直观的电池电量指示器!
- 产品自身干扰低于CISPR 25:2016 Class 5 限值6dB! ①

# **Q&A 常见问题**

01: OPT-**CANFD-B1的典** 型通讯速率是多()1 少?是否兼容高 速CAN?

A1: 目前已知的CAN FD通讯速率有 2Mbps, 5Mbps。虽然OPT-CANFD-B1的 速率最高可支持到12Mbps,但这只是实验 室数据,而实际工程应用中会有非常多的 因素导致CAN FD无法在最高速稳定运行。 OPT-CANFD-B1向下兼容高速CAN,也就 是OPT-CANFD-B1可以实现OPT-CANHS-A1的全部功能。

> **Q2: OPT-**02

A2: 根据诚臻电科的经验, 当OPT-CANFD-B1无法正常工作时, 通常是因为 如下原因:

光纤损坏-----> 联系诚臻电科购买光纤 产品电量不足-----> 尽快充电

光电收发器损坏-----> 联系诚臻电科维修

被测样品并不是CANFD接口-----> 确认被测样品的接口芯片到底是低速 CAN还是CAN FD,比如低速CAN有125kbps的速率,而CAN FD也有这个速 率,所以会造成误解。

被测样品与光电收发器数据线连接好后,CAN\_H和CAN\_L两个引脚之间

的阻抗不是60欧-----> 按照CAN FD协议的规定,CAN FD的CAN\_H和 CAN\_L之间的阻抗应该为60欧, 而在实际的车辆上, 网关有一个120欧的电 阻,OBD接口有一个120欧的电阻,这两个120欧的电阻为并联关系,连在两 者之间的CAN\_H和CAN\_L之间的阻抗也就是60欧。真实车辆上很多的具有 CAN总线接口的电子电气部件(比如:收音机)其阻抗实际为高阻,而在 EMC测试中,与样品的总线接口对接的只是光电收发器,所以,样品的总线 接口阻抗与光电收发器的接口阻抗之间的关系可能比较混乱,常见的阻抗 关系应该只有如下三种:

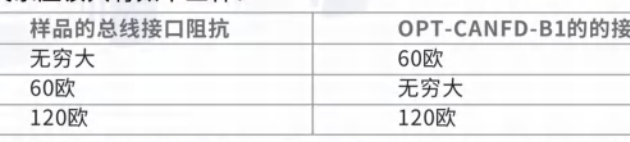

注1:如果不知道样品的实际阻抗,可以在样品断电的情况下,用万用表测量样品的CAN H和 CAN\_L之间的阻值,结果应该是60欧,120欧或者无穷大(实际数值应该是几十千欧到一百千欧 左右),然后根据表格选择对应的OPT-CANFD-B1的接口阻抗即可。 注2:如果通讯有错误帧,非常大的可能性来自于阻抗不匹配问题。 注3:在实际测试中,样品总线接口阻抗为120欧的几率最高,其次是无穷大,为60欧的几率较少。

CAN\_H与CAN\_L接反了-----> 调整CAN\_H和CAN\_L的接线。 光电收发器到样品之间没有使用双绞线-----> 使用双绞线作为通讯线,推 荐绞距为3绞/5cm或者10绞/15cm。

**Q3: 感觉OPT-CANFD-B1的** EMC性能在变 差?

A3: 这种情况是完全有可能的, OPT-CANFD-B1也是一个电子设备,尽管诚臻 电科为其设计了更加卓越的EMC回路,但 是在高强度的电磁能量破坏下,OPT-CANFD-B1的EMC性能也会慢慢变差。建 议不要在电磁骚扰测试和电磁抗扰测试中 使用同一个光电收发器,而是做到分类管 理,做干扰的不做抗扰,做抗扰的不做干 扰,进行光电收发器的分级管理。

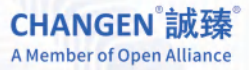

**CANFD-B1无法与** 样品通讯或者有错 误帧,怎么办?

口阻抗

**04: OPT-**CANFD-B1的 接口电路是怎样 的? 04

A4: OPT-CANFD-B1的接口电路的设计严格 遵守了ISO11898-2的相关要求,并配备了不 同的开关,支持60欧,120欧及无穷大三种阻 抗和不同的旁路电容,具体示意图见图片。

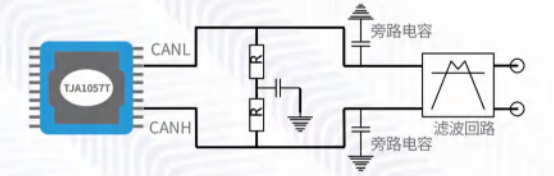

**Q5: OPT-**CANFD-B1是 是如何验证其 EMC性能的?

05

A5: 诚臻电科在进行光电收发器产品验证 时,使用的是"四光电收发器法"。其配置方 式如下图所示:

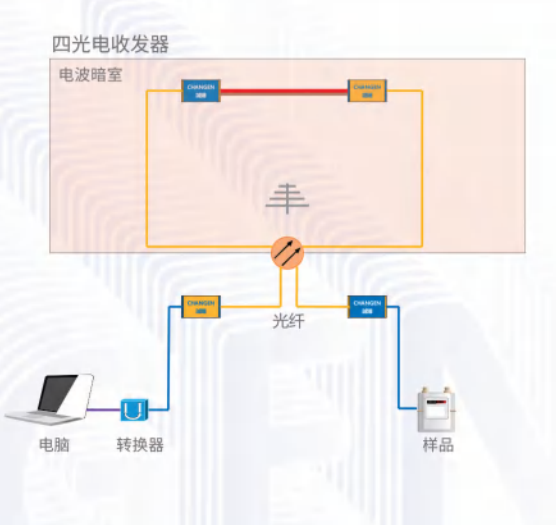

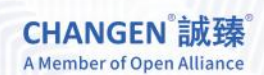

# **OPT-CANHS-OBD** OBD II 光电收发器

## // 功能特性

- 最新具有OBD II接口的光电收发器!
- 支持FORD福特OBD II接口定义!
- 抵抗雷达波辐射600V/m!
- 从OBD II接口直接取电!

#### ● 内置四路高速CAN通道!

- 抵抗连续波辐射300V/m!
- 完全兼容OBD II接口规范!
- 产品自身干扰低于CISPR 25:2016 Class 5 限值6dB!

# // 规格参数

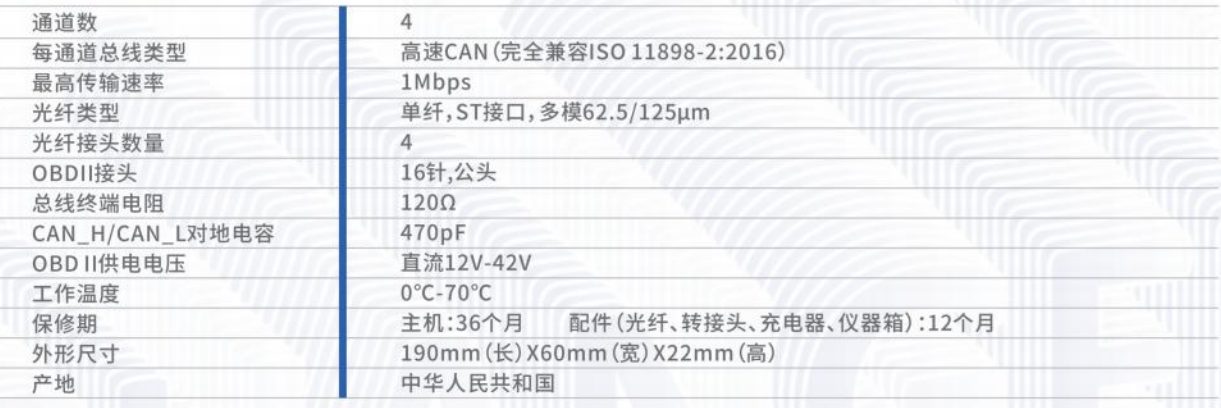

## //功能特性

- 最新一代FlexRay总线光电收发器!
- 抵抗200mA大电流注入测试!
- 抵抗雷达波辐射600V/m! ①
- 更加直观的电池电量指示器!

\*注1:该数据基于诚臻电科的四光电收发器法测得,相关测试条件以诚臻电科说明为准。

GCOO

# // 规格参数

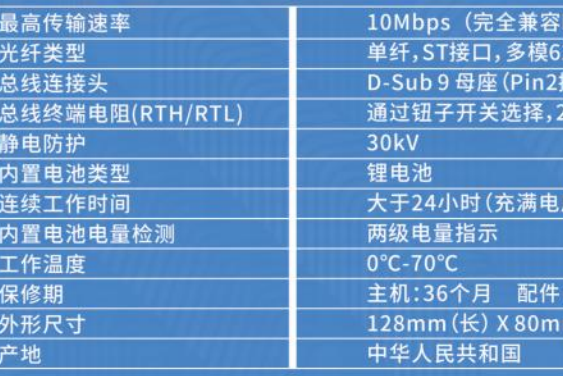

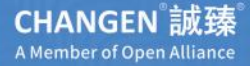

# **OPT-FLEXR-A1** FlexRay<br>光电收发器

- 内置可抵抗30kV的ESD保护器!
- 抵抗连续波辐射300V/m! ①
- 支持外部电源直接供电模式!
- 产品自身干扰低于CISPR 25:2016 Class 5 限值6dB! ①

SO 17458)  $2.5/125 \mu m$ 姜BM / Pin7接BP)  $6K\Omega/94\Omega$ 

(光纤、转接头、充电器、仪器箱):12个月 n(宽) X 44mm(高)

# OPT-ETN1k-A1 10/100/1000Mbps 工业以太网 光电收发器

## // 功能特性

- 最新一代工业以太网总线光电收发器!
- 内置可抵抗30kV的ESD保护器!
- 抵抗200mA大电流注入测试!
- 抵抗连续波辐射300V/m! ①
- 抵抗雷达波辐射600V/m! ①
- 支持10Mbps/100Mbps/1000Mbps自适应!
- 更加直观的电池电量指示器!
- 产品自身干扰低于CISPR 25:2016 Class 5 限值6dB!

\*注1:该数据基于诚臻电科的四光电收发器法测得,相关测试条件以诚臻电科说明为准。

# // 规格参数

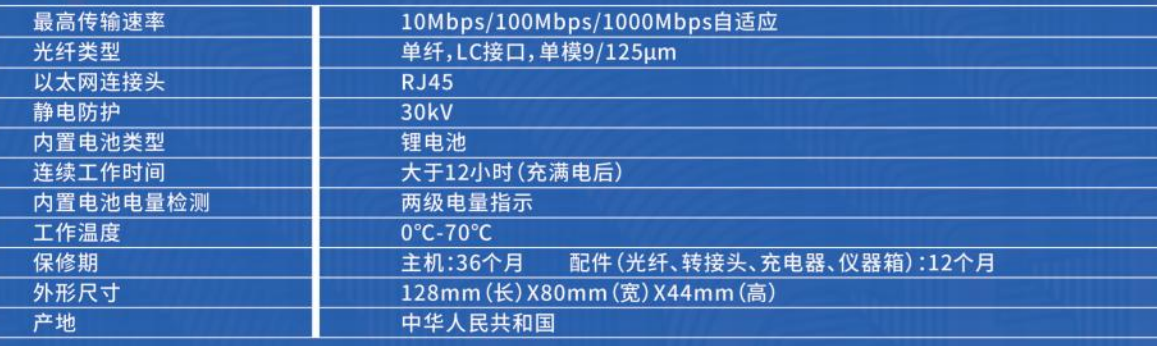

# **O&A 常见问题**

**01: OPT-**ETN1K-A1的典 型通讯速率是多 () 1 少?是否兼容 车载以太网?

A1: OPT-ETN1K-A1的支持传输速率为10/100/1000Mbps。对应IEEE802.3i(10BASE-T)/802.3u(100BASETx)/802.3ab(1000BASE-T), 该设备可以根据与其对接的设备的 情况,自适应选择传输速率。目前常见的车载以太网对应的IEEE标准为 IEEE802.3bw (100BASE-T1) 和IEEE802.3bp (1000BASET1), 其物理结构等并不一 致,所以OPT-ETN1K-A1并不能兼容车载以太网。

A2: 根据诚臻电科的经验, 当OPT-ETN1K-A1无法正常工作时, 通常是因为如下原因: 光纤损坏-----> 联系诚臻电科购买光纤 产品电量不足-----> 尽快充电 光电收发器损坏-----> 联系诚臻电科维修 被测样品并不是工业用以太网接口-----> 确认被测样品的接口芯片到底是不是工业用 以太网,比如有些设备的接口虽然是使用了跟工业用以太网一样的RJ45接口,但是实际 上使用的却是RS485等总线,所以会被混淆。 速率过高导致错误帧太多-----> 无论OPT-ETN1K-A1工作在何种传输速率下,它都不能 够真实的用全速进行传输,比如在1000Mbps模式时,因为电缆、接头等品质的原因,实 际传输速率可能只有600Mbps,如果强行让其传输需要1000Mbps速率才能传输的数据 包,则会产生非常高的丢包率,延时也会变得异常。此时,只需要降低传输数据包的大小, 即可改善。

光电收发器到样品之间的网线质量太差-----> 更换网线,诚臻电科推荐使用CAT6及以上 级别的网线。

> **Q3: 感觉OPT-**ETN1K-A1的 EMC性能在变 差? 03

A3: 这种情况是完全有可能的, OPT-ETN1K-A1也 是一个电子设备,尽管诚臻电科为其设计了更加卓 越的EMC回路,但是在高强度的电磁能量破坏下, OPT-ETN1K-A1的EMC性能也会慢慢变差。建议不 要在电磁骚扰测试和电磁抗扰测试中使用同一个光 电收发器,而是做到分类管理,做干扰的不做抗扰, 做抗扰的不做干扰,进行光电收发器的分级管理。另 外,对于这类产品,推荐使用更高级别的网线,比如: CAT7<sub>o</sub>

 $0<sup>2</sup>$ 

**Q2: OPT-**ETN1K-A1无法 与样品通讯或者 有错误帧,怎么 办?

**Q4: OPT-**ETN1K-A1是如 何验证其EMC性 能的?使用了什 么软件?

A4: 诚臻电科在进行OPT-ETN1K-A1的 EMC性能验证时,使用的是"四光电收发器 法"和CAT7级别的网线。其配置方式如下图 所示:

04

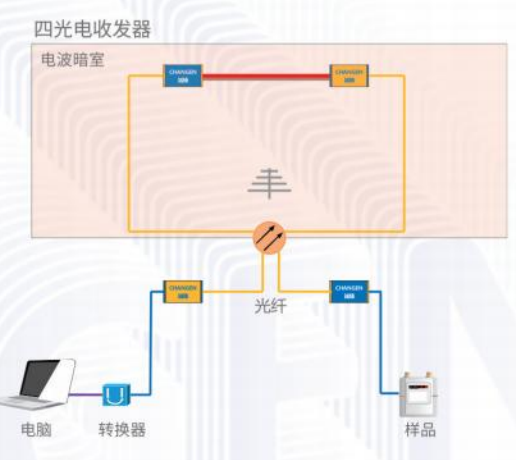

# **OPT-ETHER-B1** 百兆/千兆兼容 车载以太网 光电收发器

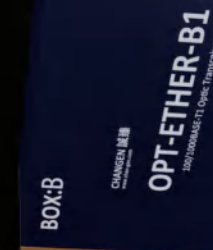

## // 功能特性

- 最新车载以太网光电收发器!
- 一键便可进行100Mbps/1000Mbps切换!
- 一键便可进行主/从模式切换!
- 内置可抵抗30kV的ESD保护器!
- 抵抗连续波辐射300V/m!
- 抵抗雷达波辐射600V/m!
- 全新的电池电量指示器!
- 支持IT以太网与车用以太网互相透传功能! 2

● 产品自身干扰低于CISPR 25:2016 Class 5 限值6dB! \*注1:该数据基于诚臻电科的四光电收发器法测得,相关测试条件以诚臻电科说明为准

\*注2:该功能需要向诚臻电科另购配件实现

# // 规格参数

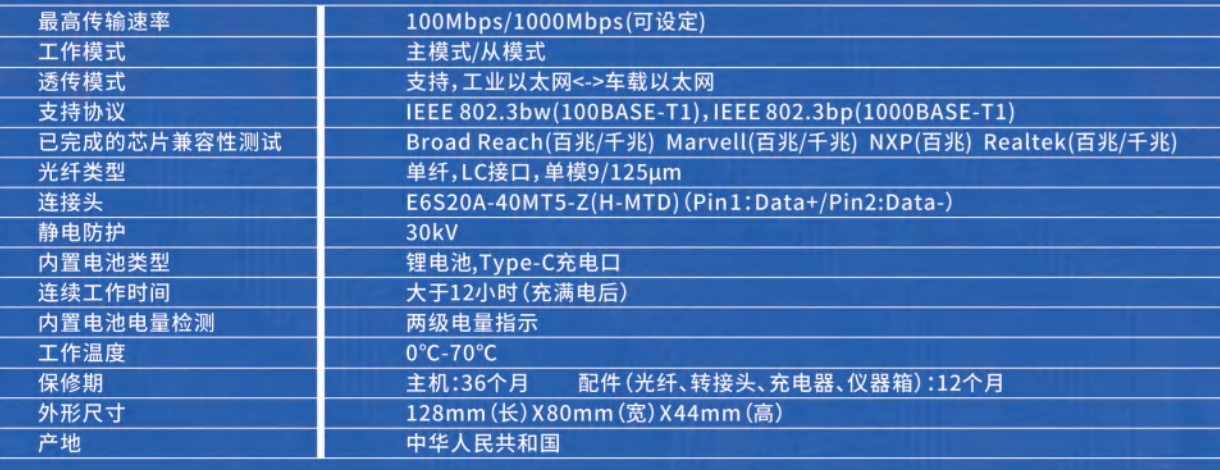

DPT-ETHER-B1

# Q&A 常见问题

Q2:OPT-ETHER -B1无法与样品通 讯或者有错误帧, 怎么办? 02

A2: 根据诚臻电科的经验, 当OPT-ETHER-B1无法正常工作时, 通常是因为如下 原因:

光纤损坏-----> 联系诚臻电科购买光纤 产品电量不足-----> 尽快充电

光电收发器损坏-----> 联系诚臻电科维修

被测样品并不是车载以太网接口-----> 确认被测样品的接口芯片到底是不是车 载以太网,比如车载以太网的最大特征是只有两根数据线,而不是IT用以太网 的四根数据线+四根地线。

速率过高导致错误帧太多-----> 无论OPT-ETHER-B1工作在何种传输速率下, 它都不能够真实的用全速进行传输,比如在1000Mbps模式时,因为电缆质量、 接头质量、电缆长度等原因,实际传输速率可能只有600Mbps,如果强行让其传 输需要1000Mbps速率才能传输的数据包,则会产生非常高的丢包率,延时也会 变得异常。此时,只需要降低传输数据包的大小,即可改善。

样品接口阻抗不符合IEEE标准要求-----> 车载以太网的标准要求数据接口的 阻 抗 为 1 0 0 欧 ,目 前 满 足 这 个 阻 抗 要 求 的 接 口 为 2 P i n s 的 E6S20A-40MT5-Z(H-MTD)接口或者个别公司为车载以太网专门设计的100欧 阻抗的2Pins接口。如果样品的接口没有按照这个要求设计,则有可能会导致数 据传输异常。(注:部分光电收发器厂家使用DB9接口或者某些粗糙的塑料接头 作为车载以太网光电收发器数据接口,这些接口都是无法满足阻抗要求的,请 大家在选购相关产品时务必小心。)

光电收发器状态设定错误,与样品不匹配-----> 很多实验室在测试时对样品的 状态不清楚,不知道样品是百兆的还是千兆的;不知道样品是主机还是从机;也 不知道样品的两条数据线中,哪个是BP,哪个是BM。三个未知量产生了8种组 合。在完全未知的情况下,只需要试不超过8次,就可以得到样品的状态。假设未 知样品,明确其数据接口是车载以太网,并且知道有线A和线B是车载以太网数 据线。那么可以按照下表调整光电收发器按钮逐行测试。

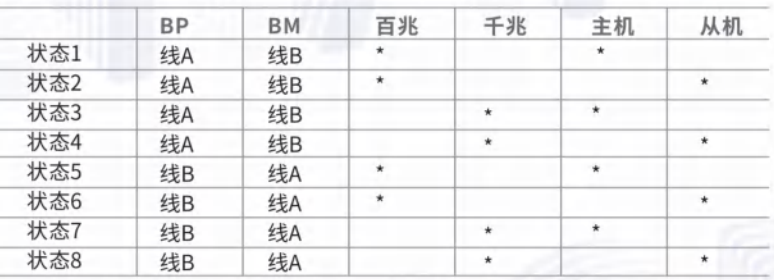

每转换一次状态,则需要关闭光电收发器后再开机,使新状态生效。 当开机后,光电收发器面板上的"Link"灯亮起时,说明此时光电收发器的设置已经正确,已经与 样品接通了。

样品尚未启动完成,以太网未被配置-----> 给样品足够长的启动时间,比如 15~30秒,30秒后再进行调试。

光电收发器到样品之间没有使用双绞线-----> 使用双绞线作为通讯线,推荐绞 距为3绞/5cm或者10绞/15cm。

Q3: 感觉觉 OPT-ETHER-03 B1的EMC性能 在变差?

A3: 这种情况是完全有可能的, 觉 OPT-ETHER-B1也是一个电子设备,尽管诚 臻电科为其设计了更加卓越的EMC回路,但 是在高强度的电磁能量破坏下,觉 OPT-ETHER-B1的EMC性能也会慢慢变差。 建议不要在电磁骚扰测试和电磁抗扰测试中 使用同一个光电收发器,而是做到分类管理, 做干扰的不做抗扰,做抗扰的不做干扰,进行 光电收发器的分级管理。

**Q1:OPT-EH** TER-B1可以当 T业以太(RJ45)转车 (); 载以太网 E6S20A-40MT5-Z -MTD))的转换器 来用吗?

A1: 是的,只需将任意一只OPT-EHTER-B1的光 模块更换成诚臻电科提供的RJ45模块\*,便可实 现该功能。(\*Rj45模块需要另外向诚臻电科订 购)

> 04:OPT-ETHE R-B1的典型通 讯速率是多少? 是否兼容工业用 以太网

A4: OPT-ETHER-B1的支持传输速率为 100/1000Mbps。对应IEEE标准为IEEE 802.3bw (100BASE-T1) 和IEEE 802.3bp (1000BASE-T1)。该设备可以根据与其对接的设 备的情况, 选择用100Mbps或者1000Mbps进行 传输。目前常见的工业用以太网对应的IEEE标准 为IEEE 802.3i(10BASE-T) /802.3u(100BASE-Tx)/ 802.3ab(1000BASE-T), 其物理结构等并不一 致,所以OPT-ETHER-B1并不能兼容IT用以太网。

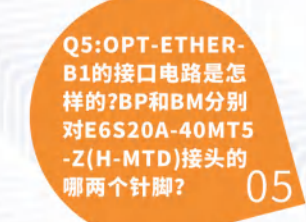

A5: OPT-ETHER-B1接口电路的设计严格遵守 了IEEE和E6S20A-40MT5-Z(H-MTD)接头的相 关要求,具体示意图见图片。

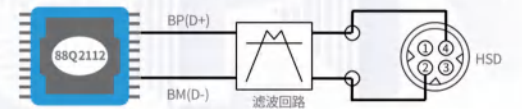

**06:OPT-ETH ER-B1是如何** 验证其EMC性 能的?使用了什 么软件?

A6: 诚臻电科在进行光电收发器产品验证时, 使用的是"四光电收发器法"。其配置方式如下 图所示:

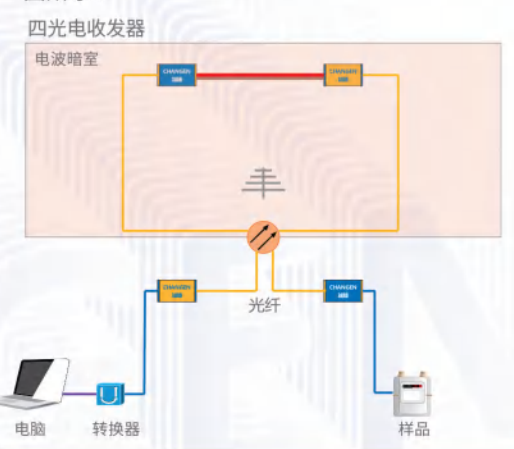

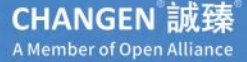

# **OPT-ETNXG-A1** 2.5G/5G/10G 工业以太网 光电收发器

## // 功能特性

- 最新10G工业以太网光电收发器!
- 更加直观的电池电量指示器!
- 内置可抵抗30kV的ESD保护器!
- 抵抗200mA大电流注入测试!
- 抵抗连续波辐射300V/m! ①
- 抵抗雷达波辐射600V/m! ①
- 基于IEEE 802.3an (10GBASE-T)协议开发!
- 产品自身干扰低于CISPR 25:2016 Class 5 限值6dB! ①

\*注1:该数据基于诚臻电科的四光电收发器法测得,相关测试条件以诚臻电科说明为准。

# // 规格参数

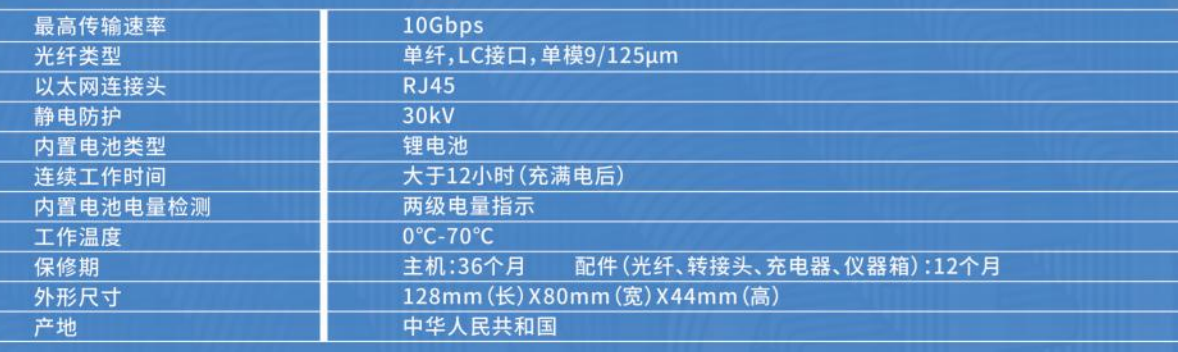

# **OPT-ETHXG-A1** 2.5G/5G/10G 车载以太网光电收发器

## // 功能特性

- 最新2.5G/5G/10Gbps车载以太网光电收发器!
- 支持工业以太网与车载以太网互相透传功能!
- 抵抗200mA大电流注入测试!
- 抵抗雷达波辐射600V/m! 1
- 环保TypeC充电口,兼容绝大部分手机充电器!

\*注1:该数据基于诚臻电科的四光电收发器法测得,相关测试条件以诚臻电科说明为准。

## // 规格参数

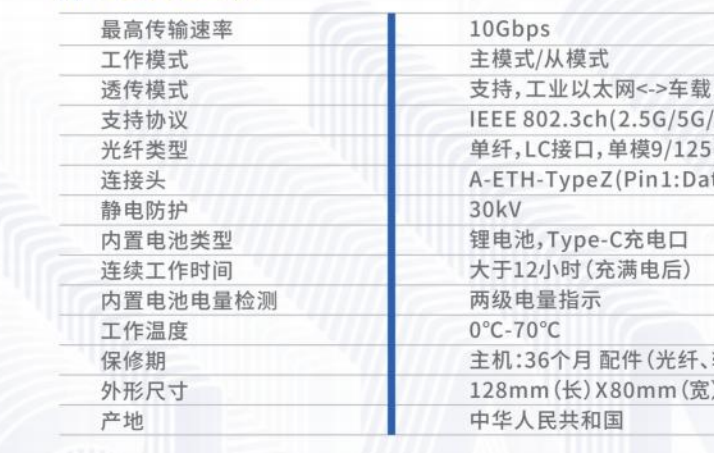

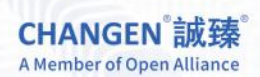

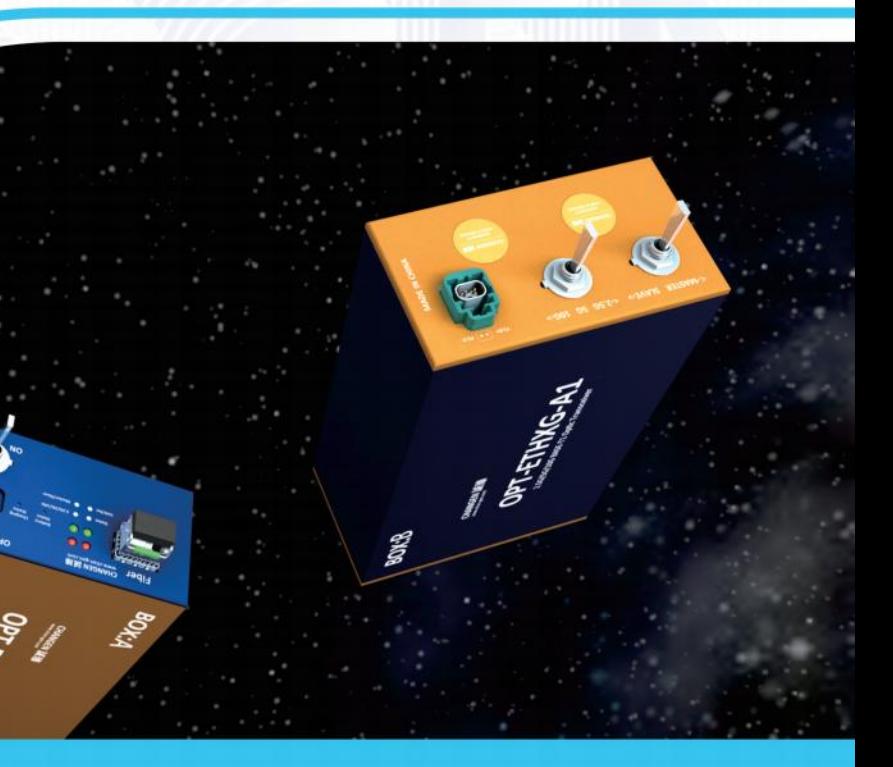

● 一键便可进行主/从模式切换! ● 内置可抵抗30kV的ESD保护器! ● 抵抗连续波辐射300V/m! ① ● 符合IEEE 802.3ch 2.5G/5G/10Gbps BASE-T1协议! ● 产品自身干扰低于CISPR 25:2016 Class 5 限值6dB! ①

> 以太网  $(10GBASE-T1)$ um ta+/Pin2:Data-

转接头、充电器、仪器箱):12个月 () X44mm(高)

# **OPT-DC100-B1** 电流 光电收发器

# // 功能特性

- 抵抗200mA大电流注入测试!
- 抵抗连续波辐射300V/m!
- 抵抗雷达波辐射600V/m!
- 电流监控范围10uA~100A!
- 两档选择:一档为10uA~1A,另一档为100mA~100A(可定制)!
- 液晶屏显示实时电流值, 也可同时接电脑读取实时电流值(选配)!
- 采用高精度、低功耗、低噪声、宽动态范围、24位Δ-Σ模数转换器(ADC)!

## // 规格参数

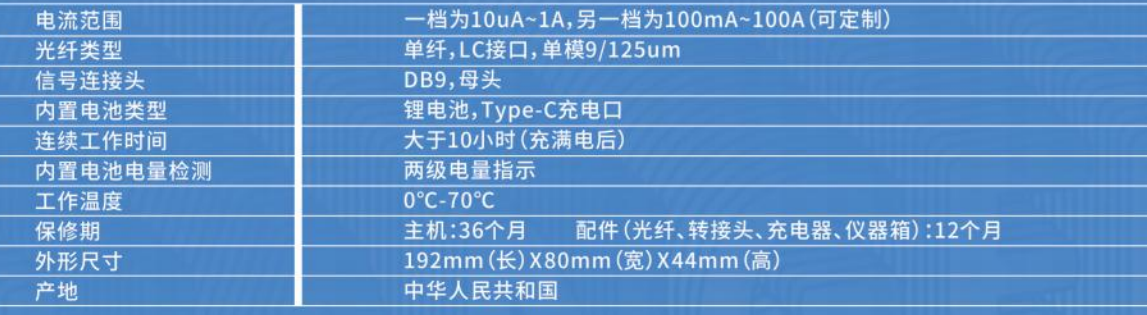

## // 功能特性

**OPT-DC100-B1** 

- CON-ETHER-A1是一款连接车端以太网和电脑的转换工具。
- 可实现电脑对车机的测试,监控,升级,故障诊断等。
- 可通过100/1000Base-T1车载以太网和标准以太网100Base-Tx或1000BASE-T实现点对点转换。
- 可通过拨码开关配置车载以太网通信速度、Master和Slave模式,可通过指示灯直观的显示工作状态。
- 具有IEEE Compliant模式与Legacy模式自动切换功能。

## // 规格参数

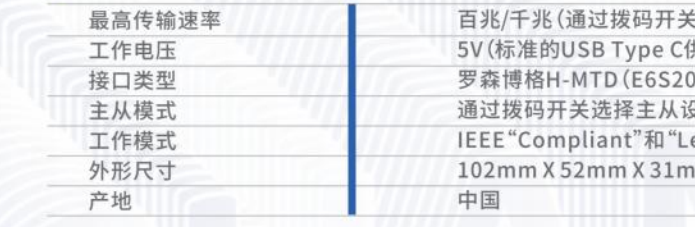

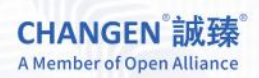

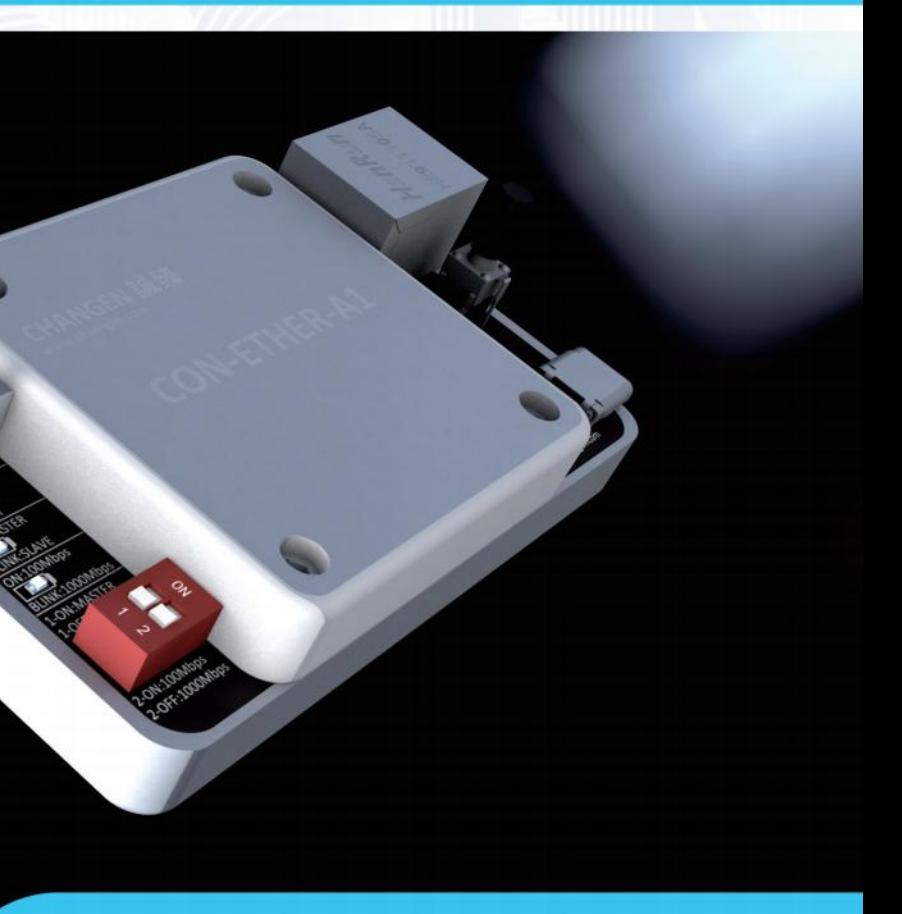

# **CON-ETHER-A1** TX转T1转换模块

切换) 共电) )A-40MT5-Z):Pin1为D+,Pin2为D-2 置 egacy"模式自动切换。

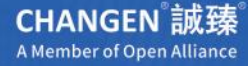

# OPT-CPB10-S1 **FPD-LINK** & GMSL 单向 光电收发器

# // 功能特性

- 兼容FPD-LINK及GMSL串行器/解串器,单向传输!
- 内置可抵抗15kV的ESD保护器!
- 抵抗连续波辐射300V/m!
- 产品自身干扰低于CISPR 25:2016 Class 5 限值6dB!
- \*注1:该数据基于诚臻电科的四光电收发器法测得,相关测试条件以诚臻电科说明为准。

## // 规格参数

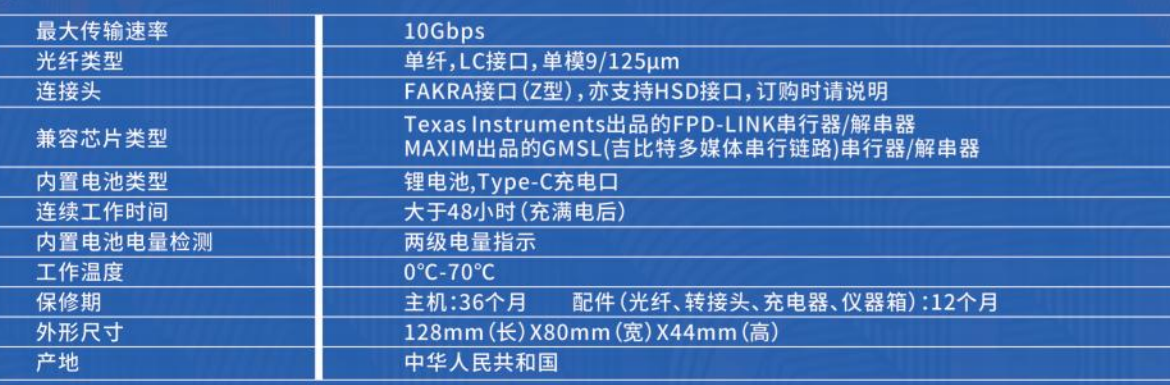

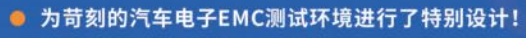

- 抵抗200mA大电流注入测试!
- 抵抗雷达波辐射600V/m! ①

# **Q&A 常见问题**

**Q1: OPT-CPB10-S1可以** 同时支持FPD-LINK和GMSL两 种协议?  $\overline{0}$ 

A1: 是的, 基于诚臻电科对两种协议的研究, OPT-CPB10-S1可以同时兼容来自TI的FPD-LINK III和来 自Maxim的GMSL两种协议。

> **Q2: OPT-CPB10-S1只能** 单向传输吗?怎 样才算是"单 向"传输? በጋ

A2: 是的, OPT-CPB10-S1目前仅支持单向传输, 常 见能被支持的产品包括汽车仪表盘、HUD等显示类 且没有操作反馈的产品。

> **Q3: 感觉OPT-**CPB10-S1的 EMC性能在变 差? 03

A3: 这种情况是完全有可能的, OPT-CPB10-S1也是 一个电子设备,尽管诚臻电科为其设计了更加卓越 的EMC回路,但是在高强度的电磁能量破坏下, OPT-CPB10-S1的EMC性能也会慢慢变差。建议不 要在电磁骚扰测试和电磁抗扰测试中使用同一个光 电收发器,而是做到分类管理,做干扰的不做抗扰, 做抗扰的不做干扰,进行光电收发器的分级管理。

25 诚信是我们的原则!臻品是我们的追求!

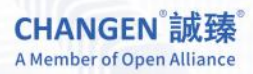

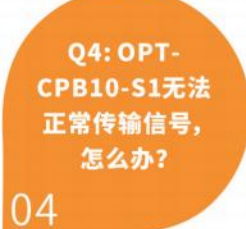

A4: 根据诚臻电科的经验, 当OPT-CPB10-S1无法正 常工作时,通常是因为如下原因: 光纤损坏-----> 联系诚臻电科购买光纤 产品电量不足-----> 尽快充电 光电收发器损坏-----> 联系诚臻电科维修 传输信号的频率过高,波形失真严重-----> 检查所传 输信号的速率是否在OPT-CPB10-S1的能力范围 内。 HSD的针脚选择错误-----> 检查接口的Pin脚定义是

否正确。

**Q5: OPT-CPB10-S1是如** 何验证其EMC性 能的?

05

A5: 诚臻电科在进行光电收发器产品验证时,使用 的是"四光电收发器法"。其配置方式如下图所示:

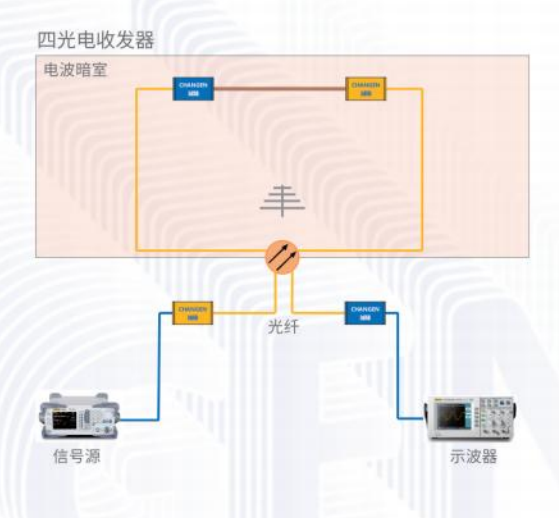

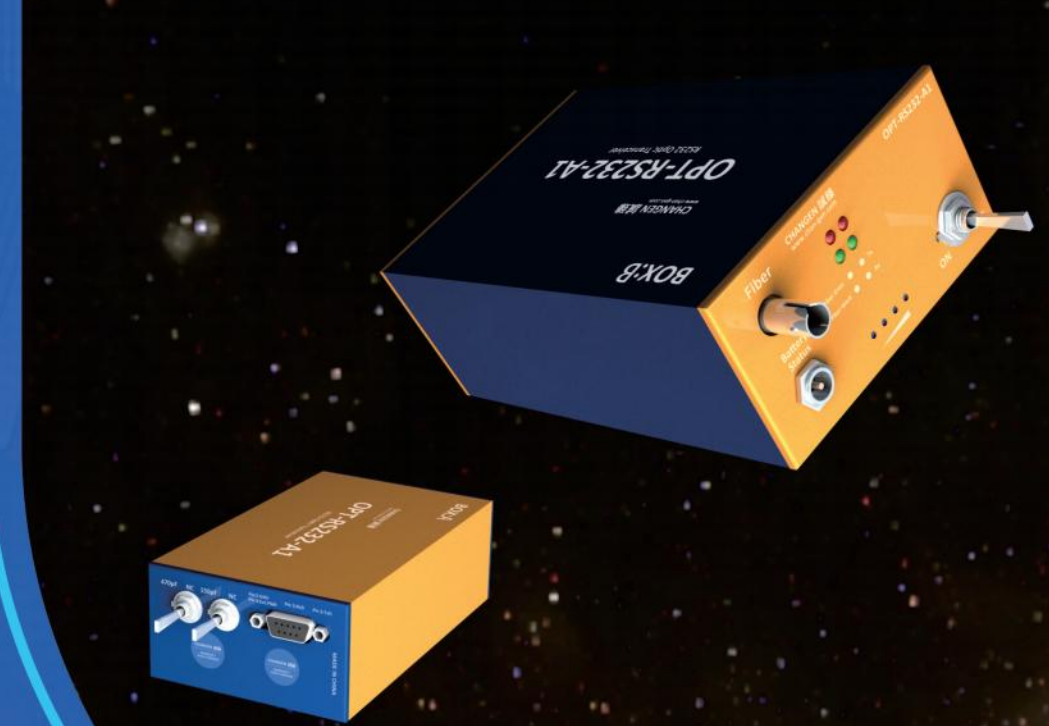

● 可任意变换TxD/RxD对地电容!

● 更加直观的电池电量指示器!

● 抵抗连续波辐射300V/m! ①

# **OPT-RS232-A1 RS232** 光电收发器

## // 功能特性

- 最新RS232光电收发器!
- 内置可抵抗15kV的ESD保护器!
- 抵抗200mA大电流注入测试!
- 抵抗雷达波辐射600V/m! 3 ● 产品自身干扰低于CISPR 25:2016 Class 5 限值6dB! \*注1:该数据基于诚臻电科的四光电收发器法测得,相关测试条件以诚臻电科说明为准。

## // 规格参数

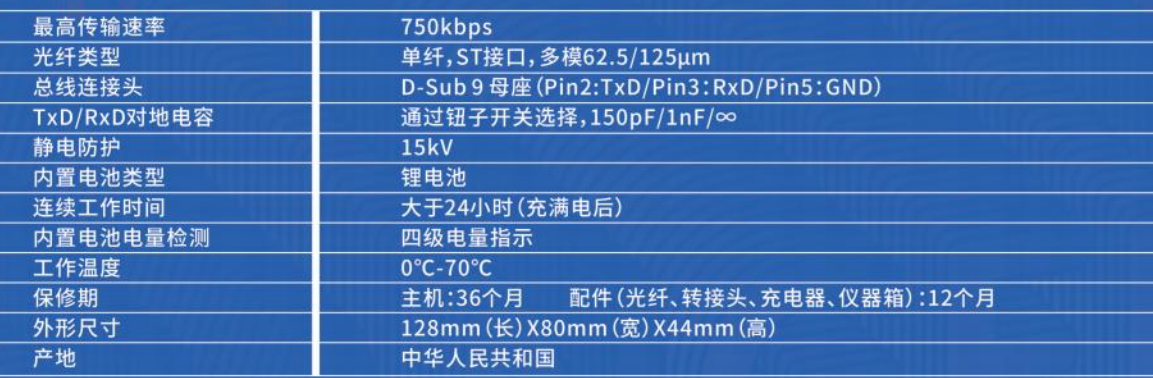

# **O&A 常见问题**

**01: OPT-RS232-A1的** 设计遵循的是 01 RS232哪个版 本?

A1: RS232是美国电子工业协会 (EIA) 联合贝尔系统公司及一些其他厂家在1970年制定 的,全名是"数据终端设(DTE)和数据通信设备(DCE)之间串行二进制数据交换接口技 术标准",最早的RS232使用的DB25接口,后来被IBM简化成了DB9接口,后来的工业系 统中简化成了只需要TxD,RxD和GND三条线即可工作。这种三条线的系统也被称作 RS232的最小系统接口,OPT-RS232-A1就是按照最小系统接口设计的。

A2: 根据诚臻电科的经验, 当OPT-RS232-A1无法正常工作时, 通常是因为如下原因: 光纤损坏-----> 联系诚臻电科购买光纤 产品电量不足-----> 尽快充电 光电收发器损坏-----> 联系诚臻电科维修 被测样品并不是RS232RS232接口或者不是最小系统-----> 确认被测样品的接口芯片到 底是不是RS232接口并且是否使用了最小系统,因为即便是DB9接口,RS232也有两种 接口定义。 引脚接线错误-----> 诚臻电科使用了市场上最常见的RS232接口中使用的235接线方 法,即Pin2是TxD,Pin3是RxD, Pin5是GND。 TxD和RxD没有进行对调-----> 有些情况下, TxD和RxD两条线需要进行对调, 才能实现 通讯,这取决于样品或者连接电缆的实际情况。 光电收发器到样品之间没有使用双绞线-----> 使用双绞线作为通讯线,推荐绞距为3绞 /5cm或者10绞/15cm。

> **Q3: OPT-RS232-A1的接** 口电路是怎样的? 03

A3: OPT-RS232-A1的接口芯片使用了MAXIM出品的 MAX13235EEUP+,并且接口电路的设计严格遵守了RS232的 相关要求,配备了不同的开关,可以选择不同的对地电容,以平 衡EMC性能和传输速率之间的冲突。

> **Q4: 感觉觉OPT-RS232-A1的** EMC性能在变差? 04

A4: 这种情况是完全有可能的, OPT-RS232-A1也是一个电子 设备,尽管诚臻电科为其设计了更加卓越的EMC回路,但是在 高强度的电磁能量破坏下,OPT-RS232-A1的EMC性能也会 慢慢变差。建议不要在电磁骚扰测试和电磁抗扰测试中使用 同一个光电收发器,而是做到分类管理,做干扰的不做抗扰, 做抗扰的不做干扰,进行光电收发器的分级管理。

 $02$ 

**02: OPT-**RS232-A1无法 与样品通讯或者 有错误帧,怎么 办?

**05: OPT-RS232-A1是如** 何验证其EMC性 能的?

A5: 诚臻电科在进行光电收发器产品验证 时,使用的是"四光电收发器法"。其配置方 式如下图所示:

05

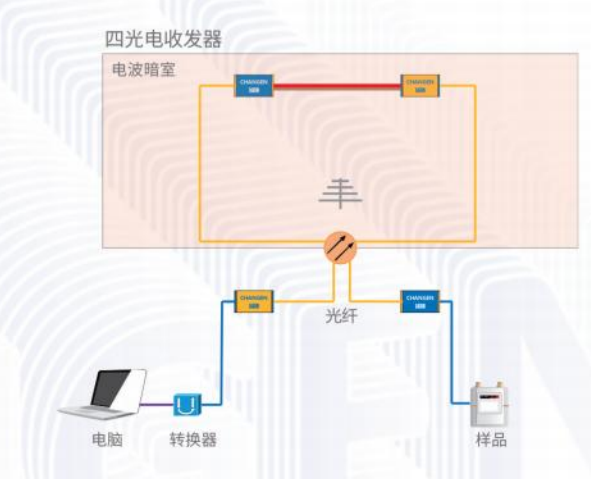

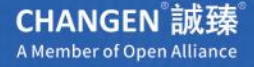

# **OPT-RS485-A1 RS485** 光电收发器

## // 功能特性

- 最新RS485光电收发器!
- 内置可抵抗35kV的ESD保护器!
- 抵抗200mA大电流注入测试!
- 抵抗雷达波辐射600V/m! ①

\*注1:该数据基于诚臻电科的四光电收发器法测得,相关测试条件以诚臻电科说明为准。

20090

#### ● 支持PROFIBUS总线!

- 更加直观的电池电量指示器!
- 抵抗连续波辐射300V/m! 1
- 产品自身干扰低于CISPR 25:2016 Class 5 限值6dB! ①

**ORTASHSHS** 

## // 规格参数

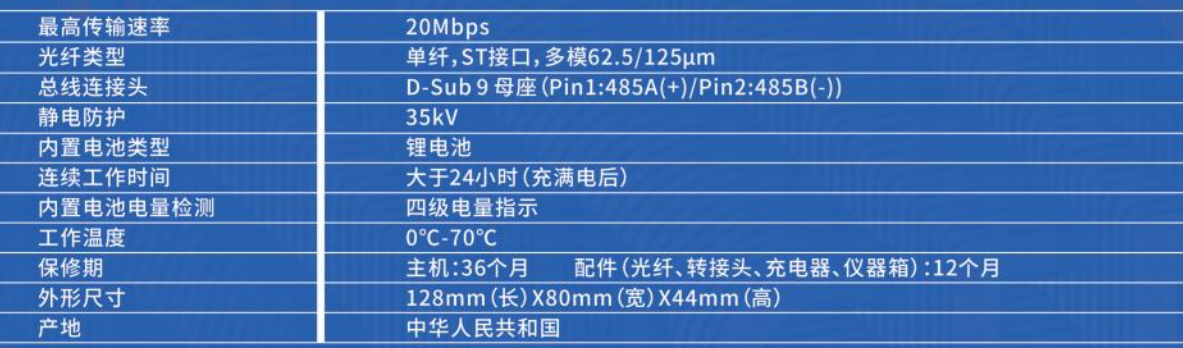

# **Q&A 常见问题**

A1: RS485有两线制和四线制两种接线,四线制只能实现点对点的通信方式,很少采用。 OPT-RS485-A1采用的便是两线制接线方式。

A2: 根据诚臻电科的经验, 当OPT-RS485-A1无法正常工作时, 通常是因为如下原因: 光纤损坏-----> 联系诚臻电科购买光纤 产品电量不足-----> 尽快充电 光电收发器损坏-----> 联系诚臻电科维修 被测样品并不是RS485接口-----> 确认被测样品的接口芯片到底是不是RS485接口并且 是否是两线制。 引脚接线错误-----> 诚臻电科使用了市场上最常见的RS485接口中使用的123接线方 法,即Pin1是485+Pin2是485-, Pin3是GND。 部分USB转485的转换器具有自动检测功能, 会自行判断设备是两线制还是四线制的 485,但是OPT-RS485-A1的Pin3是GND,所以会导致转换器检测失败,无法通讯-----> 有些情况下,TxD和RxD两条线需要进行对调,才能实现通讯,这取决于样品或者连接电 缆的实际情况。 光电收发器到样品之间没有使用双绞线-----> 使用双绞线作为通讯线,推荐绞距为3绞 /5cm或者10绞/15cm。 当有多台RS485总线设备时,没有使用菊花链拓扑接法-----> 将多台RS485总线设备使 用菊花链拓扑接法进行总线连接。

> **Q3: OPT-RS485-A1的接** 口电路是怎样的?

A3: OPT-RS485-A1的接口芯片使用了MAXIM出品 MAX14939,并且接口电路的设计严格遵守了RS485的相关 要求,配备的开关可以让该产品兼容Profibus并可以额外在 端口跨接120欧阻抗。

03

**Q4: 感觉OPT-RS485-A1的** EMC性能在变差?

04

A4: 这种情况是完全有可能的, OPT-RS485-A1也是一个电子 设备,尽管诚臻电科为其设计了更加卓越的EMC回路,但是在 高强度的电磁能量破坏下,OPT-RS485-A1的EMC性能也会 慢慢变差。建议不要在电磁骚扰测试和电磁抗扰测试中使用 同一个光电收发器,而是做到分类管理,做干扰的不做抗扰, 做抗扰的不做干扰,进行光电收发器的分级管理。

**CHANGEN** 誠臻 A Member of Open Alliance

**Q1: OPT-** $01$  RS485-A1的设 计遵循的是 **RS485哪个** 版本?

**Q2: OPT-RS485-A1无法** 与样品通讯或者 (02 有错误帧,怎么 办?

**Q5: OPT-RS485-A1是如** 何验证其EMC性 能的?

A5: 诚臻电科在进行光电收发器产品验证 时,使用的是"四光电收发器法"。其配置方 式如下图所示:

05

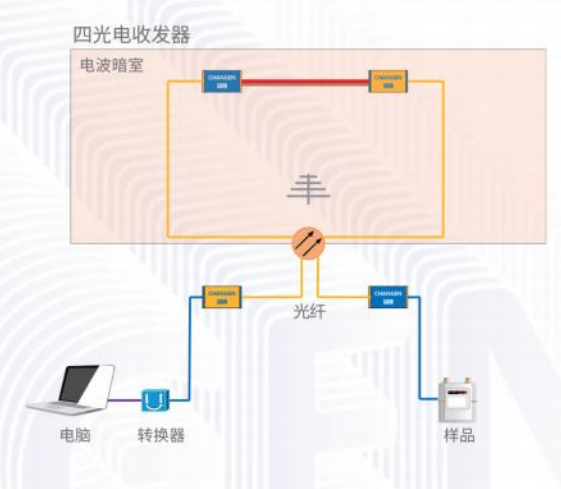

**CHANGEN 誠臻** A Member of Open Alliance

**OPT-UART5-A1 UART** 光电收发器

## // 功能特性

- 最新一代UART信号光电收发器!
- 抵抗200mA大电流注入测试!
- 抵抗雷达波辐射600V/m! 1
- 产品自身干扰低于CISPR 25:2016 Class 5 限值6dB! 1 \*注1:该数据基于诚臻电科的四光电收发器法测得,相关测试条件以诚臻电科说明为准。

# // 规格参数

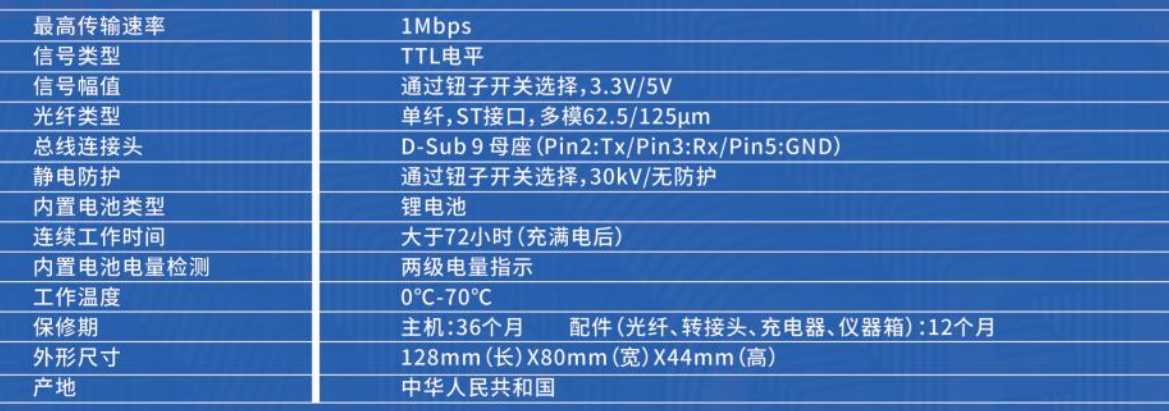

JI EST

● 内置可抵抗30kV的ESD保护器!

● 抵抗连续波辐射300V/m! ①

OPT-UARTS-A1

**Q&A 常见问题** 

**Q1: OPT-UART5-A1的典** 型通讯速率是多 少?

A1: UART信号应用场景较多,其速率也有很多变化, OPT-UART5-A1在诚臻电科的测试环境中,其传输 速率可达1Mbps,在某些条件下,传输速率可达到更 高。

 $0<sub>1</sub>$ 

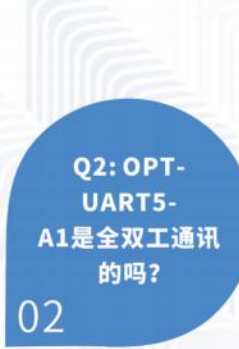

A2: 是的, OPT-UART5-A1是按照全双工通讯设计 的。

> **Q3: 感觉OPT-UART5-A1的** EMC性能在变 差? 03

A3: 这种情况是完全有可能的, OPT-UART5-A1也 是一个电子设备,尽管诚臻电科为其设计了更加卓 越的EMC回路,但是在高强度的电磁能量破坏下, OPT-UART5-A1的EMC性能也会慢慢变差。建议不 要在电磁骚扰测试和电磁抗扰测试中使用同一个光 电收发器,而是做到分类管理,做干扰的不做抗扰, 做抗扰的不做干扰,进行光电收发器的分级管理。

**Q4: OPT-**UART5-A1无法 与样品通讯或者有 错误帧,怎么办? 04

A4: 根据诚臻电科的经验, 当OPT-UART5-A1无法正 常工作时,通常是因为如下原因: 光纤损坏-----> 联系诚臻电科购买光纤 产品电量不足-----> 尽快充电 光电收发器损坏-----> 联系诚臻电科维修 被测样品并不是UART接口-----> 检查所传输信号的 速率是否在OPT-CPB10-S1的能力范围内。 Pin脚连接错误-----> OPT-UART5-A1的接口定义与 OPT-RS232-A1一致,即Pin2为Tx,Pin3为 Rx, Pin5为GND。在跟样品引脚对接时,样品的 Tx、Rx、GND引脚与OPT-UART5-A1的引脚一一对 应即可,无需对Tx、Rx脚的引线进行交叉接入。

> **Q5: OPT-**UART5-A1是如 何验证其EMC性 能的?

> > 05

A5: 诚臻电科在进行光电收发器产品验证时,使用 的是"四光电收发器法"。其配置方式如下图所示:

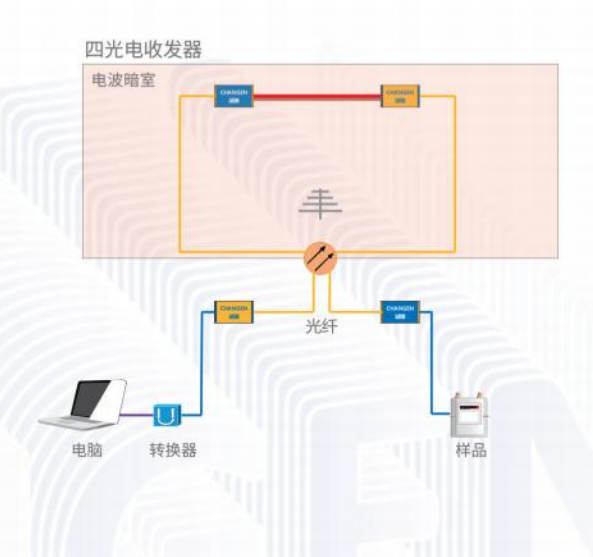

**CHANGEN 誠臻** A Member of Open Alliance

trazesn<u>-</u>ido **F.XOG** 

● 兼容USB1.1和USB2.0!

● 抵抗200mA大电流注入测试!

● 抵抗雷达波辐射600V/m! ①

● USB2.0模式下最高速率达480Mbps!

● 产品自身干扰低于CISPR 25:2016 Class 5 限值6dB! ①

OPT-USB20-A1 **USB2.0** 光电收发器

## // 功能特性

- 最新USB2.0光电收发器!
- USB1.1模式下最高速率达12Mbps!
- 静电防护等级高达25kV!
- 抵抗连续波辐射300V/m!
- 全新的电池电量指示器和充电指示器!
- \*注1:该数据基于诚臻电科的四光电收发器法测得,相关测试条件以诚臻电科说明为准。

# // 规格参数

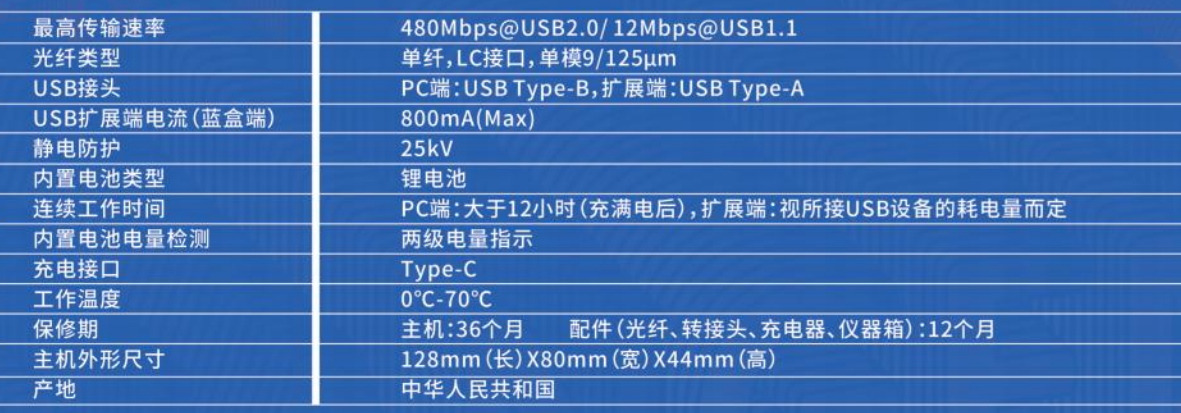

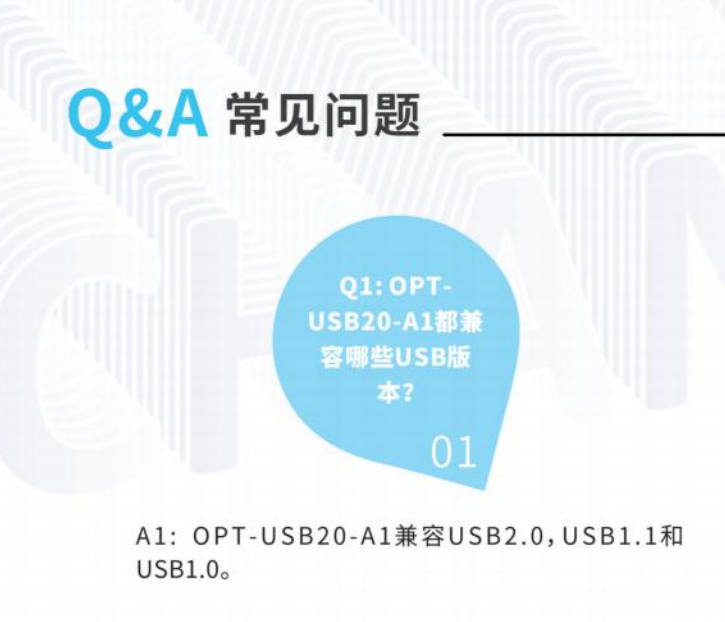

**Q2: OPT-USB20-A1的接** 口电路是怎样 的? 02

A2: OPT-USB20-A1的接口电路的设计严格遵守了 USB的相关要求,比较特殊的是,TX盒(黄色)的 USB口(TypeB) Pin脚中没有电源供电功能, RX盒 (蓝色)的USB口 (TypeA) Pin脚中提供了DC 5V 800mA的供电能力。

> **Q3: 感觉OPT-USB20-A1的** EMC性能在变 差? 03

A3: 这种情况是完全有可能的, OPT-USB20-A1也是 一个电子设备,尽管诚臻电科为其设计了更加卓越 的EMC回路,但是在高强度的电磁能量破坏下, OPT-USB20-A1的EMC性能也会慢慢变差。建议不 要在电磁骚扰测试和电磁抗扰测试中使用同一个光 电收发器,而是做到分类管理,做干扰的不做抗扰, 做抗扰的不做干扰,进行光电收发器的分级管理。另 外,USB线缆的质量对USB光电收发器的EMC性能 有非常大的影响。但是目前市场上优质的USB电缆 占比非常小。

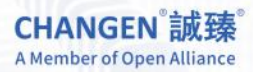

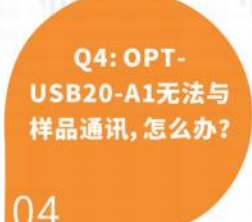

A4: 根据诚臻电科的经验, 当OPT-USB20-A1无法正 常工作时,通常是因为如下原因: 光纤损坏-----> 联系诚臻电科购买光纤 产品电量不足-----> 尽快充电 光电收发器损坏-----> 联系诚臻电科维修 被测样品并不是USB2.0接口-----> 确认被测样品的 接口芯片到底是不是USB2.0接口

> **Q5: OPT-UART5-A1是如** 何验证其EMC性 能的?

> > 05

A5: 诚臻电科在进行光电收发器产品验证时,使用 的是"四光电收发器法"。其配置方式如下图所示:

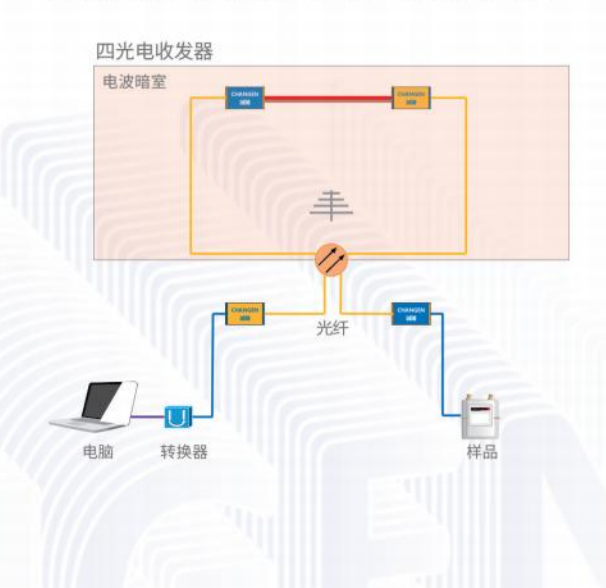

# OPT-USB30-A1 **USB3.0** 光电收发器

## // 功能特性

- 最新USB3.0光电收发器!
- 静电防护等级高达25kV!
- 抵抗连续波辐射300V/m!
- 全新的电池电量指示器和充电指示器!
- \*注1:该数据基于诚臻电科的四光电收发器法测得,相关测试条件以诚臻电科说明为准。

#### ● 最高理论速率可达5Gbps!

D

Exco

- 抵抗200mA大电流注入测试!
- 抵抗雷达波辐射600V/m! ①
- 产品自身干扰低于CISPR 25:2016 Class 5 限值6dB! ①

## // 规格参数

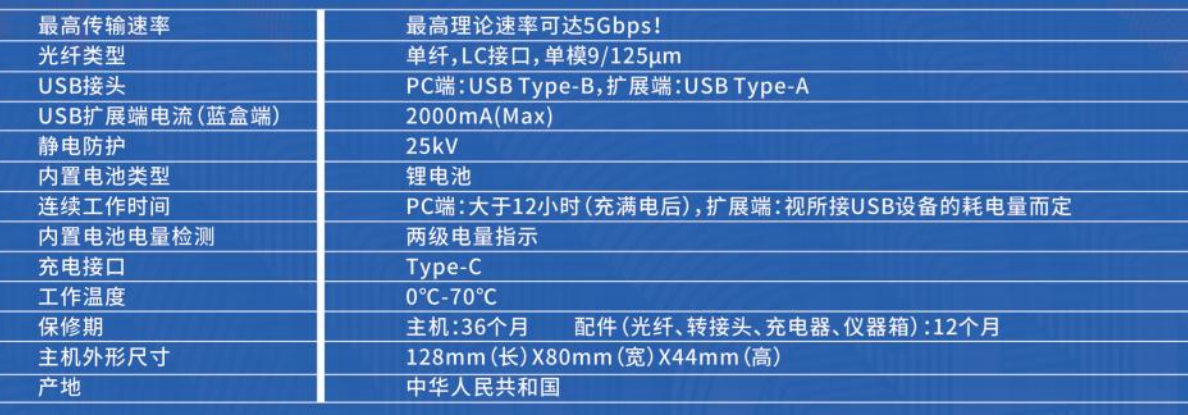

# **Q&A 常见问题**

**01: OPT-USB30-A1都兼** 容哪些USB版 本?

A1: OPT-USB30-A1兼容USB3.1和USB3.2的 TypeA接口版本的设备,最高速率可达5Gbps。因为 设计结构的原因, OPT-USB30-A1无法兼容 USB2.0的设备。如需接入USB2.0设备,请购买OPT-**USB20-A1。** 

 $\overline{0}$  1

**Q2: OPT-USB30-A1的接** 口电路是怎样 的? 02

A2: OPT-USB30-A1的接口电路的设计严格遵守了 USB的相关要求,比较特殊的是,TX盒(黄色)的 USB口(Type B) Pin脚中没有电源供电功能, RX盒 (蓝色) 的USB口 (Type A) Pin脚中提供了DC 5V 2000mA的供电能力。

> Q3:感觉觉 OPT-USB30-A1的EMC性能 在变差? 03

A3: 这种情况是完全有可能的, OPT-USB30-A1也是 一个电子设备,尽管诚臻电科为其设计了更加卓越 的EMC回路,但是在高强度的电磁能量破坏下, OPT-USB30-A1的EMC性能也会慢慢变差。建议不 要在电磁骚扰测试和电磁抗扰测试中使用同一个光 电收发器,而是做到分类管理,做干扰的不做抗扰, 做抗扰的不做干扰,进行光电收发器的分级管理。另 外, USB线缆的质量对USB光电收发器的EMC性能 有非常大的影响。但是目前市场上优质的USB电缆 比较少见。

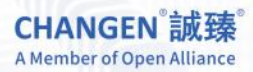

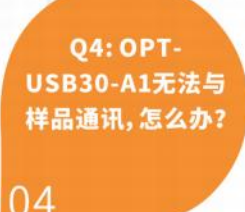

A4: 根据诚臻电科的经验, 当OPT-USB30-A1无法正 常工作时,通常是因为如下原因: 光纤损坏-----> 联系诚臻电科购买光纤 产品电量不足-----> 尽快充电 光电收发器损坏-----> 联系诚臻电科维修 被测样品并不是USB3.0接口-----> 确认被测样品的 接口芯片到底是不是USB3.0接口 USB电缆品质太差-----> 更换品质更好的USB电缆 USB电缆长度太长-----> 尽量降低USB电缆长度,并 选择优质的电缆,降低高速率信号损耗

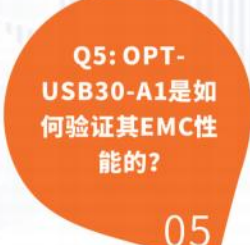

A5: 诚臻电科在进行光电收发器产品验证时, 使用 的是"四光电收发器法"。其配置方式如下图所示:

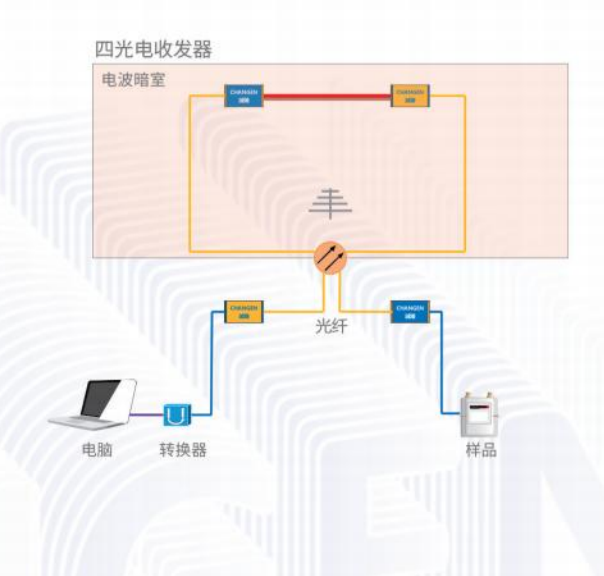

**CHANGEN 誠臻** A Member of Open Alliance

# OPT-AN20K-B2, OPT-AN20K-B8 20kHz 双通道/八通道 光电收发器

# // 功能特性

- 最新传输信号频率20kHz的光电收发器!
- 抵抗200mA大电流注入测试!
- 抵抗雷达波辐射600V/m! ①
- 特别适用于音响类产品的测试!
- 产品自身干扰低于CISPR 25:2016 Class 5 限值6dB! ① \*注1:该数据基于诚臻电科的四光电收发器法测得,相关测试条件以诚臻电科说明为准。

# // 规格参数

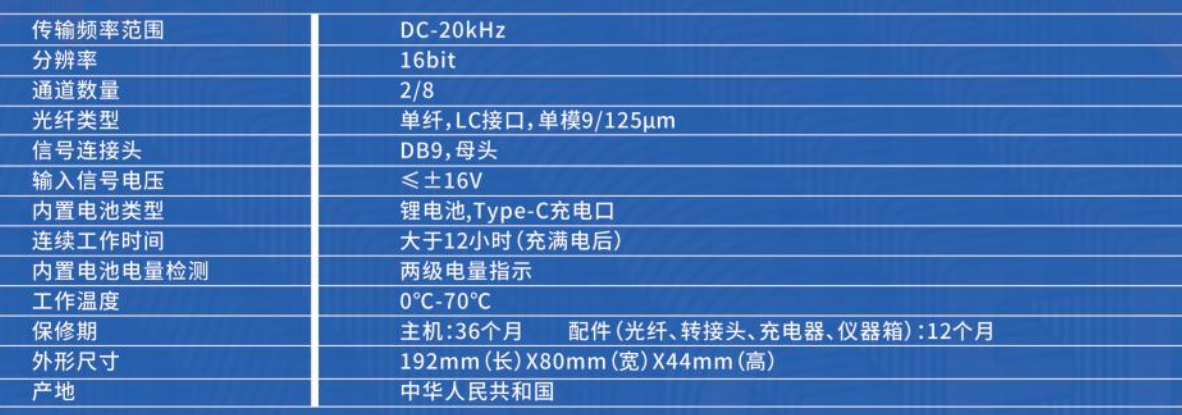

#### ● 可适配特别为该产品设计的高灵敏度麦克风!

- 抵抗连续波辐射300V/m! ①
- 全新的电池电量指示器和充电指示器!
- Tx/Rx收发器均可置于暗室内使用!

# **O&A 常见问题**

座指标吗

A1: OPT-AN20K-B2的分辨率高达16bit, 领先于全 球范围内类似产品,传输频率是20kHz(正弦波),可 以同时接入两路不同频率的信号;幅值范围从-16V到+16V;输入阻抗达到兆欧级;在规定幅值范围 内,无需进行额外调整。

> **Q2: OPT-**AN20K-B2可以 传输方波吗?可 以传输PWM 信号吗? 02

A2: OPT-AN20K-B2可以传输方波,但是要注意方 波的传输质量,当频率过高时,可能方波上升沿等会 有明显变化。根据实际工程经验,OPT-AN20K-B2可 以传输PWM信号。

> Q3:感觉觉 OPT-AN20K-B2的EMC性能 在变差? 03

A3: 这种情况是完全有可能的, OPT-AN20K-B2也 是一个电子设备,尽管诚臻电科为其设计了更加卓 越的EMC回路,但是在高强度的电磁能量破坏下, OPT-AN20K-B2的EMC性能也会慢慢变差。建议不 要在电磁骚扰测试和电磁抗扰测试中使用同一个光 电收发器,而是做到分类管理,做干扰的不做抗扰, 做抗扰的不做干扰,进行光电收发器的分级管理。

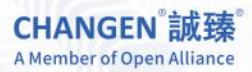

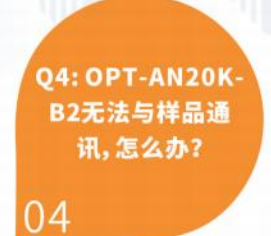

A4: 根据诚臻电科的经验, 当OPT-AN20K-B2无法正 常工作时,通常是因为如下原因: 光纤损坏-----> 联系诚臻电科购买光纤 产品电量不足-----> 尽快充电 光电收发器损坏-----> 联系诚臻电科维修 传输信号的频率过高,波形失真严重-----> 检查所传 输的信号是否在OPT-AN20K-B2的能力范围内 DB9的针脚选择错误-----> OPT-AN20K-B2的输入 端和输出端的信号针脚编号为Pin1和Pin2, Pin9为 GND。输入的信号和输出的信号分别可以从Pin1-Pin9和Pin2-Pin9进行输入和输出。

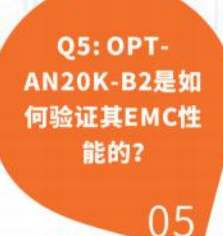

A5: 诚臻电科在进行光电收发器产品验证时,使用 的是"四光电收发器法"。其配置方式如下图所示:

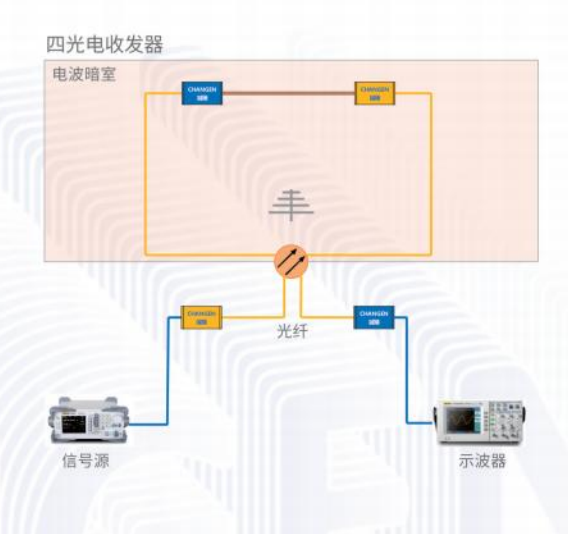

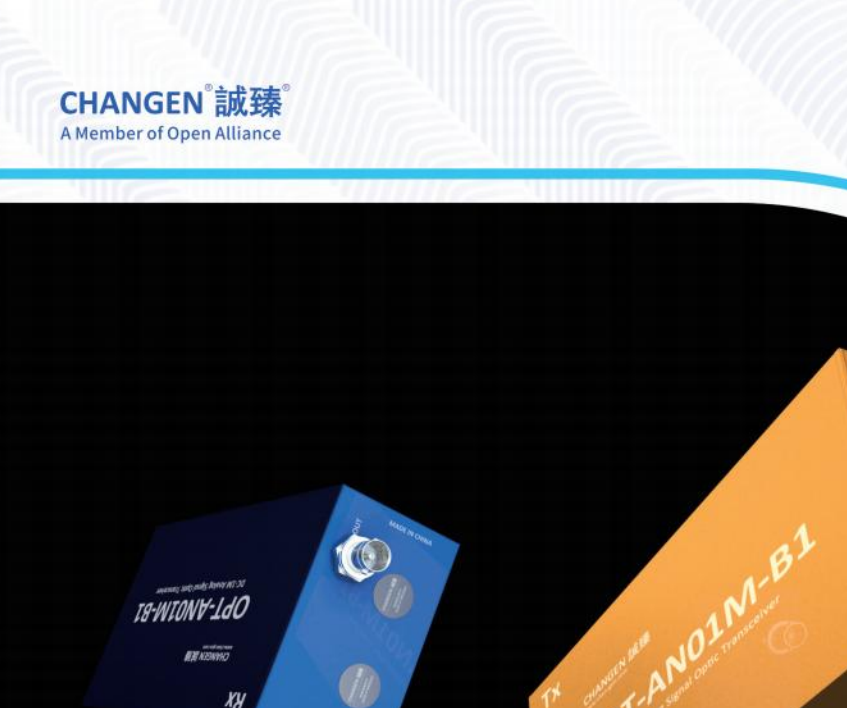

# OPT-AN01M-B1 1MHz 模拟信号光电收发器

# // 功能特性

- 最新传输信号频率高达1MHz的光电收发器!
- 抵抗200mA大电流注入测试!
- 抵抗雷达波辐射600V/m! ①
- Tx/Rx收发器均可置于暗室内使用!

\*注1:该数据基于诚臻电科的四光电收发器法测得,相关测试条件以诚臻电科说明为准。

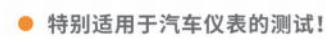

- 抵抗连续波辐射300V/m! ①
- 更加直观的电池电量指示器!
- 产品自身干扰低于CISPR 25:2016 Class 5 限值6dB! 1

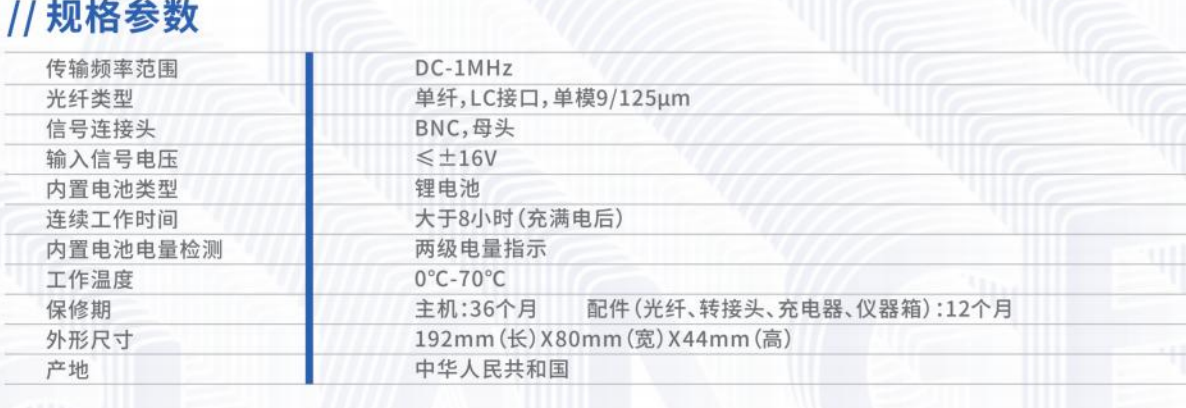

# // 功能特性

- 最新传输CVBS信号的光电收发器!
- 视频带宽高达8MHz!
- 抵抗连续波辐射300V/m! ①
- 更加直观的电池电量指示器!

\*注1:该数据基于诚臻电科的四光电收发器法测得,相关测试条件以诚臻电科说明为准。

# // 规格参数

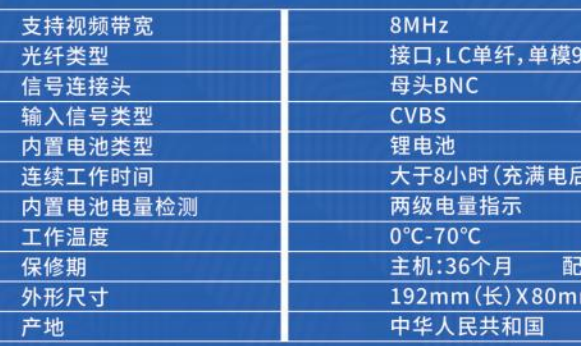

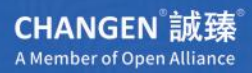

# OPT-HBAV8-B1 CVBS(8MHz)<br>视频信号传输 光电收发器

- 特别适用于汽车车载摄像头的测试!
- 抵抗200mA大电流注入测试!
- 抵抗雷达波辐射600V/m! ①
- 产品自身干扰低于CISPR 25:2016 Class 5 限值6dB! ①

ORT HBWAS

 $125 \mu m$ 

件(光纤、转接头、充电器、仪器箱):12个月 (宽) X44mm(高)

# **OPT-BUSTT-BS** 总线测试仪

# // 功能特性

- 最新一代车用总线光电收发器测试仪!
- 只需一键便可切换总线类型和速率!
- 支持外部电源直接供电模式!
- 支持LIN,低速CAN,高速CAN和CAN FD!
- 具有超高总线负载率,模拟最恶劣状态!
	- 更加直观的电池电量指示器!

# // 规格参数

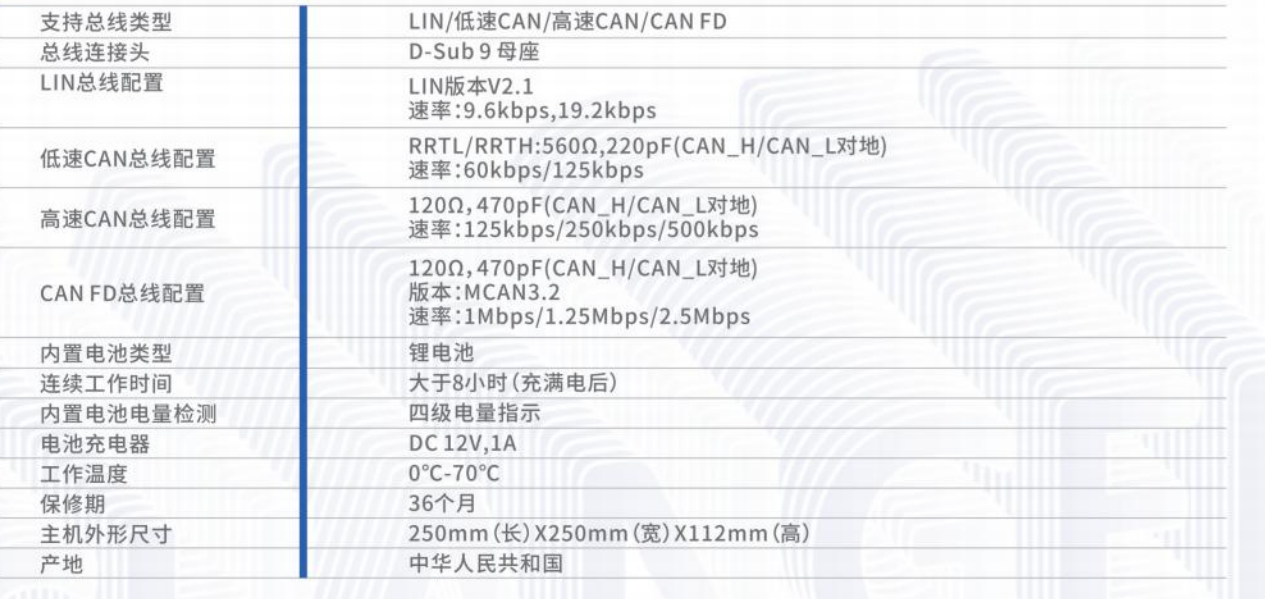

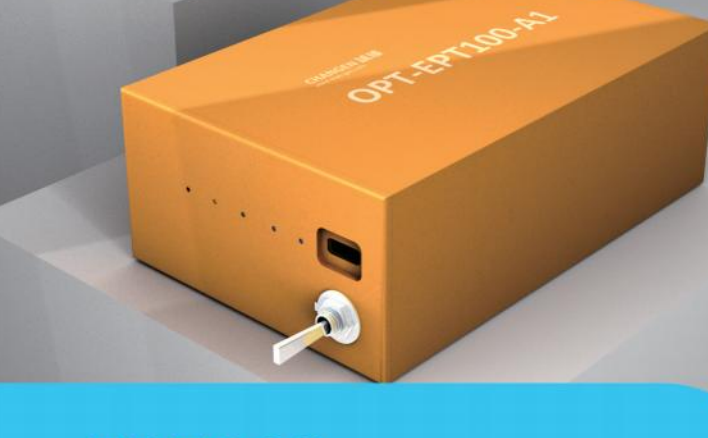

# **EPT100** 静电保护器验证器

- 静电保护器,作为测试设备或者内置的测量功 能之一,像EMI测试接收机的QP检波器一样, 随着使用次数的增加,性能会逐步下降。
- 如何保证设备内置静电保护器或者外置的静电 保护器还在有效能力范围内呢?诚臻电科最新 出品的EPT100可以为您解决这个问题。
- EPT100可以在静电测试开始前和静电测试完 成后对ESD-CANHS-AA, ESD-LIN22-AA, ESD-A51V8-AA以及诚臻出品的带有的内置静 电保护的光电收发器进行验证。

# **ESD-A51V8-AA** 模拟类 静电保护器

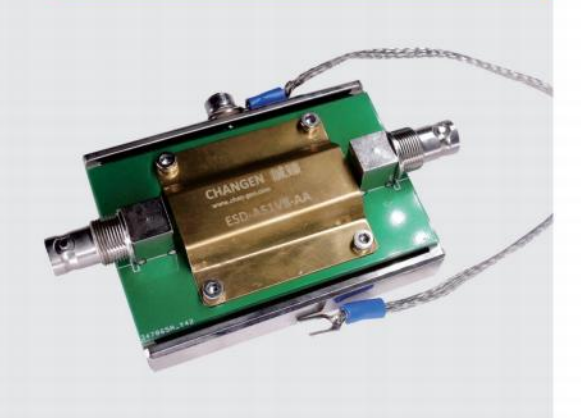

- 抵抗静电电压30kV,充分保护辅助设备不被静电 损坏;
- 适用于诚臻OPT-AN50K-A1, OPT-AN01M-A1, OPT-HBAV8-A1设备。

静电保护产品提供三年质保!如需定制联系诚臻。 如下情况不属于质保范围:1)水浸2)静电保护器保护模块功能丧失3)明显的跌落及碰撞导致的损伤

# **ESD-CANHS-AA** 高速CAN 静电保护器

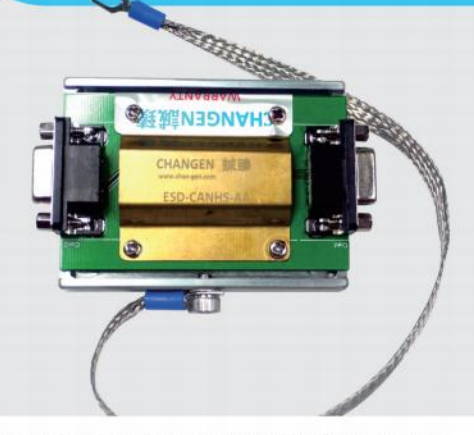

- 抵抗静电电压30kV,充分保护辅助设备不被静电 损坏;
- 最大传输速率1Mbps;
- 串入CAN总线的静电能量会被保护回路直接导 入到阻抗极低的接地线,从而保证辅助设备的安 全。

# **ESD-LIN22-AA** LIN 静电保护器

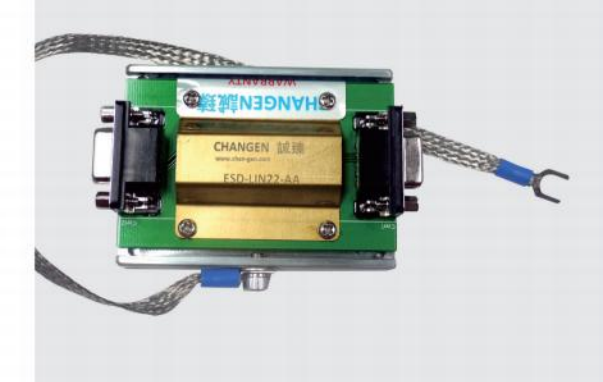

- 抵抗静电电压30kV,充分保护辅助设备不被静电 损坏;
- 最大传输速率20kbps;
- 串入LIN总线的静电能量会被保护回路直接导入 到阻抗极低的接地线,从而保证辅助设备的安 全。

**CHANGEN 誠臻** A Member of Open Alliance

CHANGEN誠臻

**BEER** 

# **HD316** 全高清屏蔽摄像头

HD316是诚臻电科在HD207引领全高 清屏蔽摄像头的市场需求之后再次奉 献给全世界电磁兼容实验室的一个重 磅产品!

HD316在HD207所使用的发明专利技 术上,再次全部重新设计,使用了完全 不同的设计语言,针对电磁兼容实验室 的应用进行了更细微的调制并勇敢的 对云台系统控制精度进行了挑战! 全国产32X光学变焦全高清摄像机配 合诚臻电科为配合其卓越性能而全新 设计的云台系统,实现了32X光学变焦 后,仍然可以通过专业软件对摄像头的 观测位置进行微调,其细腻程度可谓前 无古人。

# // 功能特性

- 32X光学变焦的全高清画质,在没有完美的云台与之配合时,一定是一场噩梦。而诚臻电科的全新云台 设计完美解决了这个问题。远远地进行细腻观察将成为电磁兼容实验室的视频监控新风尚。
- 便捷。诚臻电科将这个技术从光电收发器带到了屏蔽摄像头上,这将是全世界上同类产品第一次使用 这个全新技术。
- 线缆简化到只剩一条电源线和一条光纤。
- 内置的扬声器和麦克风系统进行重新优化设计,清晰的音质,将为测试人员带来全新的测试感受!
	- 摄像头控制标配1TB视频存储空间 29, 测试视频想录就录! \*注:可选择HD316EM4选件,扩展至更大的4T视频存储空间。

#### //标配附件 屏蔽供电电源 HD316SP, AC100-240V,50Hz 屏蔽摄像头供电电源线 HD316PW5.5米 光纤 20米, ST接头, 62.5/125μm多模光纤, 单芯 √ 可订制最高16台HD316光纤同时输入 √ 标配1视频存储,可订制更大容量TB √ 支持一路k) 标 √ 单屏输出画面支持单画面或者多画面 ✔ 可订制多屏输出 控制主机 ✔ 支持麦克风接入 √ 支持音响输出,可接耳机或有源音箱 √ 两路接入(用于无线键鼠和录像文件拷贝)USB2.0 √ 无线键盘/鼠标一套 ✔ 19英寸标准机箱 ✔ 正版操作系统

## // 选配附件

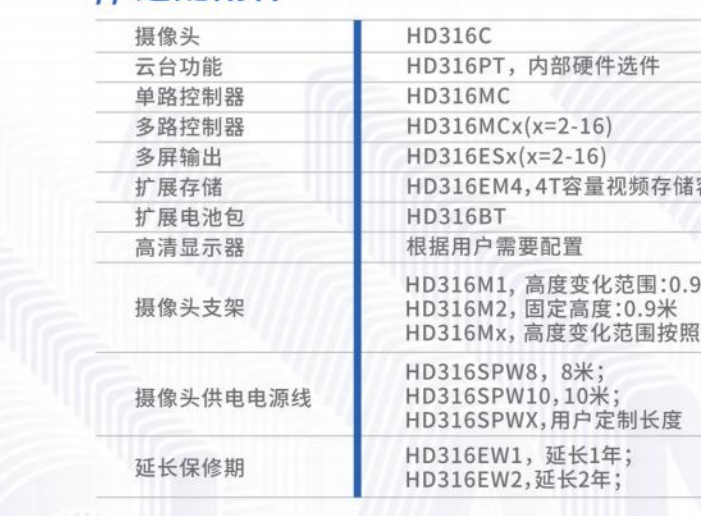

## // 规格参数

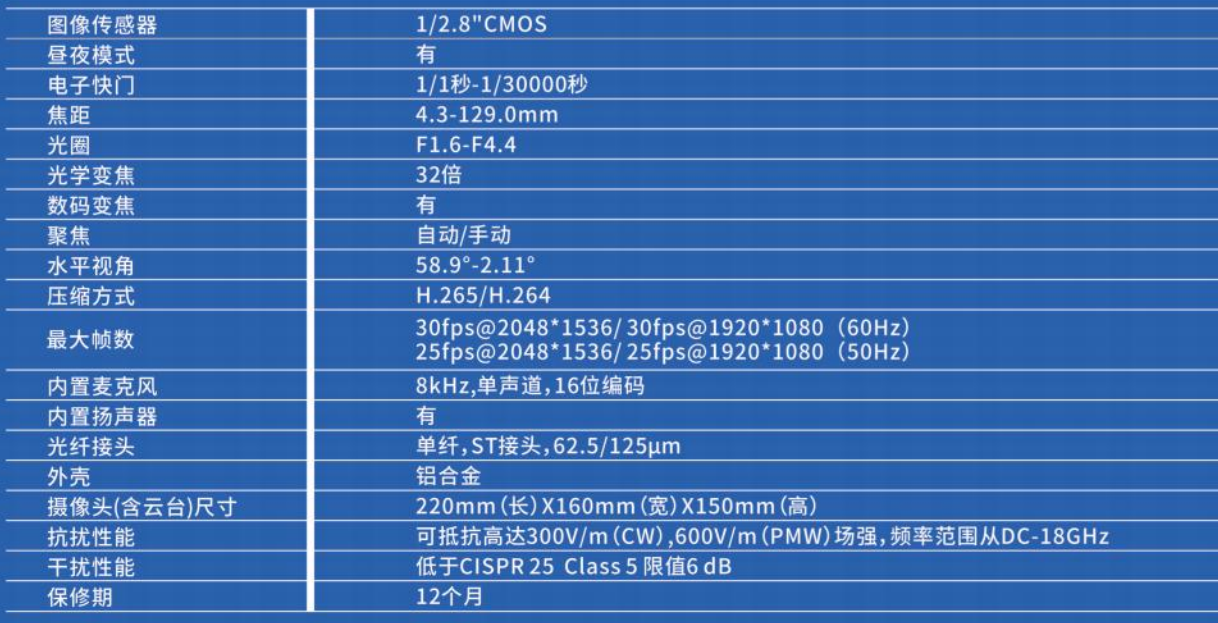

● 单光纤设计一直是诚臻电科所推崇的设计语言。设计上的复杂能够为测试人员带来了使用和维护上的

● 繁杂的电缆毫无疑问是测试使用中的一个问题隐患, 线缆的隐藏式设计是诚臻电科的全球发明专利包 含的技术之一。在HD316的设计上,诚臻电科再次将该发明专利技术进行发挥,将功能复杂的摄像头的

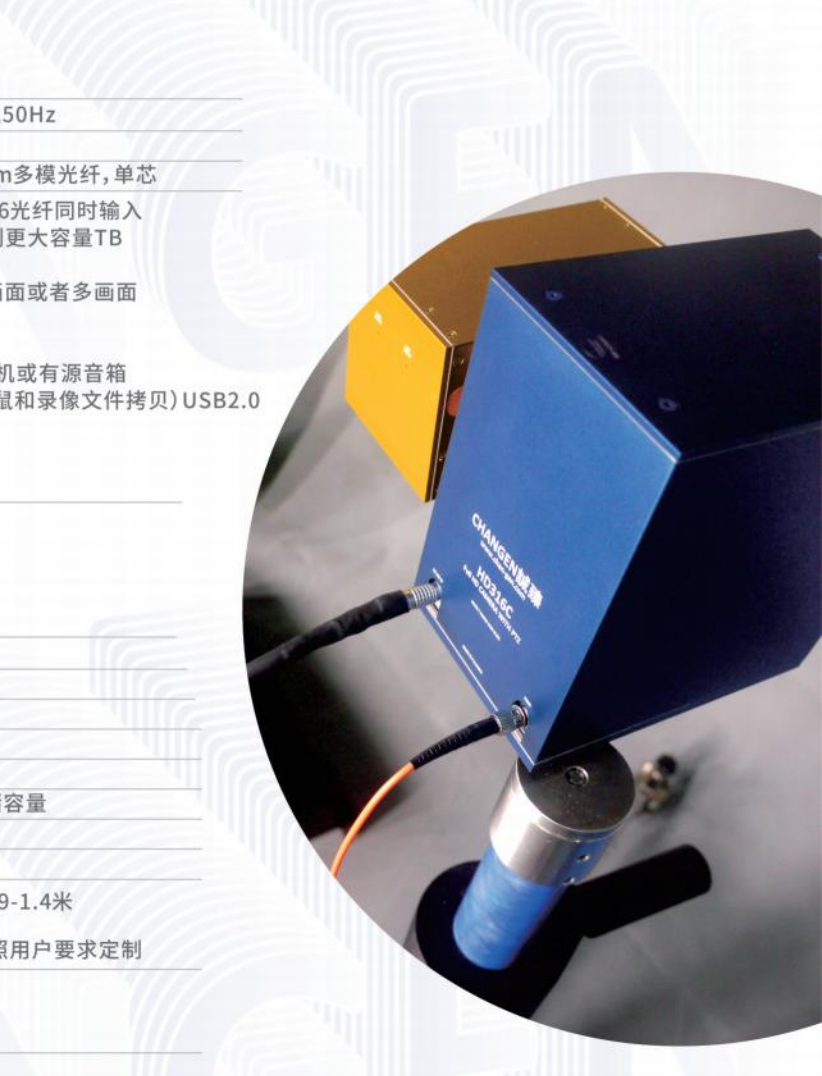

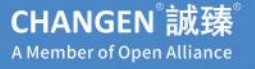

# **HDB207** 全高清屏蔽投影仪

诚臻电科针对EMC实验室改造了一款全新投影仪,既保留了投影仪分辨率、 高亮度,同时满足EMS/EMI特性。保证了将投影仪置在电波暗室/屏蔽室中 正常使用,且性能不受干扰;完美实现了将实验测试画面稳定的投影在实验 室中,且可以通过红外遥控器切换已连接到投影仪的计算机画面。

# // 功能特性

- 全高清屏蔽投影仪!
- 可在电波暗室内实现投影,便于整改和监控!
- 最高分辨率高达1920 X 1080!
- 可满足CISPR 22测试环境要求! @
- 抵抗连续波辐射300V/m!
- 抵抗雷达波辐射600V/m!
- \*注:可定制满足CISPR 25 Class 5测试环境的要求。

# // 规格参数

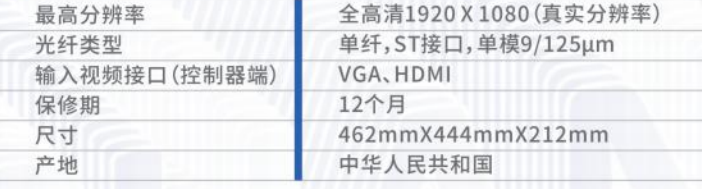

# // 功能特性

● 全高清屏蔽投影仪! ● 最高分辨率高达1920 X 1080! ● 抵抗连续波辐射300V/m! \*注:可定制满足CISPR 25Class5测试环境的要求。

# **HDB230** 全高清屏蔽投影仪

HDB230是在HDB207的基础上升级的产品, 其内核使用了国际知名品牌的商用激光投影 仪,具有更短的投影距离、更高的流明以及更加优异的EMC性能。在投影尺寸接近100吋 时,该产品距离幕布距离小于30cm。非常适合在电波暗室内进行无人汽车测试时,作为视 觉目标模拟器的投影设备来使用。

# // 规格参数

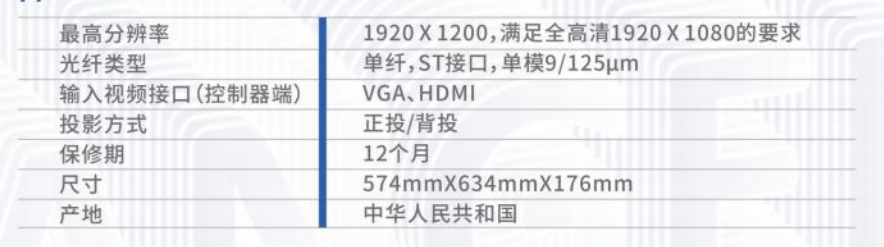

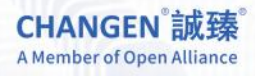

● 可在电波暗室内实现投影, 便于整改和监控! ● 可满足CISPR 22测试环境要求! 注 ● 抵抗雷达波辐射600V/m!

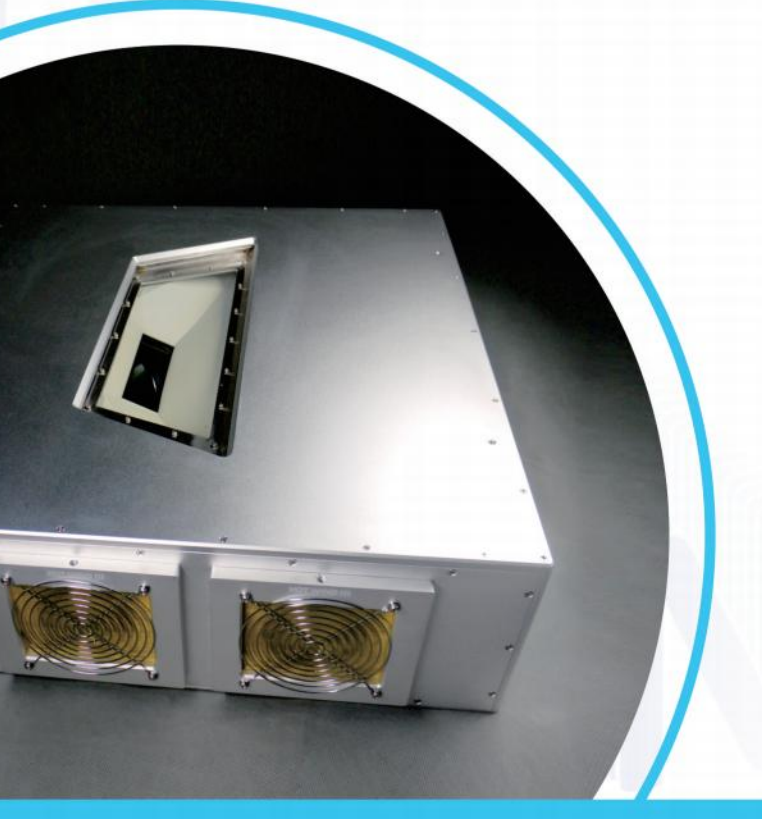

# **OPT-WTUHF-B1** 暗室用对讲系统

本产品为满足暗室在测试过程 中,暗室内外的测试人员的实时 沟通而设计。

本产品通过光电转换系统,实现 对讲机的室内外通话,有效的提 高了测试效率。

# // 设备参数

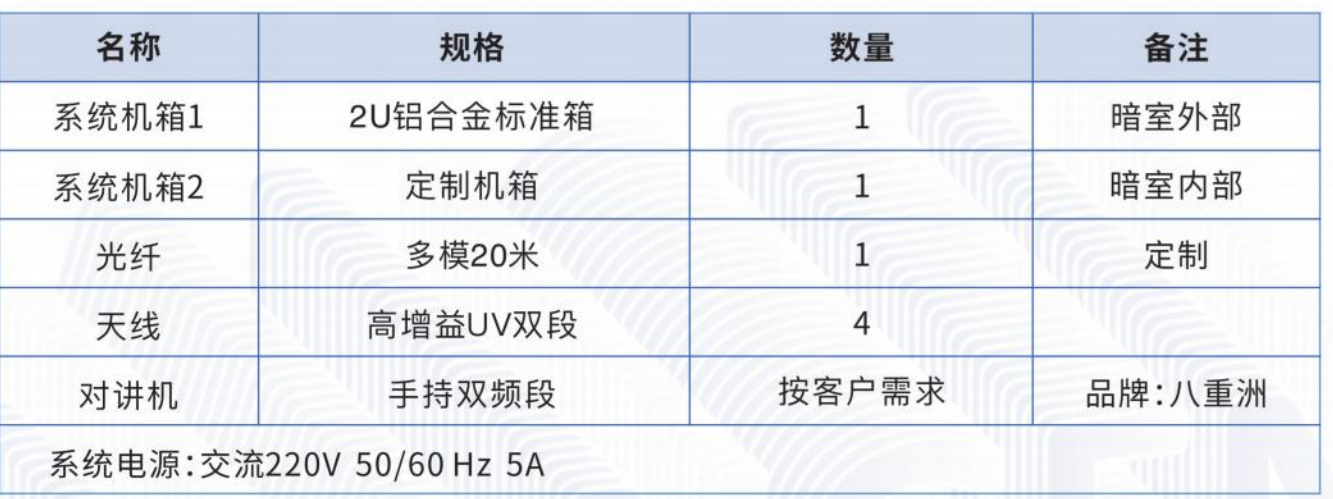

n

\*如客户需要,本公司可提供光波导,用于设备光纤的穿墙使用。

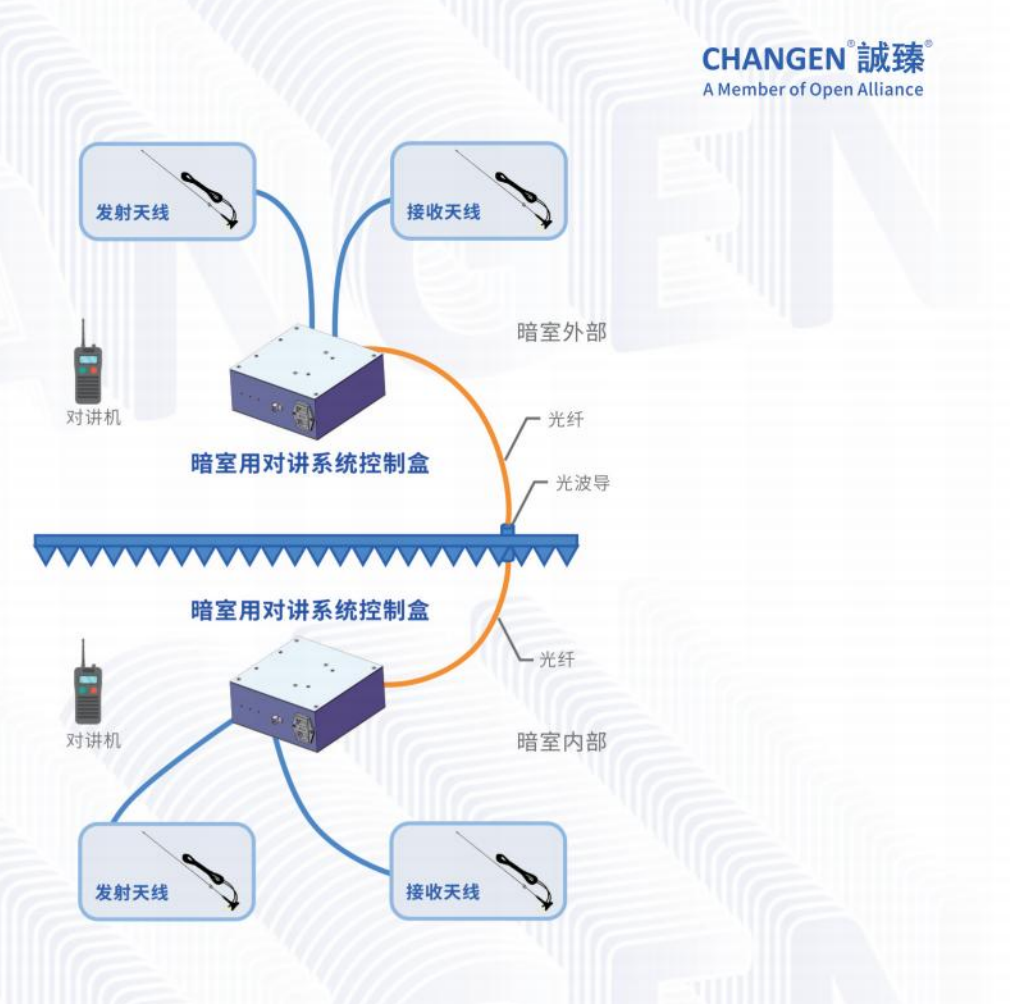

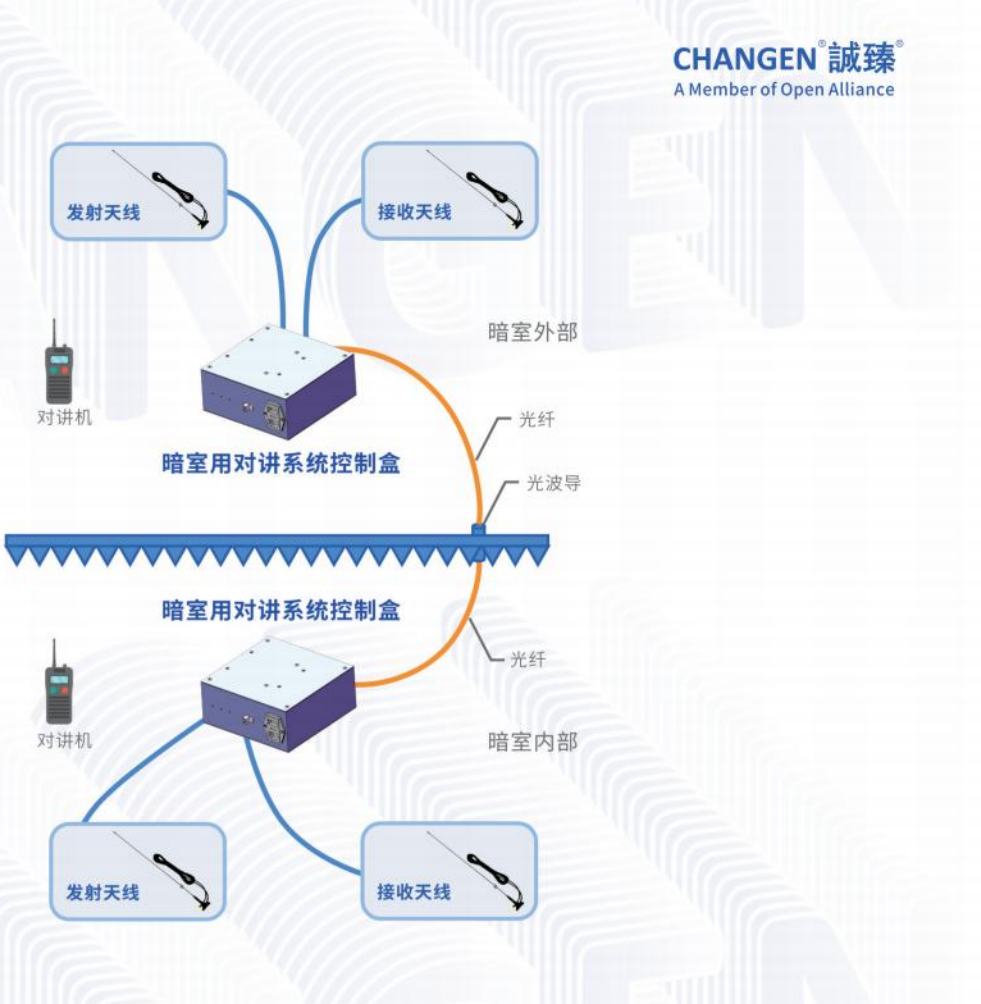

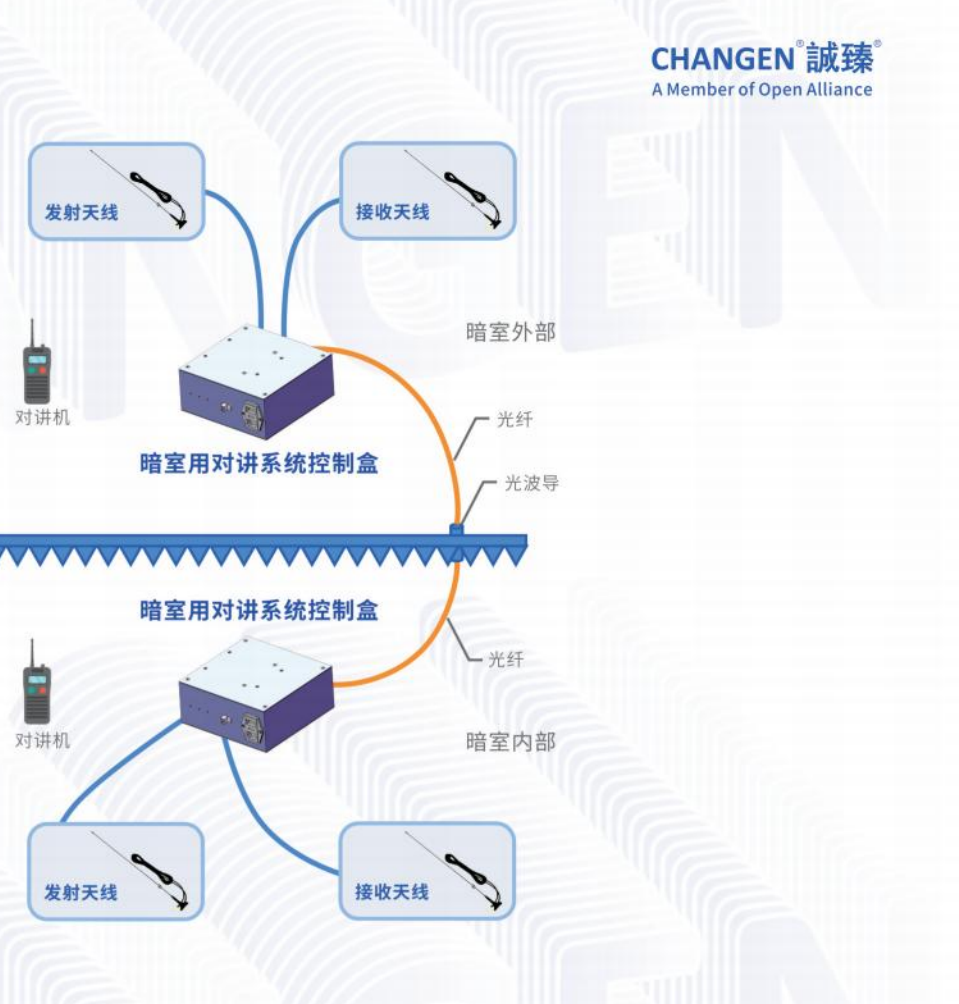

# //安装方法

// 暗室系统基本结构

- 1) 用50mm开孔器开孔, 去除开孔后的金属毛边, 将本产品从屏蔽室内向外 穿出,并将光纤放入波导的孔槽中,并将光纤穿入光波导螺纹护套。
- 2) 将光波导螺纹护套旋转装到光波导芯杆上, 并拧紧。
- \*注:如果有射频泄漏问题,可考虑安装屏蔽衬垫。

# // 材料特性

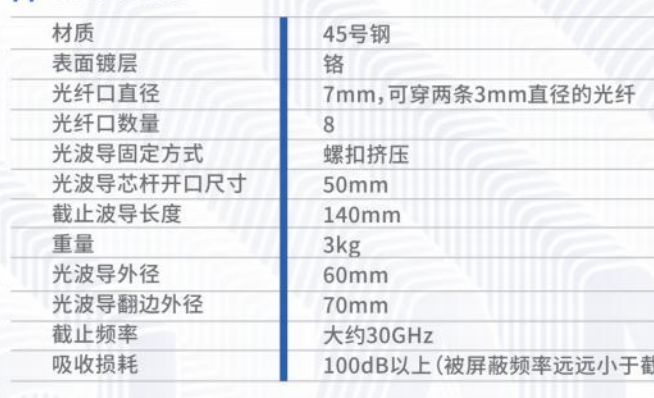

# 光纤穿墙用截止波导

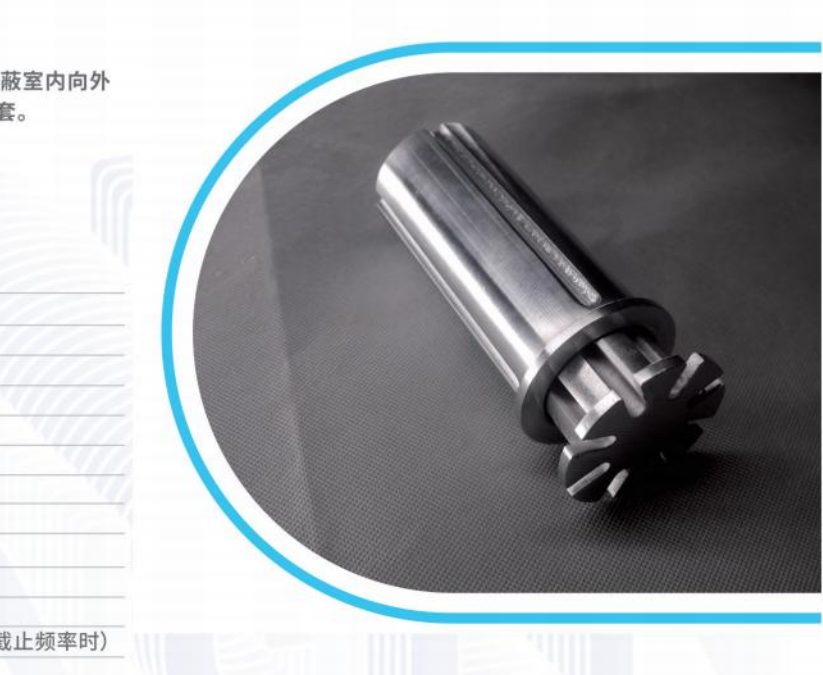

# AM040-012 4 米天线塔

# // 规格参数

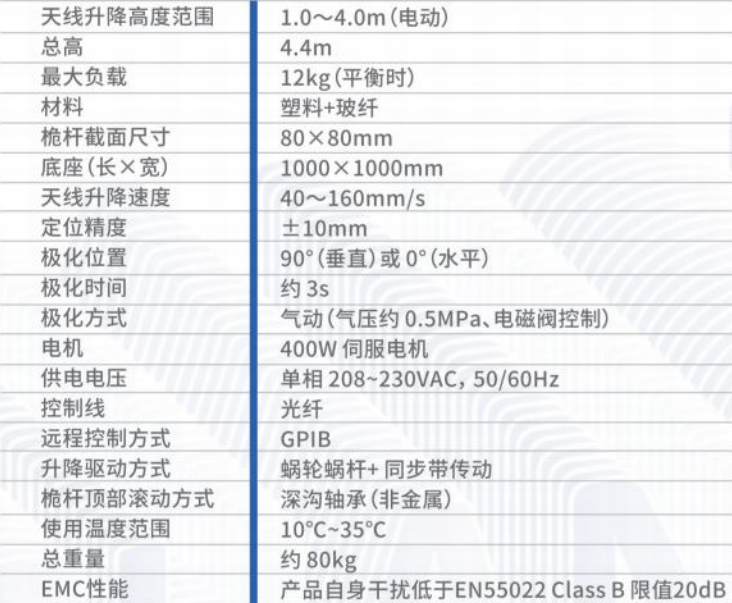

 $\overline{\mathcal{O}}$ 

 $6.99$ 

W

W

# // 规格参数

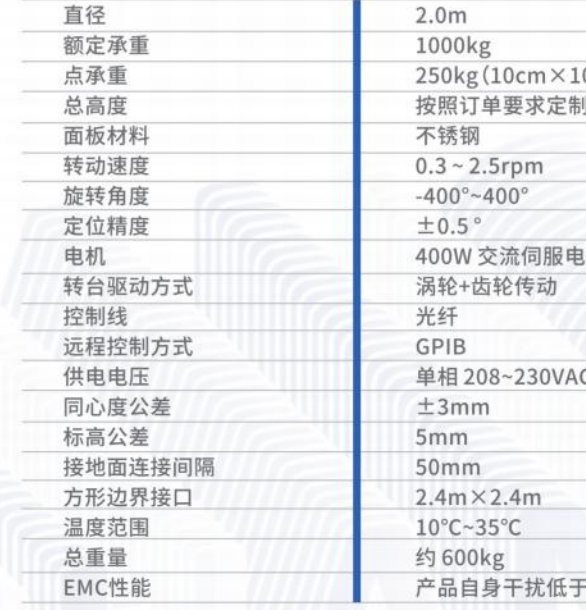

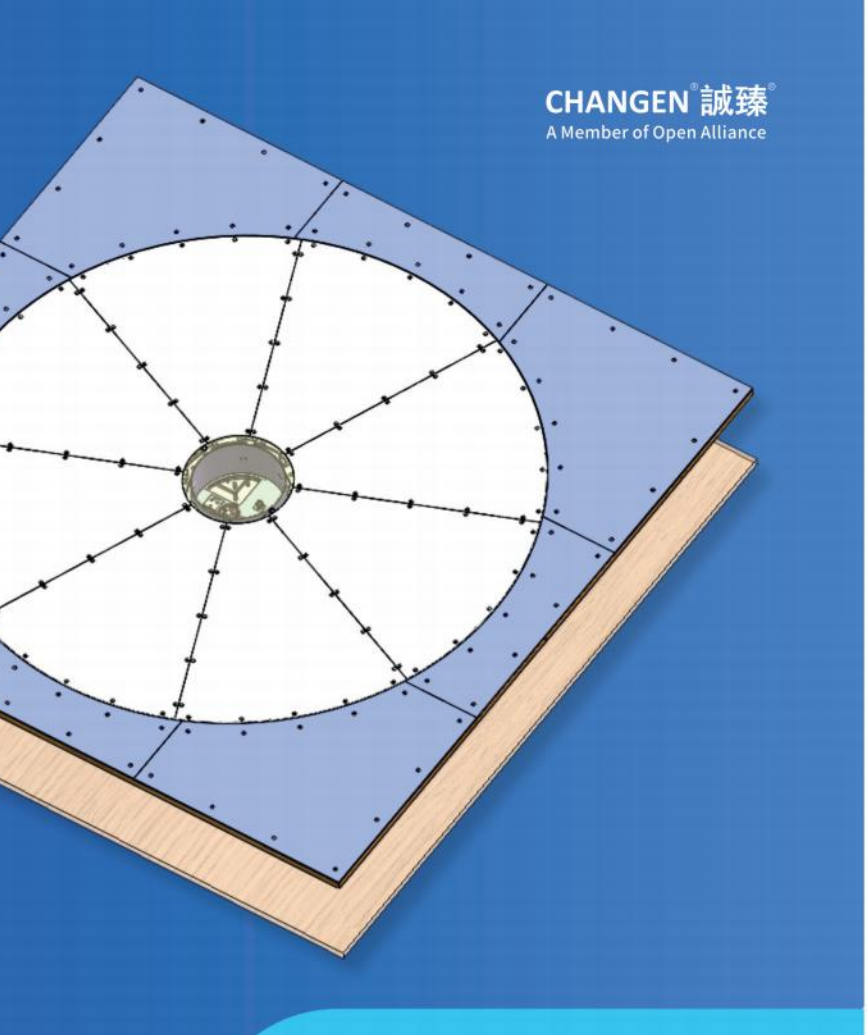

# **TT020-010** 2米转台

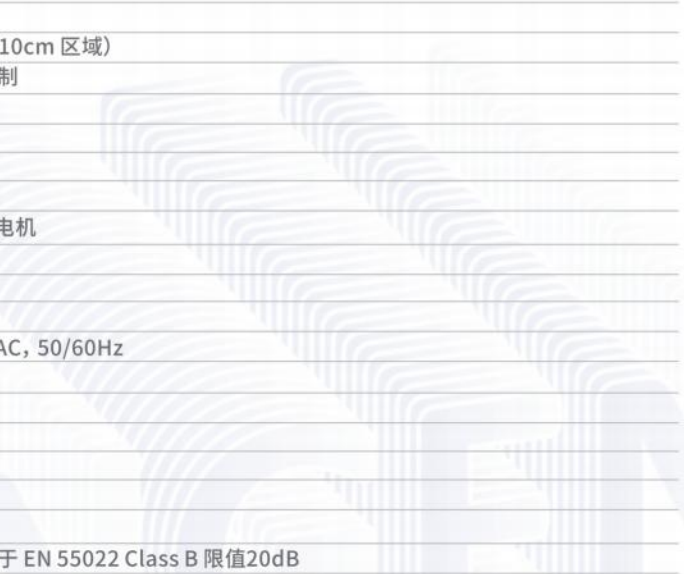

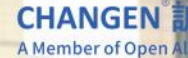

# **ASE150** 方向盘旋转仿生系统

## 本系统可以:

- 可实时记录和保存角度和扭矩值, 并可以导出为text、excel、csv等格式的文件, 便于后续进行数据处理。
- 控制器安装在车内,通过光纤连接到暗室外光电收发器,通过光电收发器的工业以太网接口连接到控制电脑。通过控制电脑上的软件 对本系统进行操作控制。
- 通过软件对方向盘驱动系统的输出扭矩,极限扭矩,预计旋转角度和旋转角度合格范围进行设定。
- 通过软件对方向盘实际旋转角度进行读取和记录。
- 通过软件对方向盘实际旋转角度与合格范围进行比较并给出结论。
- 通过软件对电磁兼容测试系统的频点等信息进行抓取并与方向盘实际旋转角度数据进行同步记录(该功能需进行额外定制)。
- 控制器支持功能的扩展和升级,可与制动、油门、离合、换挡等机器人进行扩展使用。

## 以扭矩模式为例,本系统控制逻辑为:

- 通过软件对样品车的方向盘旋转扭矩进行预测试,获得未受到干扰时的方向盘扭矩值,并记录。
- 按照预测试得到的扭矩值, 设定ASE150的输出扭矩, 保证ASE150可以正常驱动被测试车辆方向盘, 并可以旋转至指定角度。
- 测试开始后, ASE150按照预设扭矩进行运转, 当实际扭矩达到极限扭矩时, ASE150反转并记录此时的旋转角度并根据预设的旋转角 度合格范围进行判断并给出结论。
- 测试结束后, ASE150生成测试结果报告。
- 如果定制了ASE150的电磁兼容测试系统读取功能,则测试结果中会给出每次反转时对应的频点等信息。

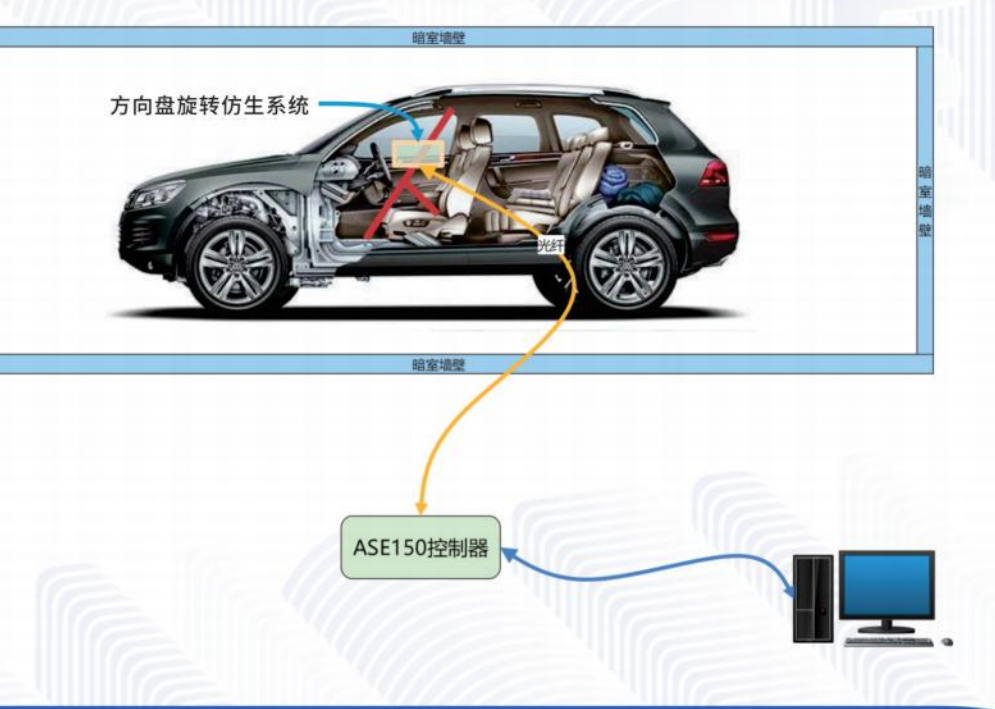

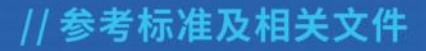

- GB 34660:2017《道路车辆电磁兼容性要求和试验方法》
- GB 17675:2021《汽车转向系基本要求》
- 《GB 17675:2021《汽车转向系基本要求》EMC抗扰度测试规程》草案

## //系统性能

- ISO11451-2标准下10kHz~6GHz频段,200V/m等级抗扰强度等条件下整车测试时,设备本身工作正常,功能状态无偏差。
- 支持扭矩控制和角度控制两种控制模式。
- 扭矩控制模式可以实现恒定扭矩和变扭矩输入控制,扭矩输入模式可以支持自定义扭矩曲线的编辑、输入和执行。
- 本系统可通过扭矩控制模式或角度控制模式去转动方向盘,稳定运行8小时。
- 配备有扭力传感器和角度传感器对车辆方向盘的扭矩曲线和角度曲线进行实时的记录、显示和反馈。
- 满足人机工程学要求,允许本系统安装后驾驶员正常驾驶车辆,驾驶员前方视野无阻挡。
- 最大输出扭矩≥50Nm
- 额定输出扭矩≥16Nm
- 方向盘左右转动的最大速度大于1800°/s
- 通过角度传感器进行角度测量:角度测量范围无限制;角度测量精度≤±0.1°
- 通过扭矩传感器可进行扭矩测量:扭矩测量范围≥50Nm;扭矩测量精度≤±0.1Nm
- 本系统可以适配不同尺寸方向盘, 安装方向盘尺寸350-450mm, 可定制选装其他规格方向盘尺寸。
- 设备可进行原点标定
- 可进行急停

## //系统电气配置

- 方向盘旋转仿生驱动系统: 控制端口为LC光纤
- 方向盘旋转仿生系统控制器: AC 100-240V,50Hz/60Hz 控制端口为工业以太网(百兆及以上)

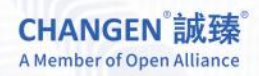

## //系统构成

- 车内支撑架
- 方向盘旋转仿生系统及其控制器
- 测试软件 (Windows版)

**CHANGEN** 誠臻 A Member of Open Alliance

# **BDS16** 驾驶员操控仿生系统

**REPARATION IN THE REAL PROPERTY IN** 

本系统由广州市诚臻电子科技有限公司和吉林大学共同研发 的,主要适用于汽车(包含乘用车和商务车)在电波暗室 EMC进行动态测试实验。本系统可以在转鼓上完成辅助驾驶 的试验包含:转向、油门、刹车、离合、座舱(包含点火、换挡、触 控等)操作、测速和车身偏离测量七大项试验,可以有效地考核 汽车系统的驾驶功能、性能及可靠性, 获得真实可靠的试验数 据。

本系统采用自带的安全的磷酸铁锂电池供电。试验时,转向、油 门、刹车、离合、座舱机器人安装于车内,测速和车身偏离报警 安装于测试车外。

转向机器人采用高精度伺服电机控制,有转角控制、转矩控制、 特殊模式控制、自定义变量控制等多种控制模式, 通过软轴连 接传动、便于安装,转向测试可安装于35cm~55cm的方向 盘,可覆盖90%以上的乘用车和商务车。

油门、刹车和离合模块组合为踏板机器人。该机器人均采用伺 服电机精确控制踏板行程,可快速响应控制指令,另外油门模块 (设有安全模式)断电后可自动收回,刹车模块断电时能自动 紧急制动。油门、刹车和离合三个模块可以任意组合或单独使 用。

座舱操作模块为六自由度机器臂,其底座固定于副驾驶座椅 上,可以配合油踏板机器人、完成对车辆的点火、换挡、触屏、按 钮、点火等,可进行动作教学、快速适配新车型。

测速模块采用高性能旋转编码器测量转速。该模块的测速轮压 于转毂上后,会与转毂一起转动,折算出汽车行驶速度、加速度 等参数。

车身偏离测量装置采用拉线位移传感器监测汽车横向位移情 况,其布置车身外侧前后部各一个,并通过吸盘吸附于车的前 后部位。当汽车横向位移达到预定值时,会报警、通知踏板机器 人紧急制动。

操作人员在暗室外,通过与计算机连接的光纤通讯控制驾驶系 统。所测量的参数通过计算机采集处理,自动完成试验数据的 记录、换算、显示和储存。

本系统主要功能为电波暗室中转毂测功机测试模式下车辆的 仿生辅助驾驶,同时具备转向、 制动、离合、换挡、座舱操作等 功能,用于辅助完成转向系统、制动系统和车道保持辅助系统 等多项车辆驾驶功能的电磁兼容性能测试,并获得高质量的客 观测试数据,同时能够满足国标、欧盟、美国 ESC 等法规的测 试要求。

## //转向机器人基本参数

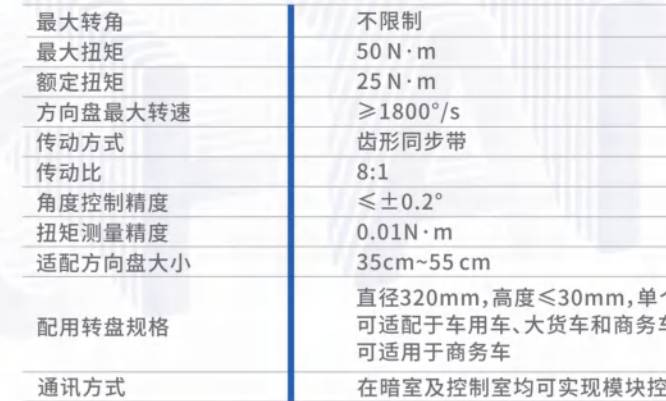

## // 座舱机器人基本参数

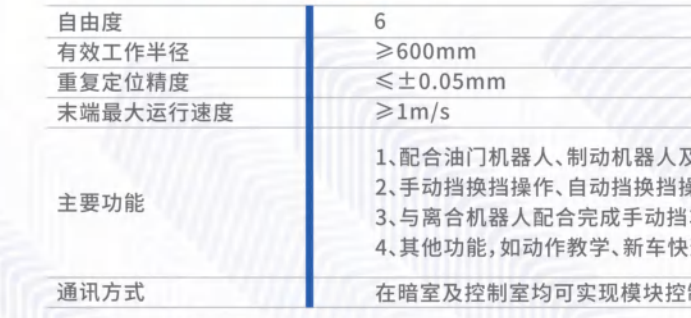

# //踏板机器人基本参数

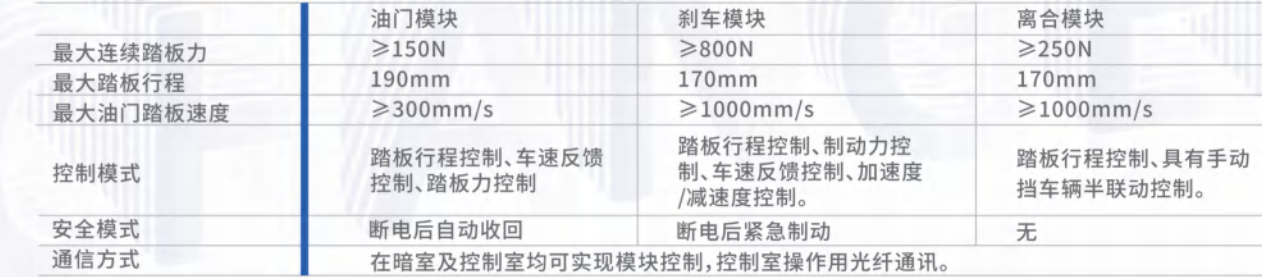

## // 测速模块基本参数

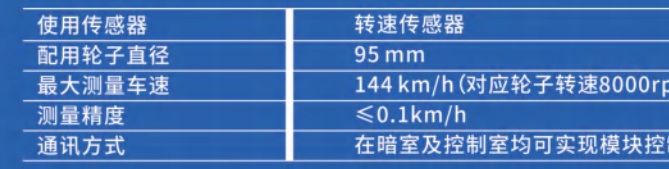

# // 车身偏离测量模块基本参数

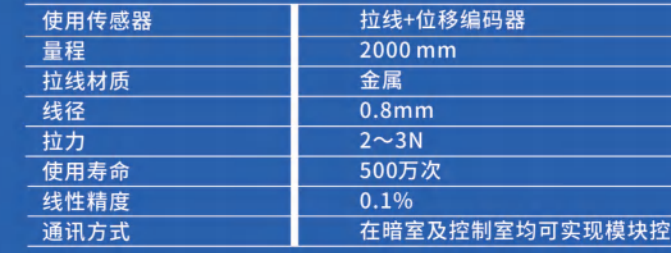

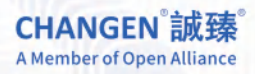

个承重≥2t,

制,控制室操作用光纤通讯

及离合机器人,完成对车辆的挂挡等驾驶操控。 **桑作、触屏滑动、触屏点击、车内按键、车内旋钮。** 车辆钥匙旋转点火。 速适配。

制,控制室操作用光纤通讯。

,控制室操作用光纤通讯。

// 锂电池基本参数

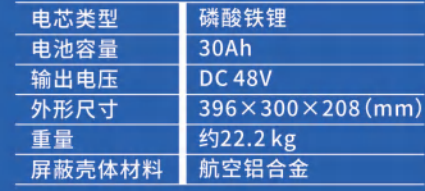

,控制室操作用光纤通讯。

# // BDS16驾驶系统基本结构

本驾驶系统包含的模块机器相互之间的关系见图。暗室外, 计算机通过网线接入到光电收发器, 光电收发器通过 光纤进入到暗室内,接入到各个机器人或测试模块。各个机器人或控制模块的供电靠暗室内部的锂电池,而部分 模块的功能(油门的断电收回、刹车的断电紧急制动和座舱机器人的气动手抓)需要通过压缩空气来实现。

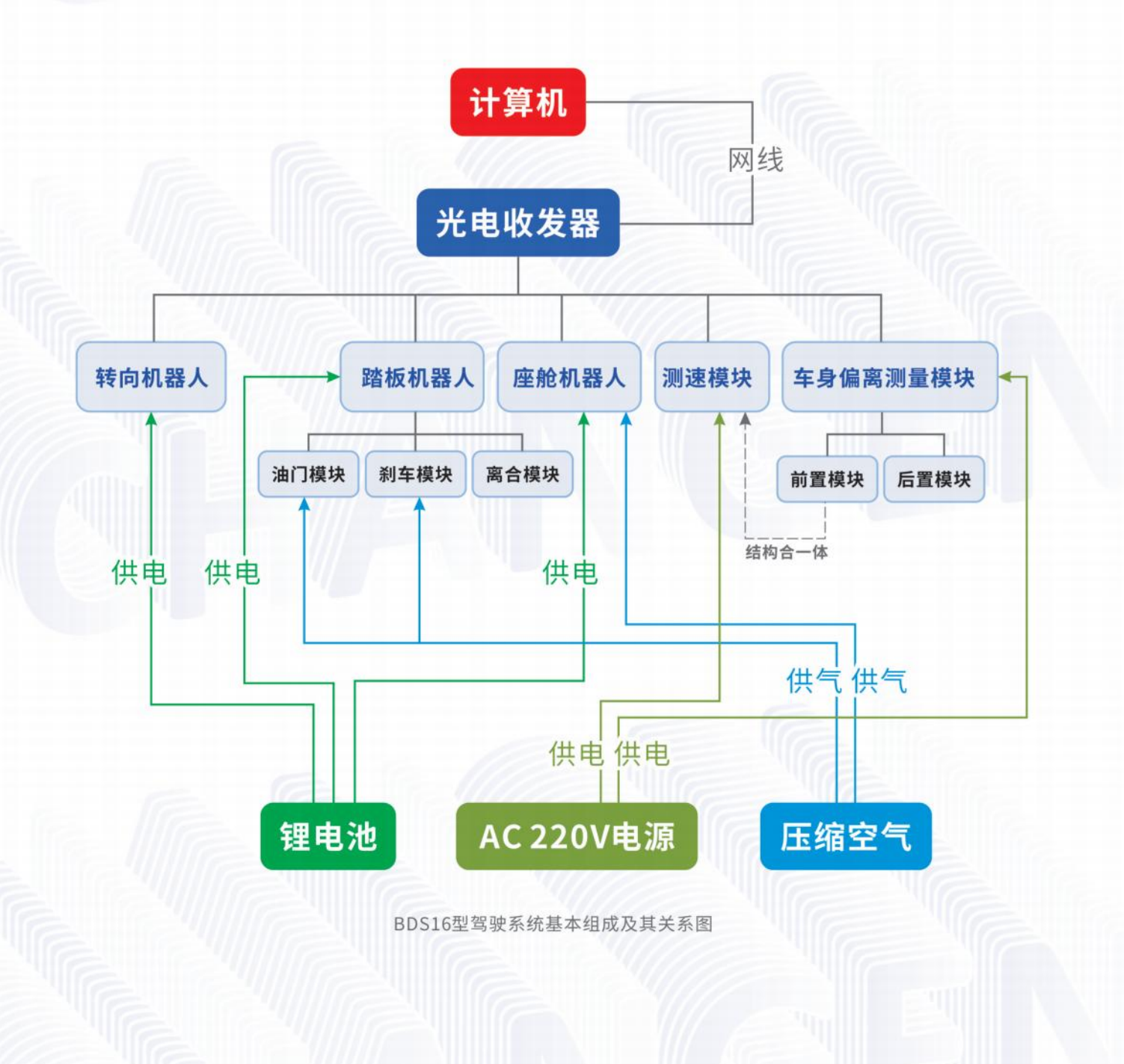

# **VTS150** 视觉目标模拟器系统

VTS150是诚臻电科基于HDB230开发的新产品,适用于验证ADAS功 能的电磁兼容测试中,作为视觉目标模拟器系统的成像部分,将仿真场 景或者真实画面呈现给被测试车辆或者产品。

VTS150可以在其配备的屏幕上投影高达到150吋画面,并且根据不同 车型, 可以将投影画面进行升高或者降低, 其活动范围高达900mm, 满 足从乘用车到商用车的各类车型。

可根据要求进行正面投影和背面投影。诚臻电科推荐使用背投模式。 VTS150的幕布是诚臻电科在若干投影幕布中精选出来的,适 HDB230投射画面的呈现。并且基于诚臻电科的独特设计,保证了幕布 在悬挂时的平整服帖,保证投影画面的准确性,不出现波纹及扭曲。

## // 系统包括如下几个部分

- HDB230屏蔽投影仪
- HDB230投影仪专用升降支架
- VTS150幕布支架

\*其中HDB230投影仪专用升降支架和VTS150幕布支架是连接在一起的,其尺寸为宽度: 4100mm(长)X902mm-1520mm(宽)X3300mm-4200mm(高)<br>\*该产品属于半定制产品,请在选购该产品前,请先与诚臻电科进行沟通讨论。

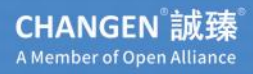

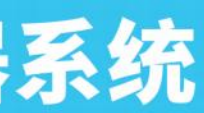

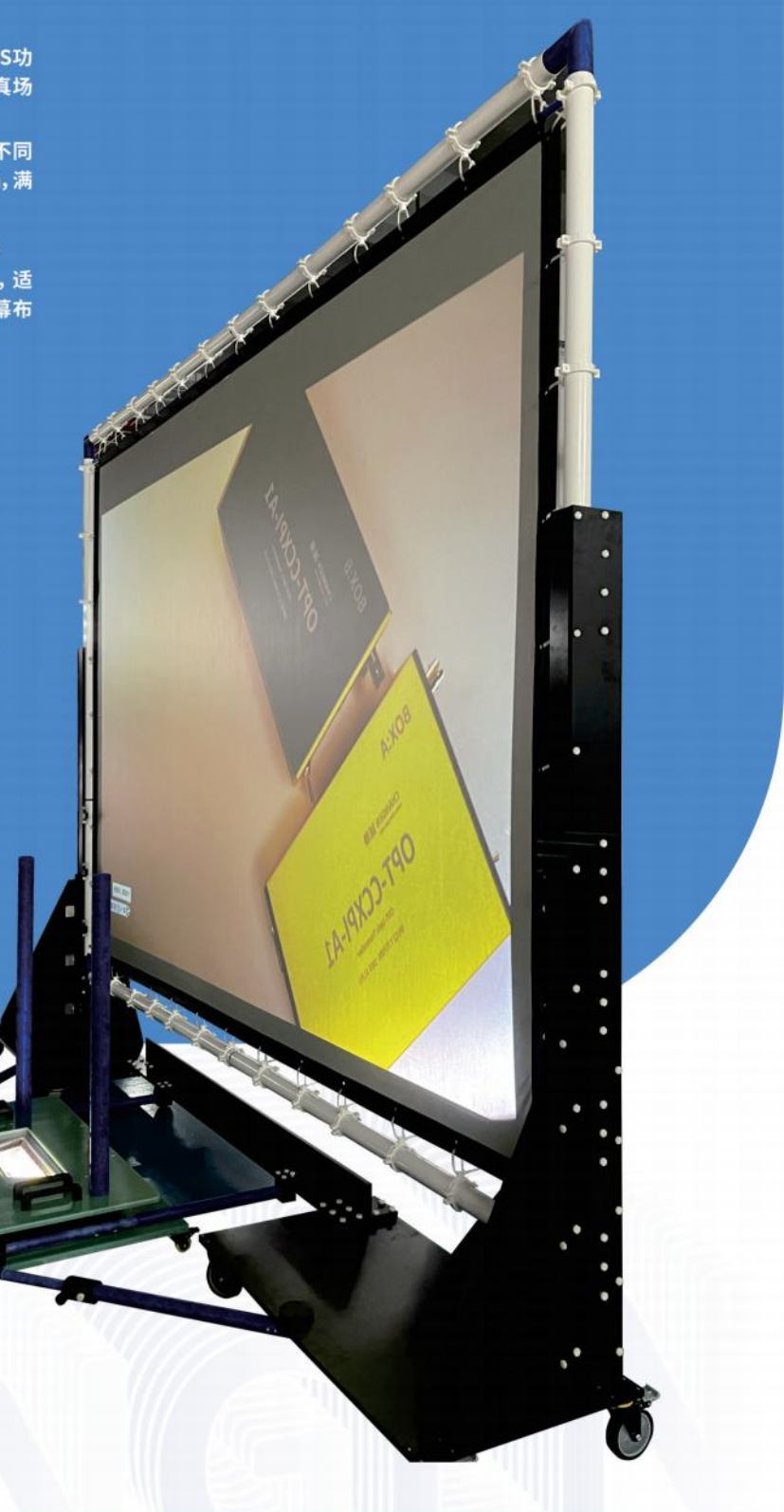

# **EC80** 穿墙式车用电机测功机

水冷系统

风冷系统

# // 测试能力

电波暗室

中控系统

- 高压电池包充电放电状态电磁兼容测试
- 驱动电机加载状态电磁兼容测试(被动模式)
- 驱动电机能量回收状态电磁兼容测试(主动模式)

EC80是诚臻电科在国内成功设计并安装 第一套全国产化EMC测试用整车测功机 之后,再次为电磁兼容行业全新奉献的一 套具有自主知识产权、功能完整的新能源 汽车部件测试系统。该系统的各项指标均 高于或等于类似进口设备的同类指标。

新能源汽车中的三大件-电池、电驱、电机 均可在EC80上进行测试和评估。

EC80的全部系统部件均采用国产化设计, 包括:电池模拟器系统、测功机电机、测功 机电机驱动系统、测试台架等主要系统部 件均由国内厂家生产、制造。维修周期短, 费用低,沟通方便。用户也可以根据需要 对该系统的部分指标进行定制化设计。

## // 电机测功机

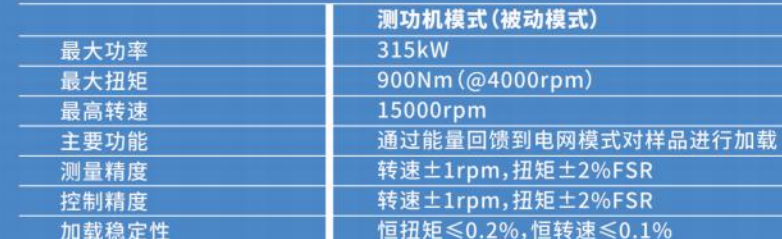

## // 电池模拟器

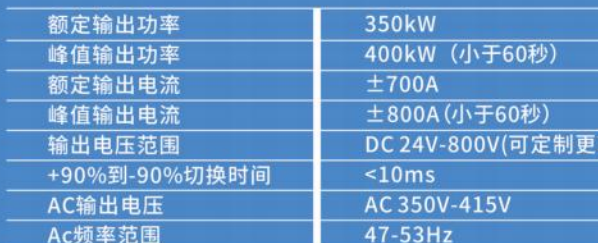

## // EMC特性

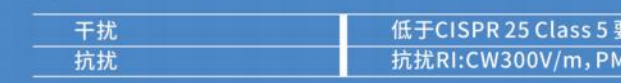

\*注:该产品可根据用户要求深度定制

# // 配电图

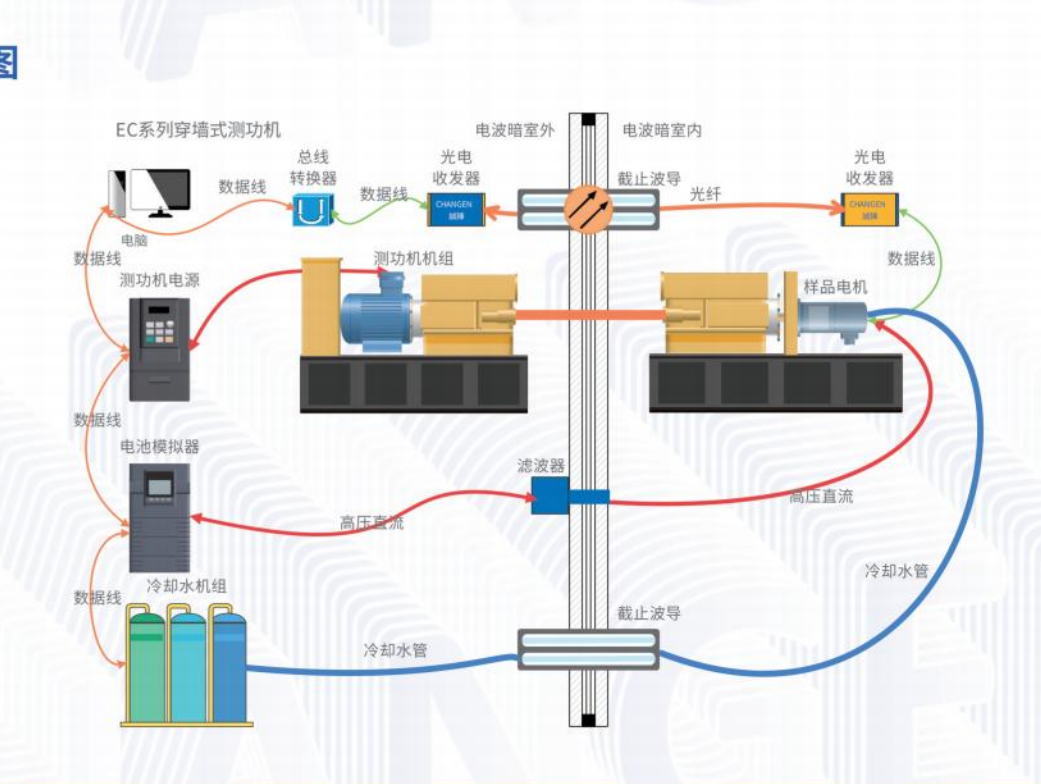

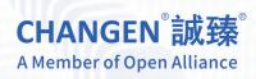

电动机模式(主动模式) 260kW 600Nm (@4000rpm) 12000rpm 可驱动样品电机工作在"能量回收"模式 转速±1rpm,扭矩±2%FSR 转速±1rpm,扭矩±2%FSR 恒扭矩 < 0.2%, 恒转速 < 0.1%

高电压等级)

求限值6 dB  $:600V/m$ 

# **CD745** 被动式底盘测功机

诚臻测功机的解决方案更有价格竞争力, 磁滞电机固定在支架上并与轴固定,前后 轴通过花键轴同步。整个测功机可以用于 EMC环境中,路面负载可以使用机械惯性 及电驱惯性模拟。

# //产品优势

- 高压电池包充电放电状态电磁兼容测试
- 驱动电机加载状态电磁兼容测试(被动模式)
- 驱动电机能量回收状态电磁兼容测试(主动模式)

# // 规格参数 (可定制)

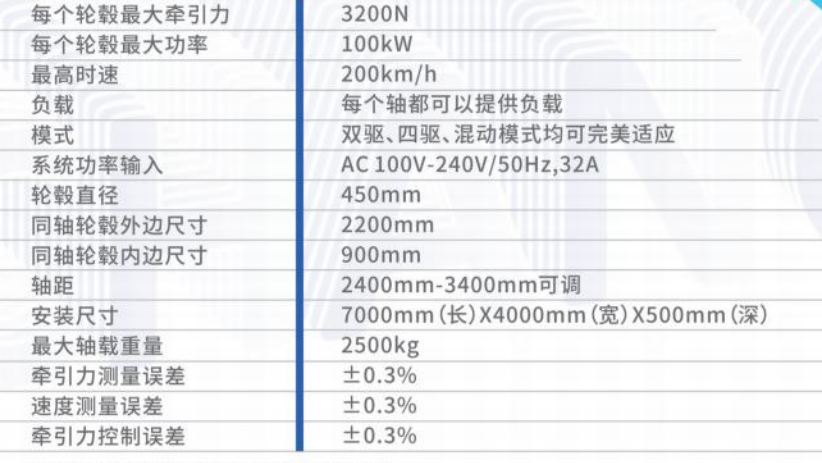

\*暗室地面要能够提供每平方米4吨的承载能力

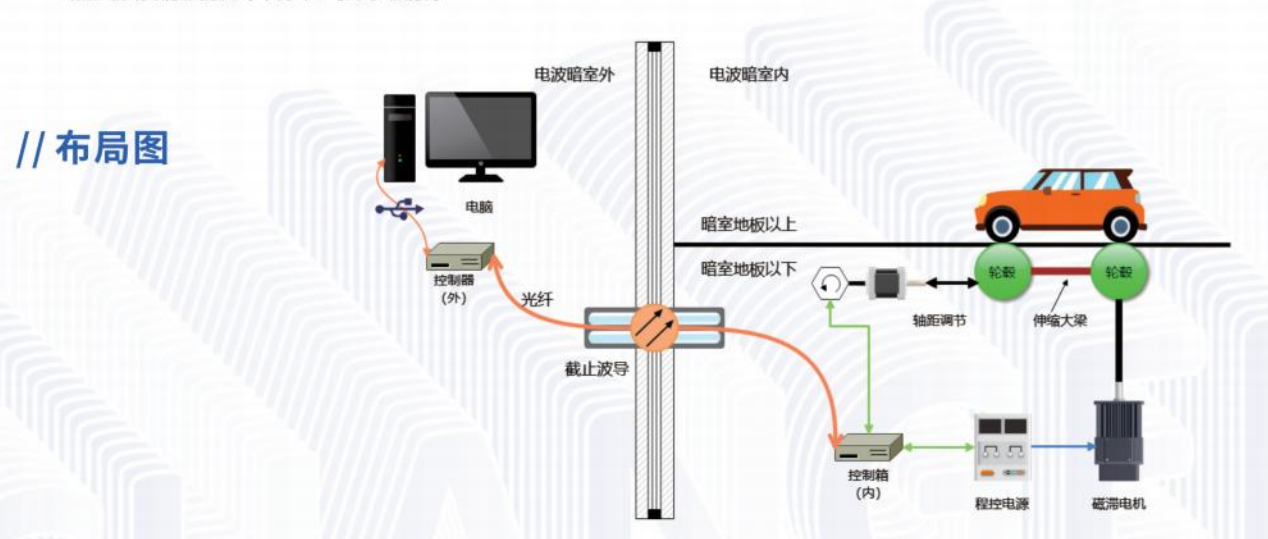

**ANTI AND** 

## // 功能特性

- 1)为电动自行车提供可以稳定运行的转毂系统。
- 2)该系统设计中充分考虑了相关EMC问题。
- 3)该系统电气系统暗室内部分的电磁干扰不高于暗室原有背景噪声。
- 4)该系统电气系统暗室内部分的电磁辐射抗扰能力高于参考标准要求。
- 5)适配目前市面常见电动车尺寸,可根据用户要求进行轴距定制。
- 6)支持纯电动模式、助力模式及带有电能回收模式的电动自行车。
- 7)主体结构均由非金属材料构成, 最大程度保证样品EMC测试结果的准确性。
- 8)踏板旋转驱动系统后置,不遮挡样品测试面。
- 9)被测样品前轮及后轮的固定非常方便。
- 10)可根据用户要求提供车辆行驶速度数据(定制)。
- 11)无需对被测样品进行任何部件拆除或者改造,还原被测样品最原始状态。

## // 规格参数

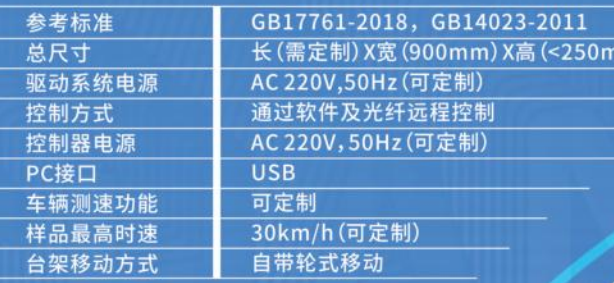

样品固定支架

踏板拖动驱动模组

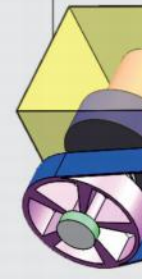

**CHANGEN 誠臻** A Member of Open Alliance

# **ECS221** 电动自行车测功机

m (灰色部分)

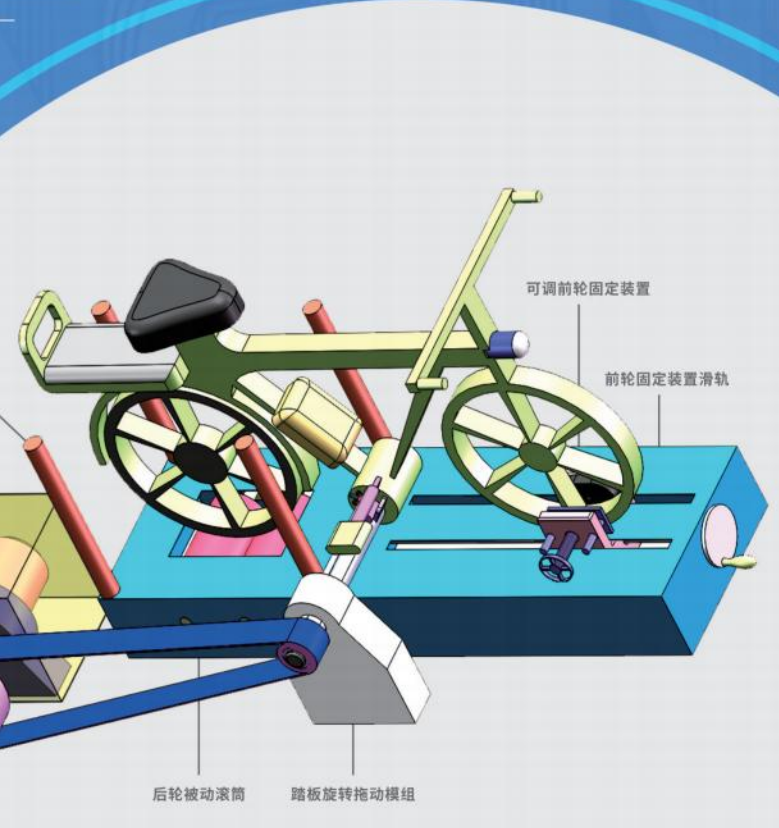

**CHANGEN** 誠臻 A Member of Open Alliance

0000

CHANGER

# 低介电常数 支撑材料

为解决汽车部件EMC实验室长期以来没有较合 适的低介电常数 (ε, ≤1.4)支撑材料问题, 诚臻 电科邀请国内顶尖材料学专家利用航空航天领 域的技术专门为汽车部件EMC实验室打造了满 足标准要求、结实耐用的低介电常数支撑材料。 该款材料解决了传统泡沫材料的材质软、强度 低、耐热性能差、易破损等问题。

## // 典型应用-RE/RI测试

为了让您在测试过程中更好的使用诚臻电科出品的 低介电常数材料进行测试,此处给出诚臻电科建议的 支撑材料使用方式,供参考。 RE/RI测试:使用材料为LF125, LF225和LF525。

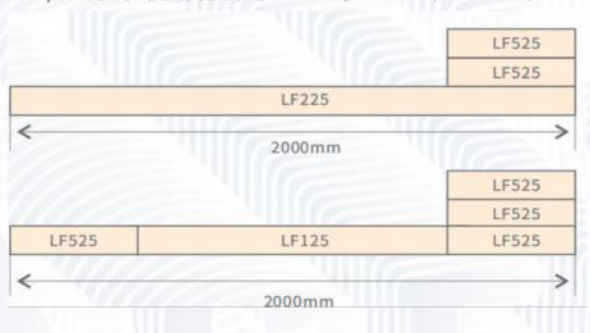

# // 规格型号

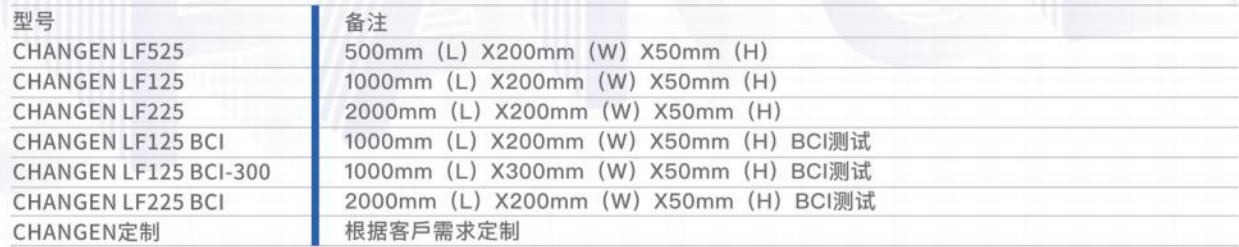

O

**CAMPIOCE** 

**CHANGEN 誠臻** 

# // 材料特性

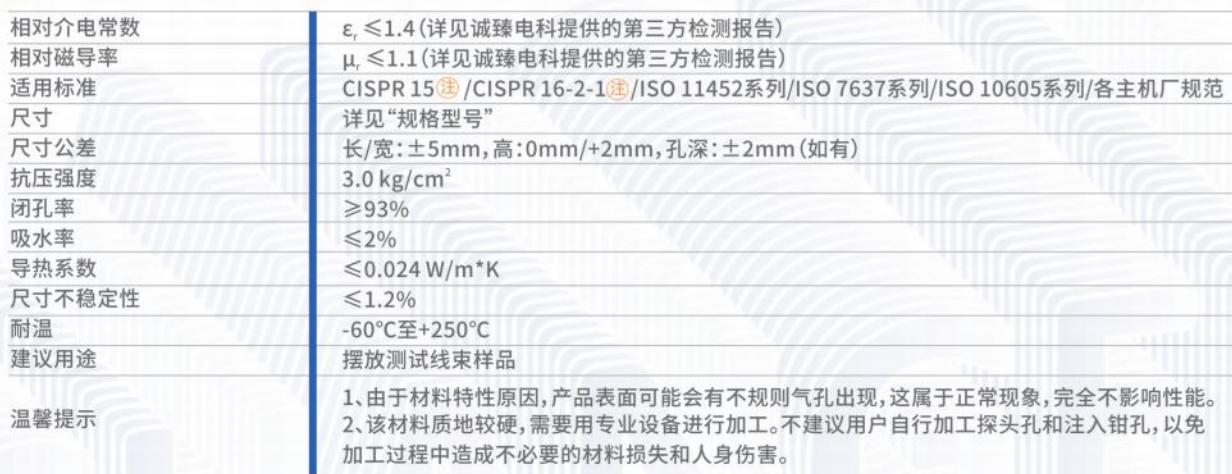

\*注:2019年IEC会议同意将CISPR 15中CDNE法使用的支撑材料介电常数改为不大于1.4,并已于2020年8月31日在IEC官网公布该修正。

# 低介电常数材料 测试桌

为解决EMC验室长期以来没有合适的低反射测试桌(由低介电常数 (ε, ≤1.4)支撑材料制成)问题, 诚 臻电科邀请国内顶尖材料学专家利用航空航天领域的技术专门为EMC 实验室打造了满足标准要求、结 实耐用的低介电常数支撑材料。

该款材料解决了传统泡沫材料的材质软、强度低、耐热性能差、易破损等问题。低反射测试桌则完全采 用该款材料加工完成。

# // 材料特性

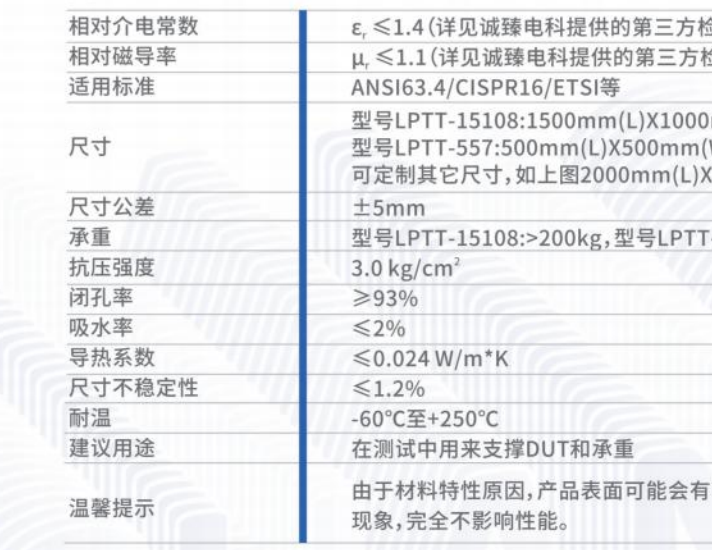

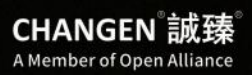

佥测报告) 检测报告)

 $mm(W)X800mm(H)$  $(W)$ X700mm $(H)$  $(1000mm(W)X900mm(H))$ 

 $-557$ :  $>100$ kg

不规则气孔出现;高温可能会导致材料表面变色。这属于正常

# **CDNE100** 灯具测试专用

# //标配参数

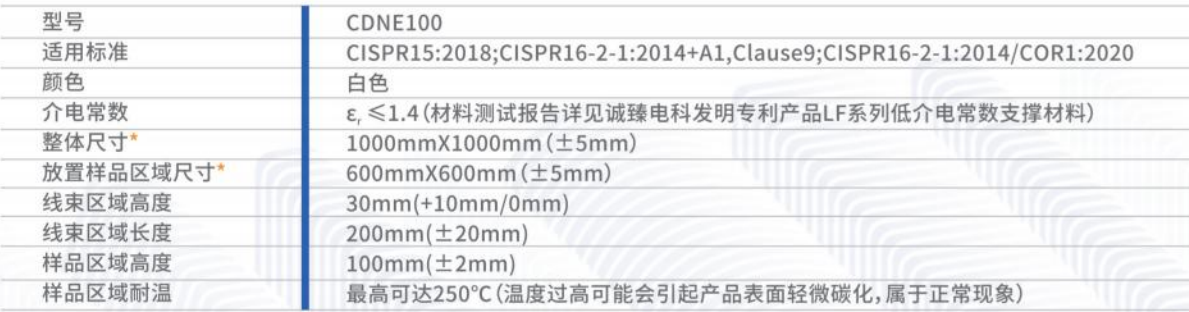

\*注:该产品整体尺寸和放置样品区域尺寸可按照用户要求定制加工

# // 选件参数

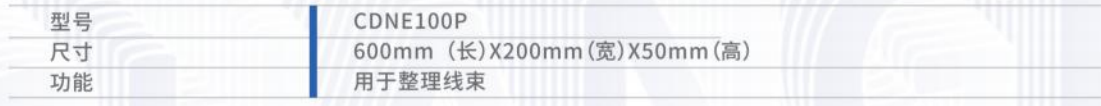

# //功能特性

- 为CISPR15:2018中的CDNE法全新设计的支撑材料!
- 礼帽型的设计可以最大程度方便测试人员操作!
- 200mm长度的四条边可以任意定义,不用额外测量即可保证完全满足标准要求!
- 完美支持被测样品的单电缆、双电缆及带通讯线模式!
- 特别设计的压线装置可以保证线束完全按照标准要求放置!
- 标配两条CDNE100P压线块! 注

\*注:压线块可另外订购!

# // 特性定制

- CDNE支撑材料四周的尺寸都满足测试要求,四边都预留有扎带,在使用时可任选一边或两边进行EUT测试。
- 根据测试需要CDNE100标配两块压线板, 可同时进行两个EUT测试, 压线板上有9个线槽, 槽宽深达到8mm(3个)、 10mm(3个)、12mm(3个), 满足不同线径需要。
- 根据客户的不同需求,我司可提供定制产品。CDNE100不紧靠墙壁放置即可。避免测试工程师反复测量的操作。

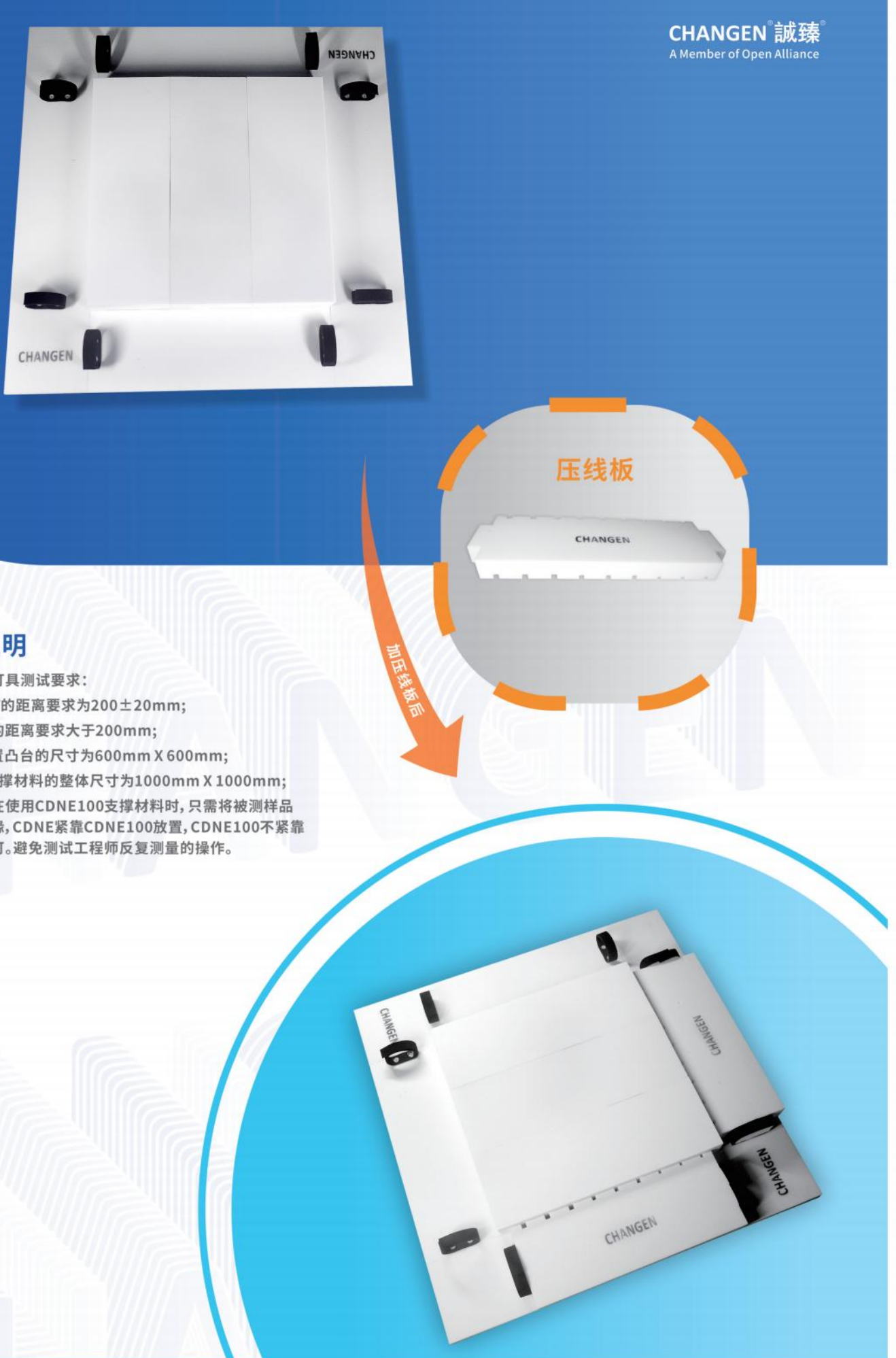

# // 尺寸说明

- 根据最新的灯具测试要求:
- CDNE与EUT的距离要求为200±20mm;
- EUT与墙壁的距离要求大于200mm;
- 中间EUT放置凸台的尺寸为600mm X 600mm;
- CDNE100支撑材料的整体尺寸为1000mm X 1000mm;
- 测试工程师在使用CDNE100支撑材料时,只需将被测样品 放置凸台边缘, CDNE紧靠CDNE100放置, CDNE100不紧靠 墙壁放置即可。避免测试工程师反复测量的操作。

# 充电桩用绕线板

该产品充分考虑了标准要求和实际测试之间的差异, 同时参考了车厂与实验室的意见,对绕线柱的高度和 绕线柱的位置进行了特别设计。该产品使用了诚臻电 科已获发明专利的产品:低介电常数支撑材料。 该材料的安全性和可靠性可以降低因为过热甚至燃烧 带来的风险,是全球汽车实验室进行充电桩测试时的 最好选择。

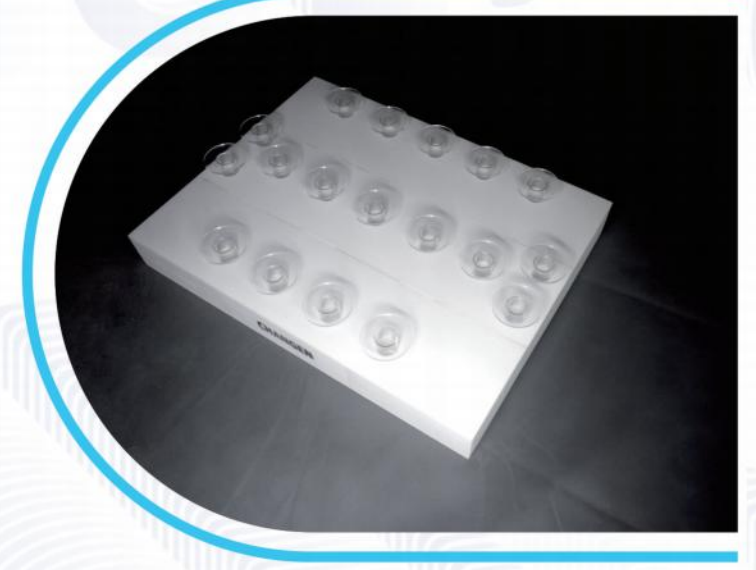

## // 材料特性

参考标准 产品尺寸 支撑材料介电常数

UN Regulation No.10-Rev.6 (ECE R10第六版) / CISPR 12 长宽的推荐尺寸可根据用户要求和规范要求进行定制,厚度为(100±25)mm ε, ≤1.4 (详见R10章节2.3.3最后一段的要求)

# 常规ESD测试台

## // 功能说明

- 常用型号:1.6m (L) X0.8m (W) X0.8m (H)
- 含水平耦合板,垂直耦合板0.5mm厚绝缘垫片,2米 长两端带470kohms耐高压电阻的接地线,接地板 耦合面的金属材质可以由客户定制。
- 地面接地板也可根据客户要求设计、安装。

# // 功能说明

- 常用型号:2.4m (L) X1.2m (W) X0.9m (H)
- 水平耦合板和地面参考板的金属材料:黄铜、紫铜、 铝、不锈钢、镀锌钢板等厚度不小于1mm,具体厚度 可接受定制。
- 可配备接地线 (接地线两端含有470kohms的耐高 压电阻)和静电放电刷。

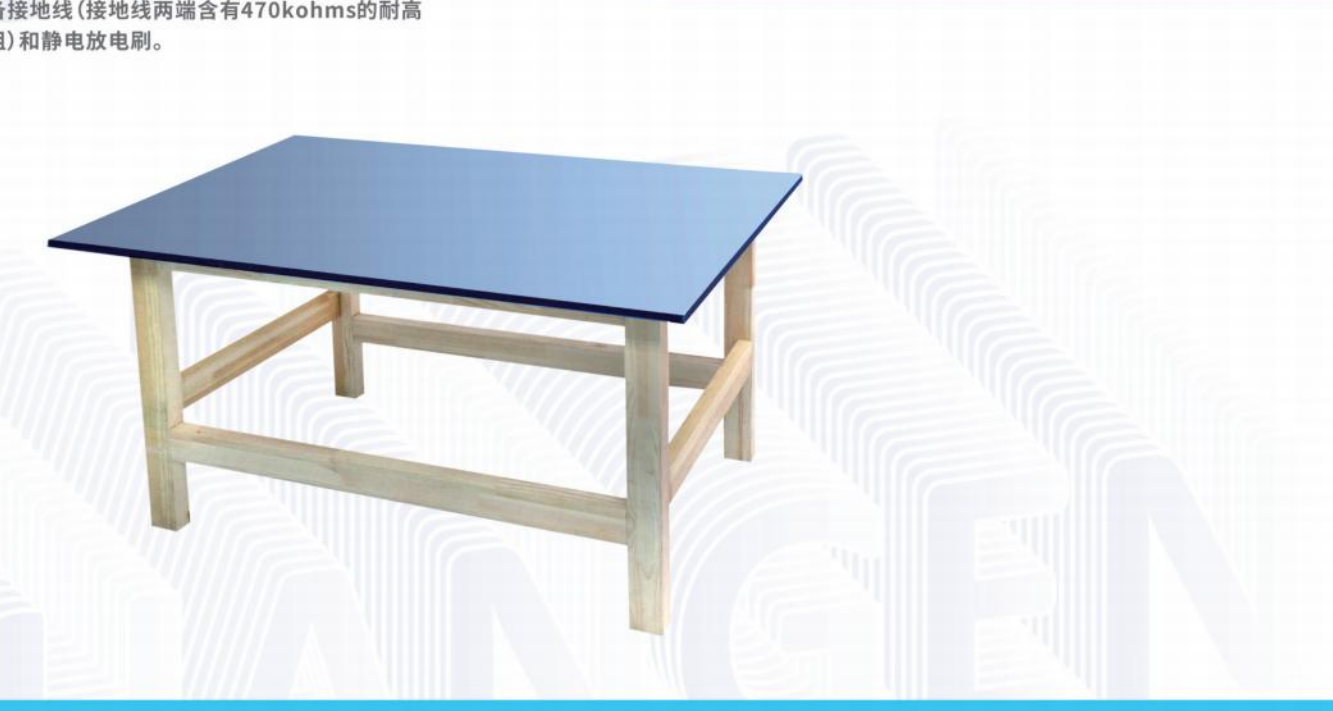

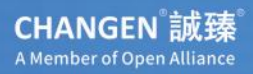

# 车用ESD测试台

# **HTM555** 手持发射器测试天线架

# // 测试能力

- 按照国际标准和汽车厂商的指标要求,从天线到 导电材料、吸波材料和操作人员的距离是被严格 限定的。
- 为了满足这些严格的要求,诚臻电科使用了至少 三项最新的专利技术。
- 基于对非金属材料的认知水平, HTM555利用压 缩空气和塑料元器件来实现垂直/水平和0/90度 的动作变化。
- 所有的动作都是通过天线架配套控制软件进行 监测和控制的。

HTM555的行为动作被设计为如同人类 的动作。测试过程中的所有动作都得以实 现,包括向前/向后,向左/向右,向上/向 下,以及天线发射面的水平/垂直,及基于 天线发射面的0/90度的旋转。诚臻电科称 之为五维动作。在维度上的运动可以覆盖 所有的测试状态。

支持GMW3097:2019中3.4.4章节相关 要求,支持Wanding Mode。

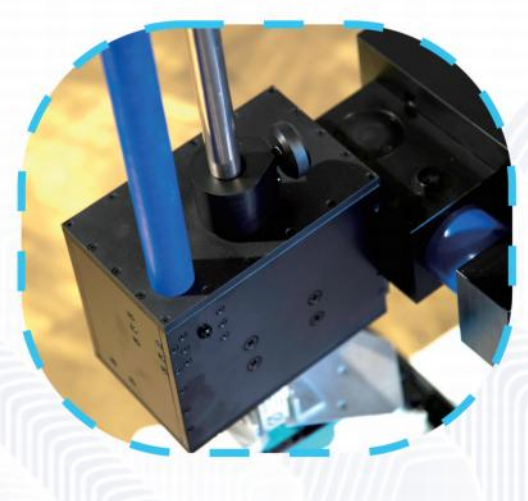

## // 规格参数

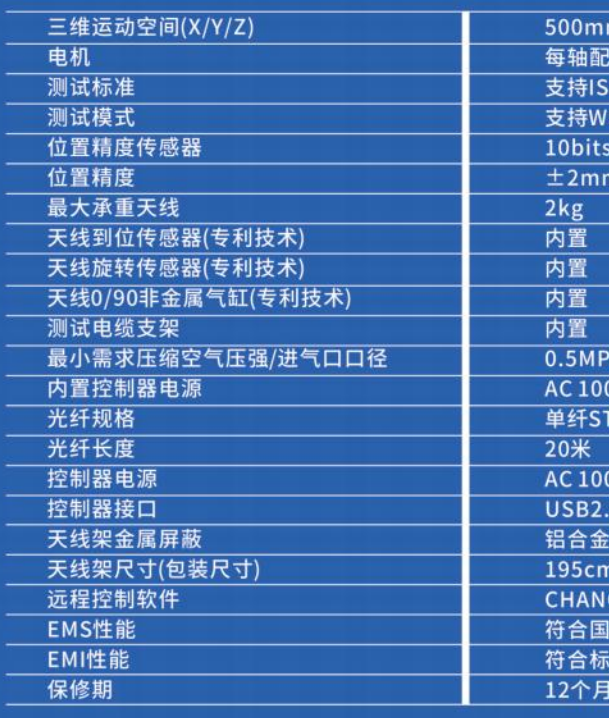

# //版本说明 HTM555标准版 延长保修

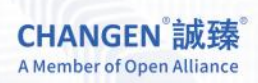

nX500mmX500mm (可定制) 一个步进电机 011452-9/GMW3097 **Inding Mode** 

 $a/8$ mm V-240V,50Hz/60Hz ,单模9/125µm

 $-240V,50Hz/60Hz$ 

 $(L)$ X110cm(W)X110cm(H) **GEN, Control Panel for HTM555** 际标准ISO 11452-9 准IEC 61326 series

在三维空间内电动控制天线移动 气动控制 位置指示器 天线状态指示器 根据测试样品的三维尺寸自动计算出移动步数 长期的软件更新服务

HTM555EXT1,延长一年保修 HTM555EXT2,延长二年保修 HTM555EXT3,延长三年保修

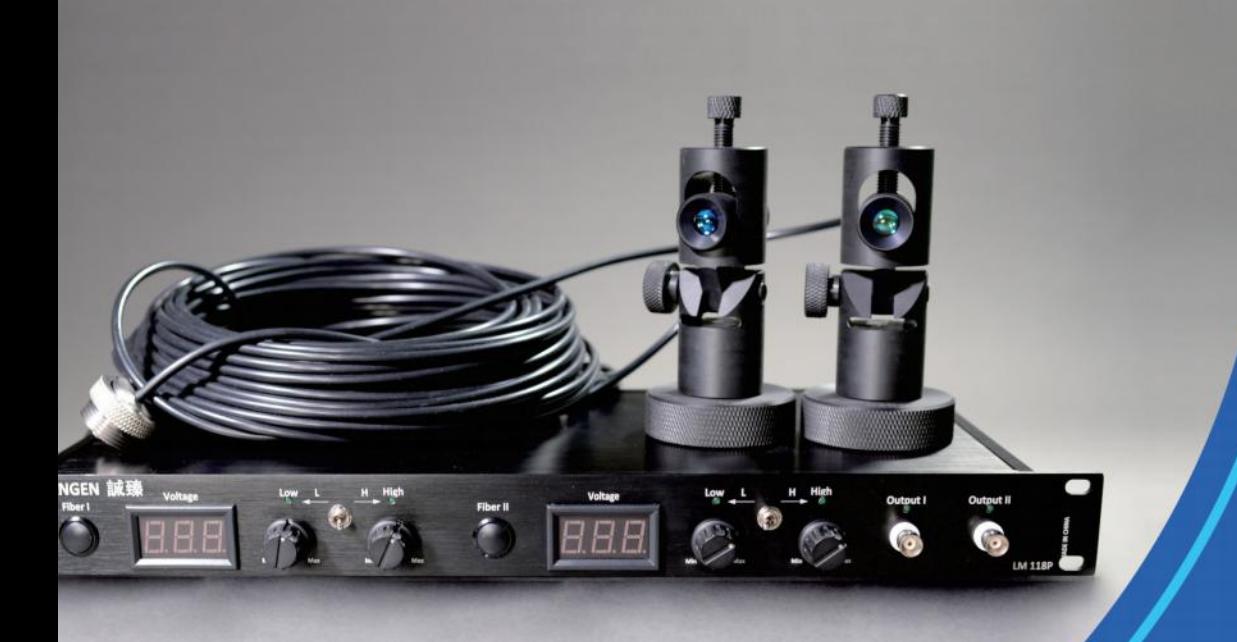

# **LM118P** 光强监控探头

## // 规格参数

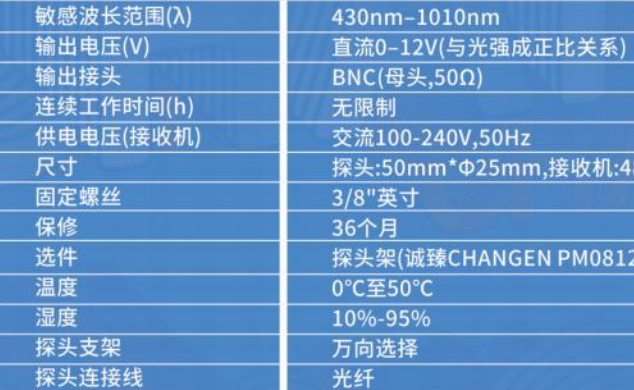

LM118P是诚臻电科开发的第五代光强监控探 头。该产品对于获得车辆头灯和尾灯在电磁兼 容抗扰度测试中性能的客观评价结果是非常有 帮助的。通常在电磁兼容抗扰度中, 测试报告中 经常会出现很多主观评价,这样的结果对于车 厂判断被测样品的电磁兼容性能是不充分的。

LM118P能够将光强转换到不大于12V的直流 电压。输出电压可以由示波器和数据记录仪测 量并记录。其结果是相对值而非绝对值。除了如 上特性外,可以在LM118P上发现更多杰出的 设计。其探头的非金属化设计对于被测样品周 围的射频能量分布几乎没有任何影响。

# // 特性优势

- LM118P具有自检功能,方便测试工程师调整探头状态;
- 不再需要电池,亦无需充电;
- 尺寸极小且容易固定在天线架上(诚臻CHANGEN PM0812)调 节角度和位置。尺寸紧凑方便存放,探头的非金属结构对于被 测样品周围的射频能量分布几乎毫无影。

## // 功能特点

- 1)响应时间可以达到纳秒级别。
- 2)可以承受无限大的场强。
- 3)接收机为双通道,数码显示。
- 4)每通道可独立工作,可互为备用。
- 5)每通道均有高光/低光调节旋钮。
- 6)具备多通道同时启动的功能,各个通道的操作不会影响其他通道正常运行。
- 7)基于被监控的光强度变化而连续变化的输出电压(不大于直流12V)。
- 8)对于获得电磁兼容抗扰测试中车辆头灯、尾灯性能的客观评价结果的出色解决方案。

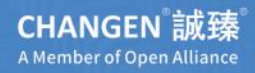

3mmX200mmX44mm

带手动万向云台,可以定制为多探头版<mark>)</mark>

# **MB0505** 方框天线

该产品使用了诚臻电科已获得发明专利的产品:低介电常数支撑材料。该材料的安全性和可靠性可以降 低因为过热甚至燃烧带来的风险,是全球为TOYOTA提供汽车零部件测试服务的实验室最好的选择。 严格按照参考标准TSC0505G设计并制造了完全符合要求的测试箱(Measuring Box),该测试箱可以 按照用户要求和参考标准规定进行定制化设计和制造。

# // 规格参数

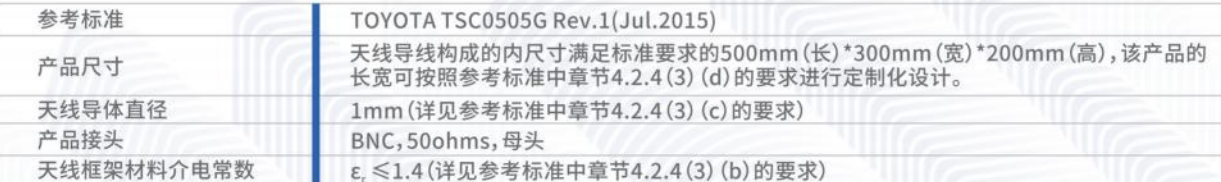

# 型设备使用。

## // 规格参数

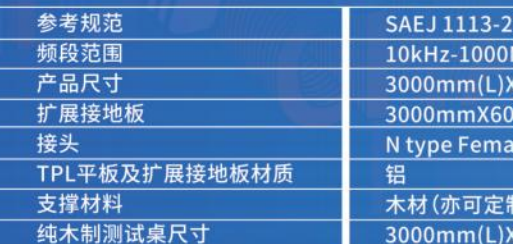

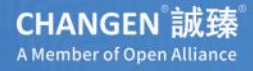

TPL是TEM CELL的设计的一种特殊形式, 没有两侧的侧板。可以适用于无法放入TEM CELL测试的大

5 JUL.2005 MHz (600mm(M)X1500mm(H) (含桌子高900mm) mm

小其它材质)  $(1200mm(M)X900mm(H))$ 

# **TPL3000** Tri-plate三板天线

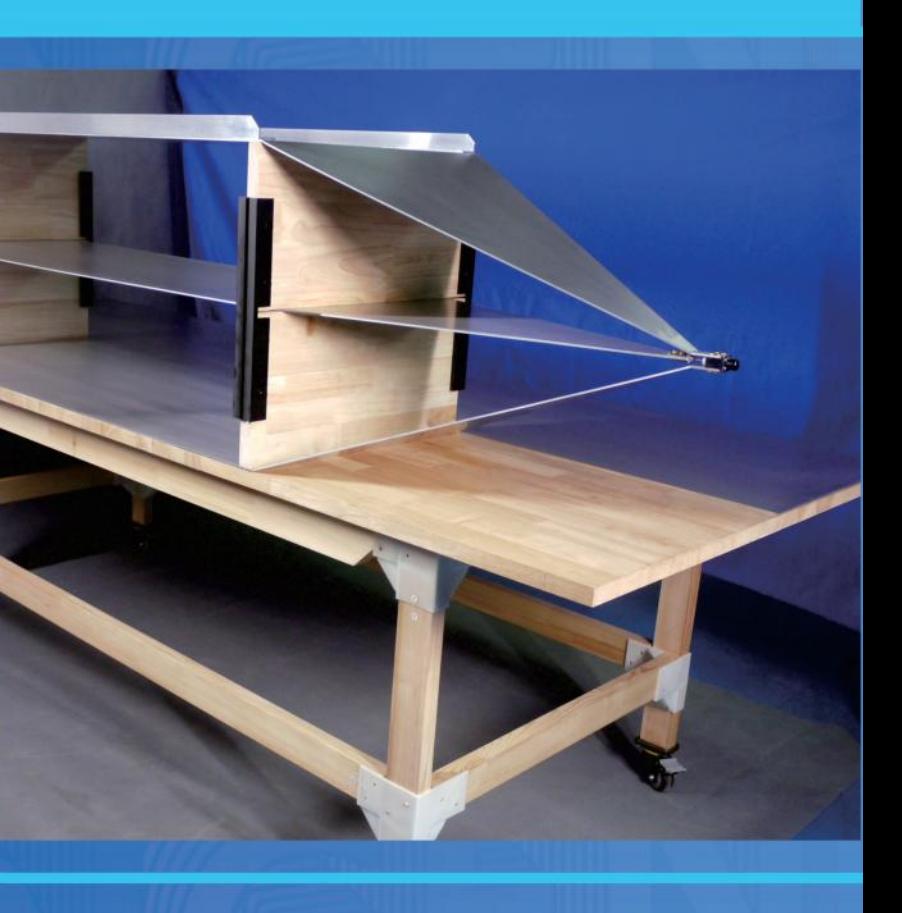

# **MLWA500** 长线天线

# // 规格参数

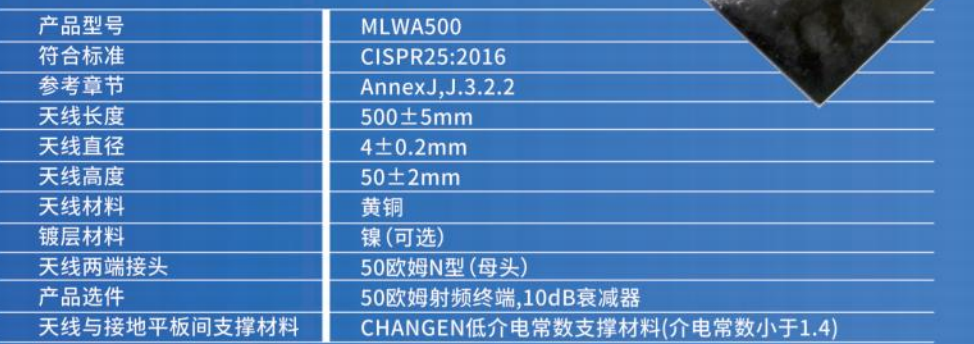

# **BSA18650** 平板天线

BSA18650是汽车电子抗扰度测试中手 持发射器测试的一种新天线。该天线为 片状设计,本身具有发射和接地两个单 元。是ISO11452-9中之前的宽带发射天 线的一种补充,针对样品的缝隙、储物空 间等不方便放置体积较大的发射天线的 位置具有重要意义。

# // 规格参数

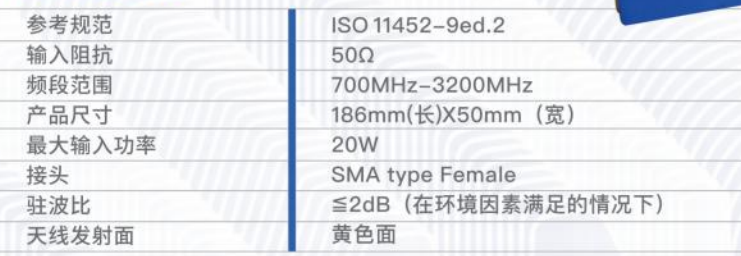

# **VP0505N** 电压探头

VP0505N电压探头是按照TOYOYA工程标准TSC0505G中4.2.4章节的相关要求制作的。该探头的由 三个部分组成:同轴电缆、屏蔽电 容 盒 和 测 量 夹。这 三 个 部 分 的 构 成 材料、尺寸等相关要求都在 TSC0505G中进行了详细规定,VP0505N完全符合该标准要求。

# //材料特性

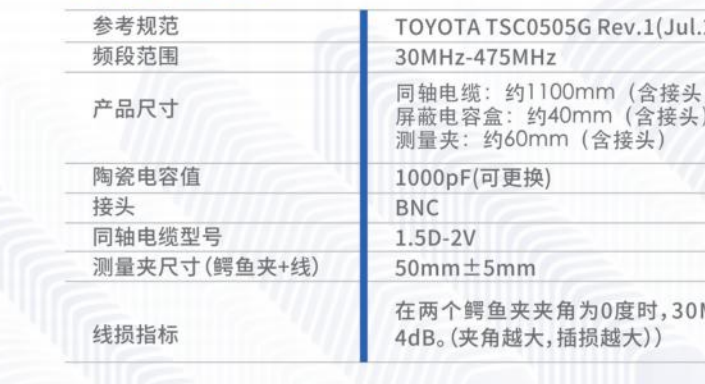

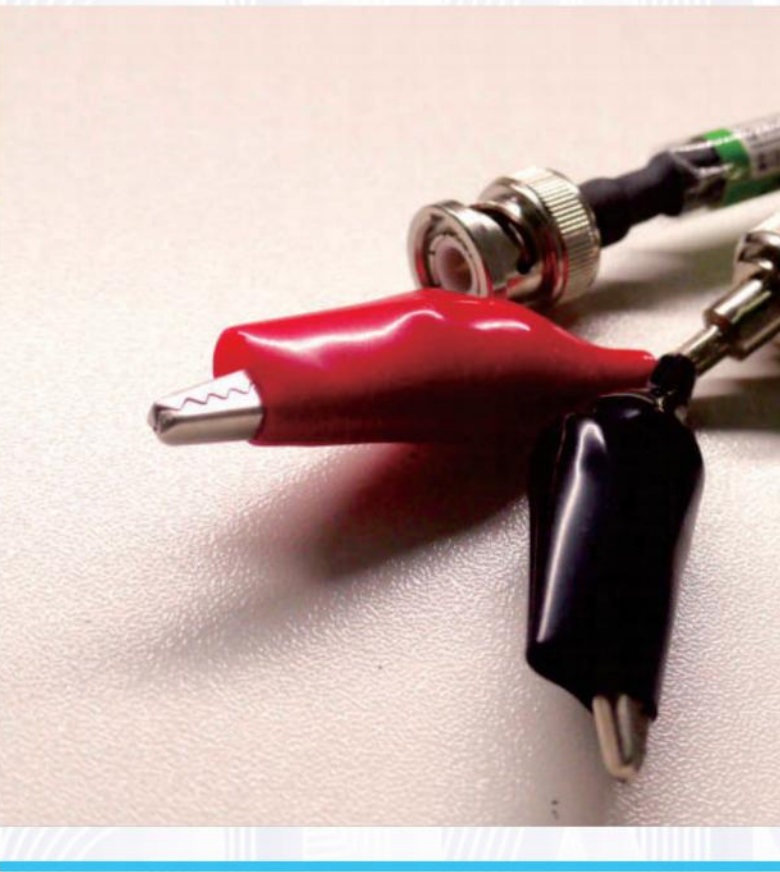

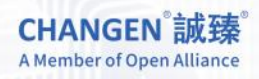

 $.2015)$ MHz-240MHz插损小于2dB,240MHz-475MHz插损小于

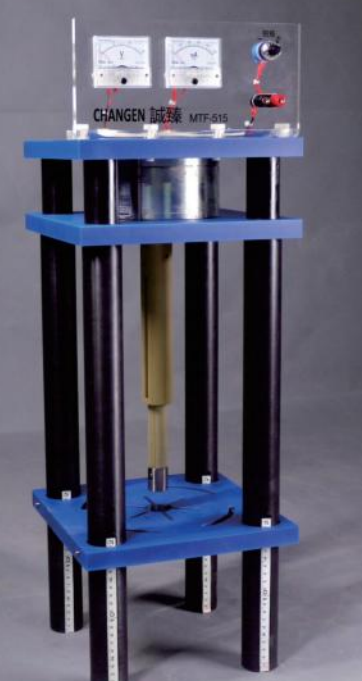

# **MTF515** 电机负载测试架

MTF515是一款为在空载/加载状态下测 试车载电机(如车窗电机、遮阳板电机、雨 刮电机、座椅电机等电机)专门制作的。特 别适合在EMC测试中使用,亦可用于其他 需要为电机加载才可以进行的测试中。

该支架使用了电磁干扰非常低的德国原装 Mobac<sup>®</sup>牌磁滞电机,最大扭矩可达到 29N·m,完全满足国际上很多汽车厂以 24N·m为堵转扭矩的要求。扭矩采用电流 控制方式,只要提供规定的电流,本测试架 即可为被测试电机提供要求的扭矩,线性 度极佳。

## // 特性优势

- 特别设计的支架结构保证了在施加大扭矩给到被测试电机 时,支架不会有明显形变;
- 该测试架为非金属材质,采用坚固的非金属材质制造,主要由 聚甲醛、环氧树脂构成,可以最大程度降低由于反射造成的对 EMC测试的影响;
- 可以通过定制的各类安装夹具匹配各主流品牌的电机;
- 具有电流显示和调节功能, 可以方便测试人员对扭矩控制电 流在本测试架上直接进行调整;
- 具有地脚水平调节旋钮;
- 为了适应不同的电机尺寸,本测试支架还具有电机安装板高 度调整功能,并在支架上安装了标尺,方便测试人员在调节过 程中进行观察和记录,对保证测试一致性提供了便利。

## // 规格参数

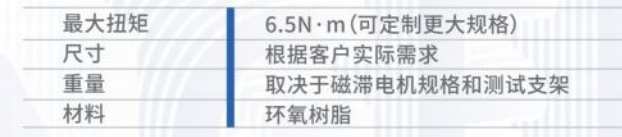

## // 功能参数

- 
- 功率:测试功率可定制;
- 每组负载有独立的电流表和开关,可根据实际需要,单组使用或多组配合; ● 控制方式为手动、半自动、或自动;
- 
- 行调整,调整范围0℃至50℃;
- 轴流风扇工作电压220V交流(供电采用实验室室内的电源),风扇为全金属结构,可长期在较高温度下运行;
- 箱体材料为不锈钢;
- 为配合箱体在测试台的移动,箱体下安装有脚轮;
- 为配合箱体进出实验室,配专用推车一台。推车负载箱平面高度:900mm;
- 本负载箱的全部器件,除风扇外均为无源元件。风扇为交流电机,具有极佳的EMC性能。

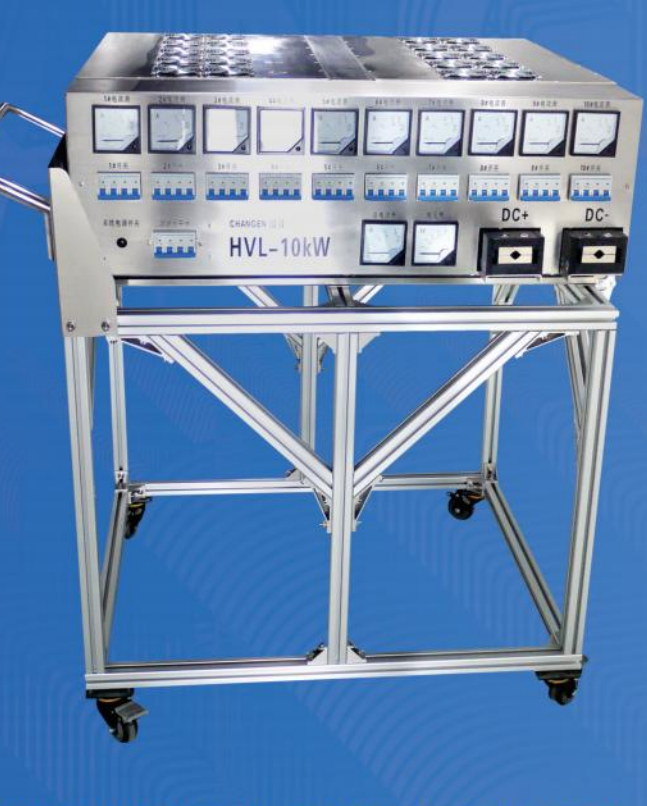

HVL-6kW、HVL-8kW、HVL-10kW、HVL-XXkW \*不建议定制功率过大的HVL系列产品

**CHANGEN 誠臻** A Member of Open Alliance

# 高压电池包负载

● 最高负载电压:1kV,线缆接入采用绝缘材料的全包覆并采用压板式固定,压板材料为铜镀镍,最大可固定直径为20mm线径的电缆;

● 每组负载有独立的空间,每组负载之间有隔热层分割,可有效隔绝发热器件在工作期间的相互影响,延长发热器件的工作寿命; ● 每组负载有独立的温控器,并控制2只轴流排风扇,可保证测试期间的热量及时的排出,出厂的动作温度设定为30℃,也可更具实际情况,自

## // 特性优势

- 加工尺寸精准、可靠,可提供更大的样品摆放区域;
- 样品摆放区域尺寸:630mmX300mm,耦合板全长:1980mm;
- 耦合板下方铺设的材料为诚臻电科具有发明专利,介电常数ε,≤1.4的低介电 常数材料,是目前全球最标准的静电场耦合板;
- 样品摆放区域进行了标示,防止用户在测试中出现不满足标准要求的情况;
- 提供固定扎带,方便用户对线束进行固定,保证测试的一致性。

# **FCP2000** 静电场耦合板

# **DM500** 静电耗散垫

## // 规格参数

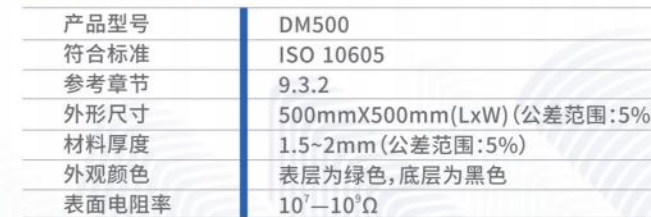

在静电测试中,为消除积累在样品上的静电导致测试 结果的误判,根据标准要求,需要在每次放电后使用 该产品去除样品上的静电残留。

诚臻电科出品的每一条静电刷均使用了优质碳纤维 材料并由多年经验的专业技师手工打造,辅助您完成 每一次精准的静电测试。

型号:ESD-BRUSH-20,适合中大型样品 黄绿接地线:1m,长度可以根据用户要求定制

### 型号:ESD-BRUSH-01,适合小型样品 黄绿接地线:1m,长度可以根据用户要求定制

# 静电刷

# **IM500** 静电绝缘垫

## // 规格参数

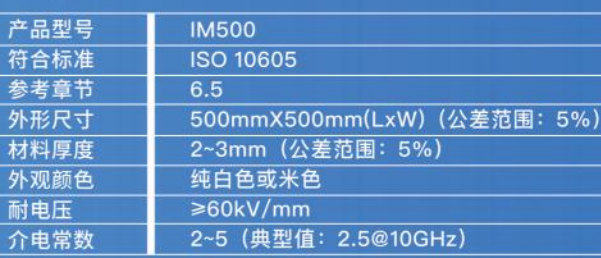

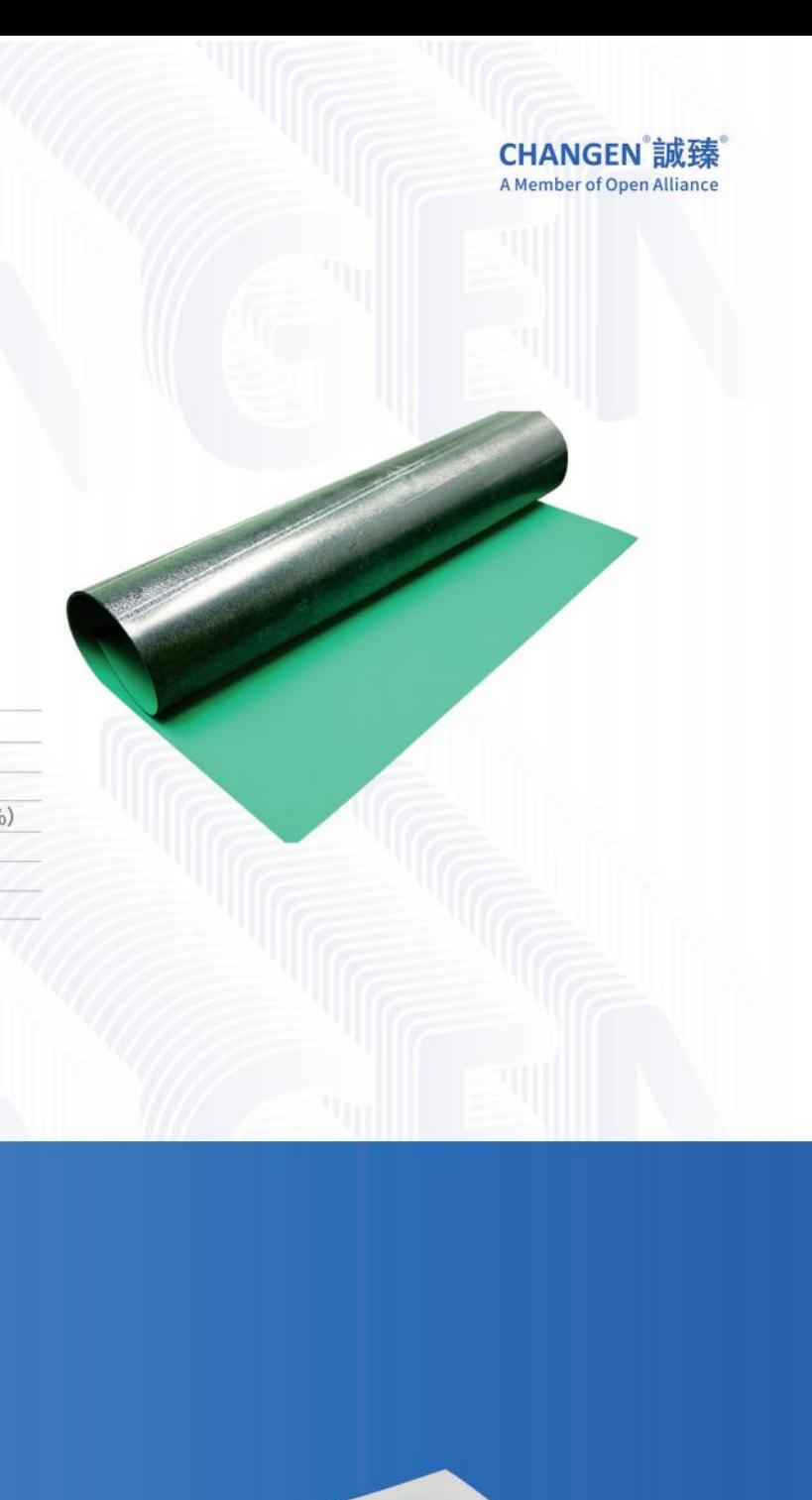

# **MA070, MA110** 天线架适配器

天线适配器可配合TPM150使用,装配各类测 试天线,也可以向诚臻电科定制特殊的天线适 配器。

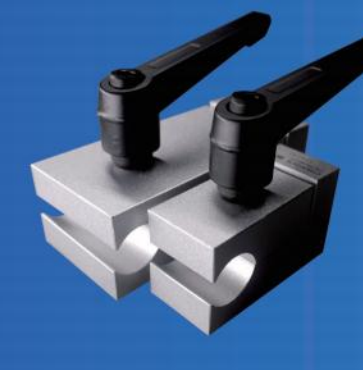

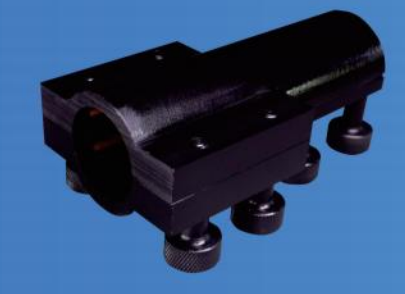

#### 适配天线尾杆的直径是22mm

**MA5022** 天线塔适配器

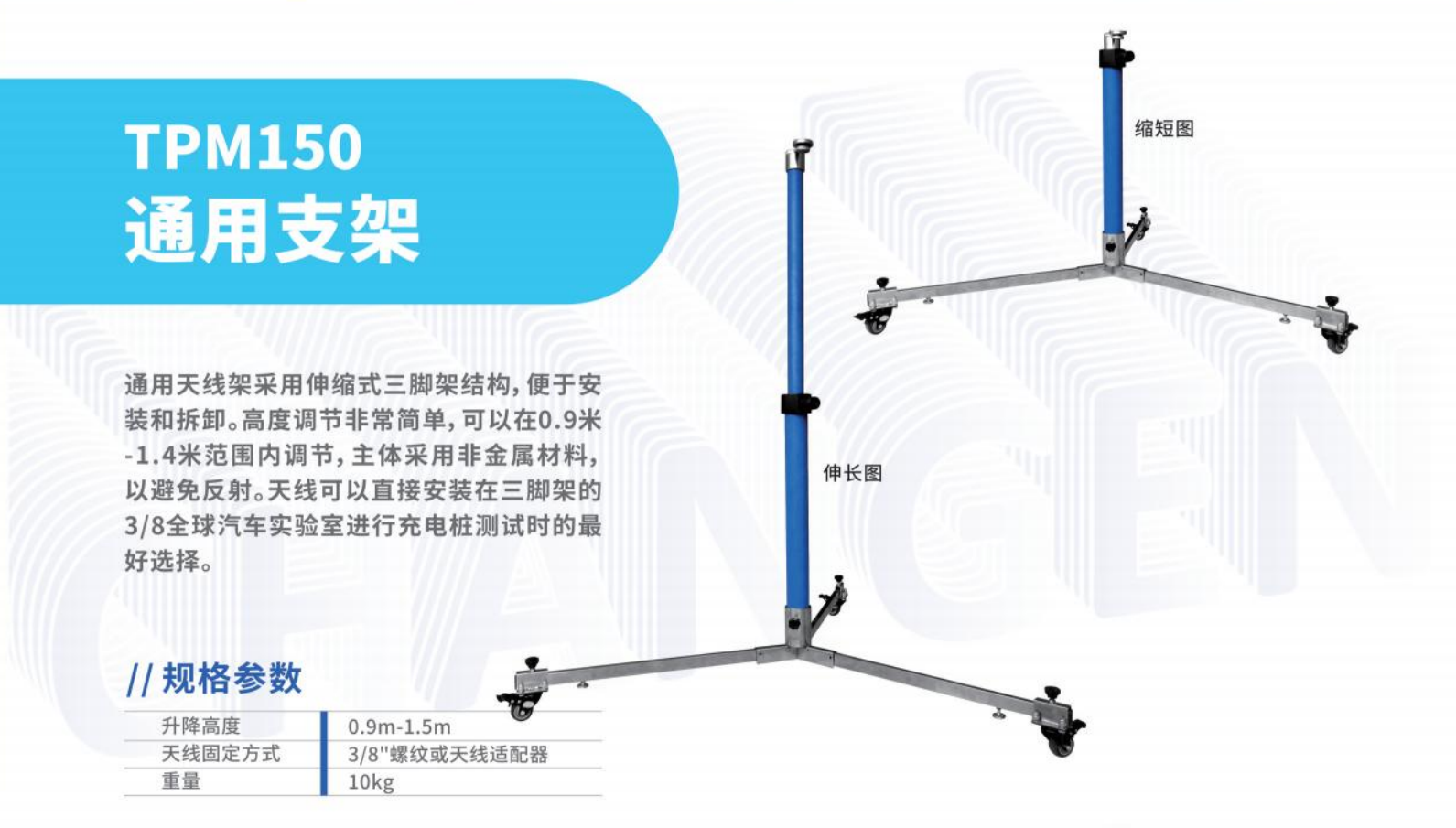

# **AM2510** 大型双锥用天线支架

AM2510手动天线架是专为EMC测试 环境设计的天线架。诚臻电科选用高品 质的、非导电材料,精心设计产品结构 以抵御EMI和EMS的严格测试要求。

桅杆提供天线高度、倾斜和极化的完全 手动控制,并支持高达18kg重量的天 线。桅杆的定位框架允许手动控制天线 倾斜到+10%,并且使天线的旋转具有 0到90度的角度,以便用户快速极化。通 过锁定销固定桅杆。桅杆具有四个锁定 旋转脚轮,以确保安全和易于移动。垂 直桅杆可以很容易地拆卸,以便在试验 场地之间储存或运输。

安装臂可以根据客户需求调整,通过安 装适配器同时支持小型和大型天线。

## // 功能说明

- 稳固的机械结构
- 手动控制高度、倾斜和偏置
- 承重天线达18kg
- 四锁紧旋转脚轮,以确保安全和易于移动。垂 直桅杆可以很容易地拆卸,以便在试验场地之 间储存或运输。

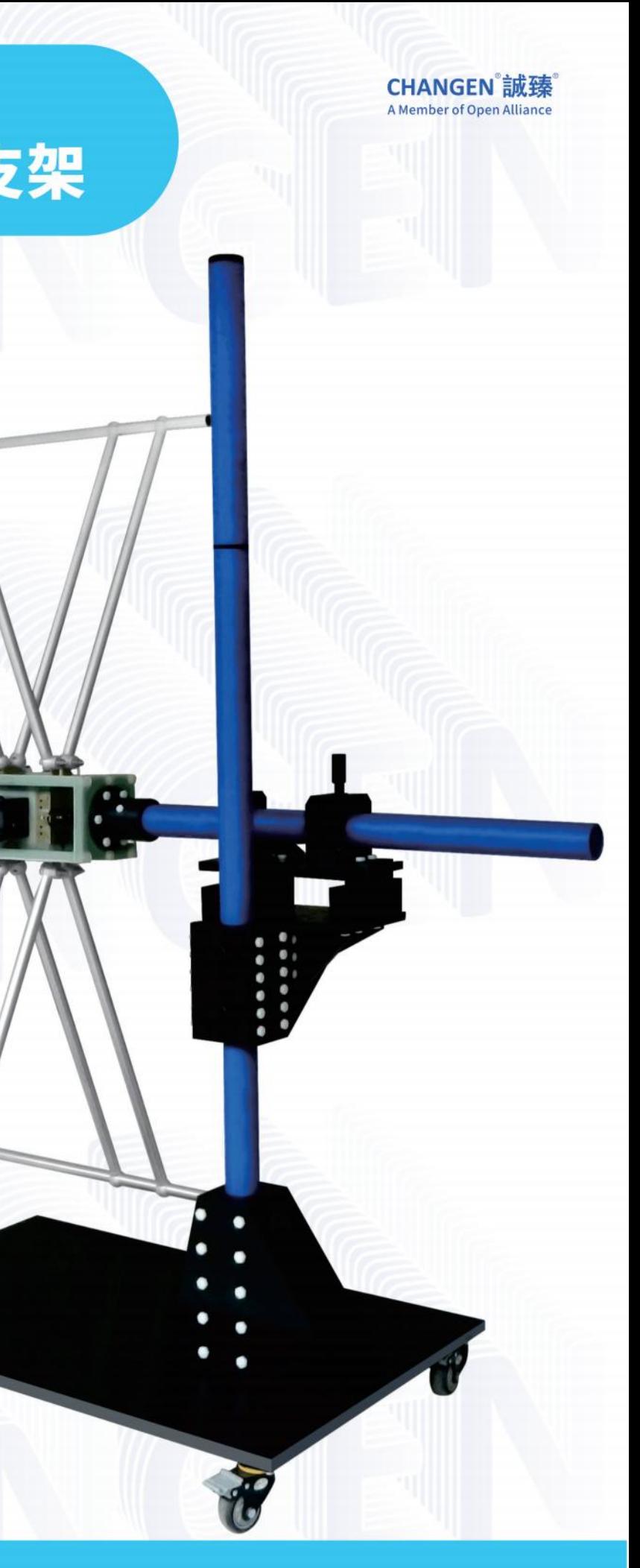

# 3162 气动举升天线架

本天线架针对大型喇叭天线的安装与使用。 天线的高度调节采用气动举升,螺杆与螺母 配合,使用参考标尺定高,可以提高测试准 备工作的效率,降低测试人员的劳动强度。 采用同轴支架固定天线,可以方便做极化调 整。

## // 规格参数

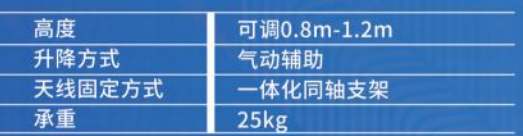

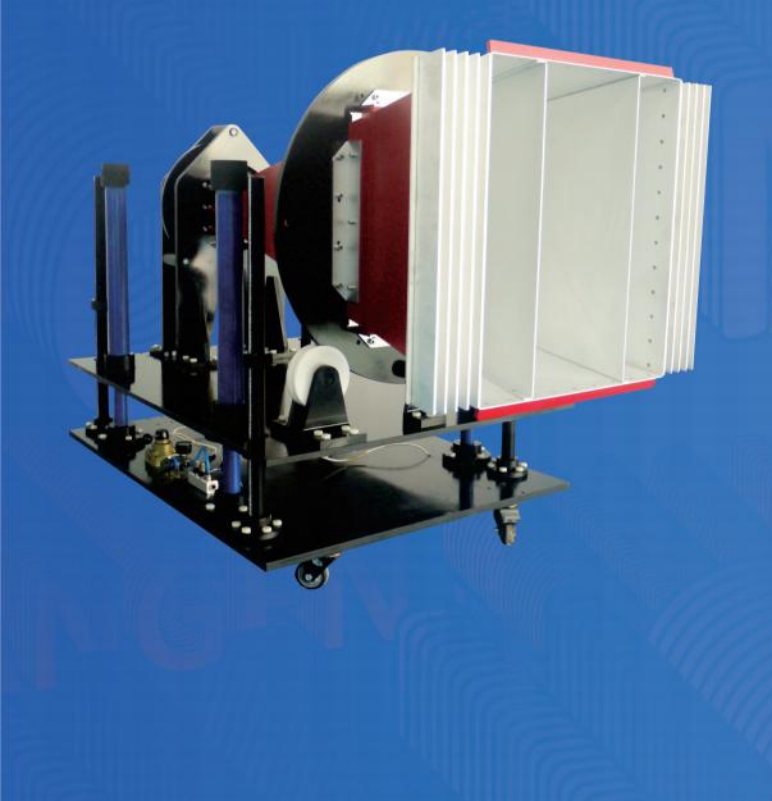

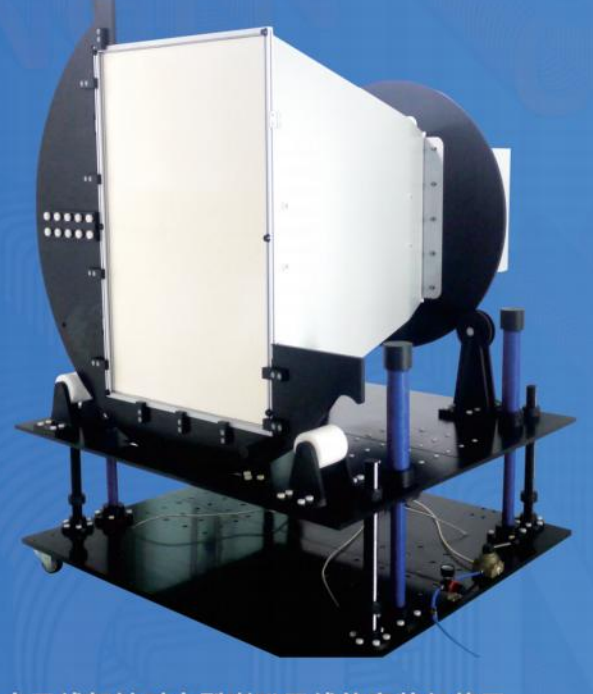

本天线架针对大型喇叭天线的安装与使用。 天线的高度调节采用气动举升,螺杆与螺母 配合,使用参考标尺定高,可以提高测试准 备工作的效率,降低测试人员的劳动强度。 采用同轴支架固定天线,可以方便的做极化 调整。

## // 规格参数

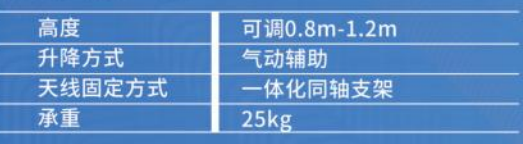

9120K 气动举升天线架

# **9120J** 天线架

本天线架可满足目前市场上多个品牌的喇 叭天线(购买前请提供天线型号)。天线高度 分为定高和可调高度。可通过极化定位装置 对天线进行调整。

## // 规格参数

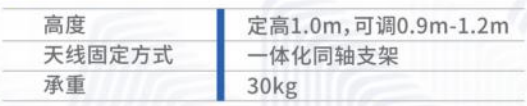

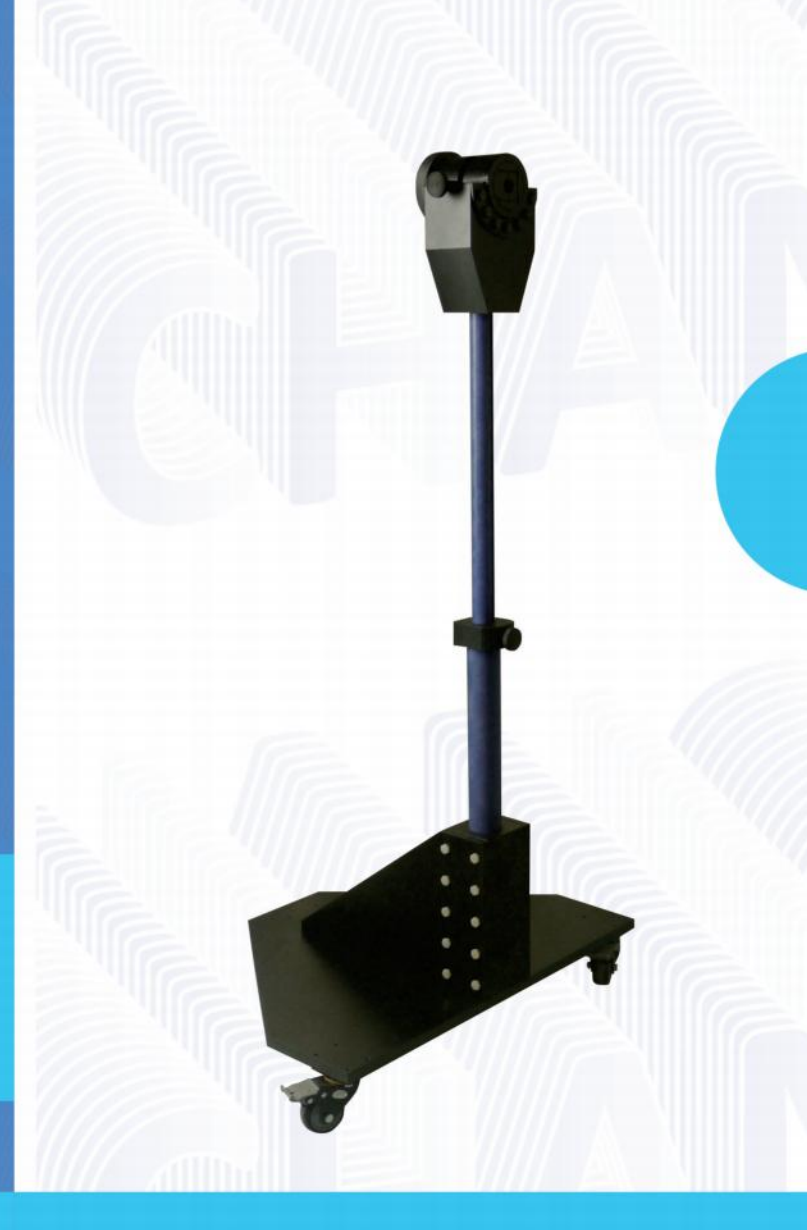

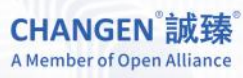

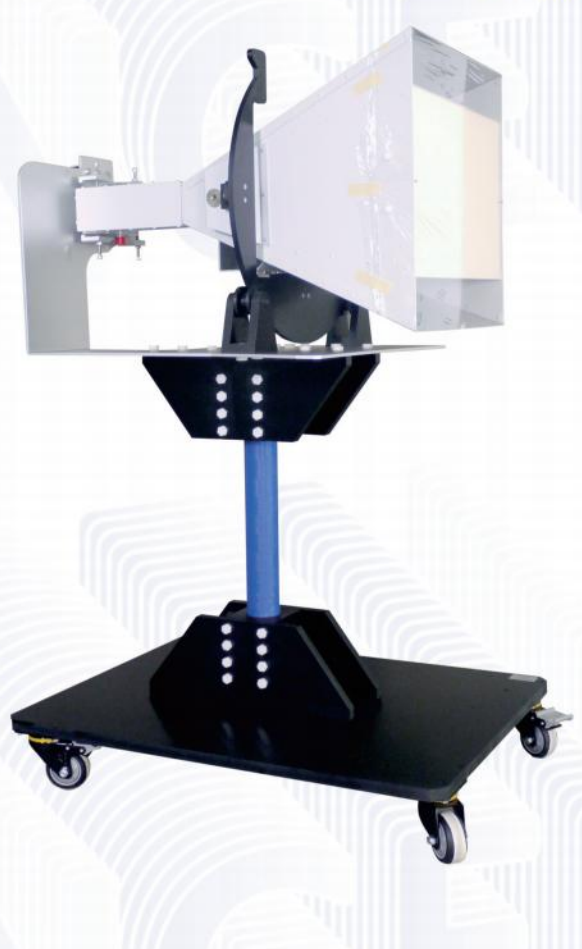

# **VHBB9124+BBA9106** 双锥天线架

本天线架主要用于尾杆尺寸为22mm且需 要在测试时进行极化调整的测试天线。测试 高度可调。除脚轮外 (可根据客户需要提供 非金属脚轮),均为非金属。

# // 规格参数

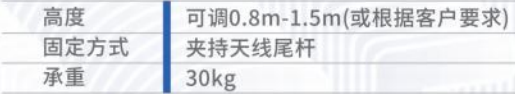

# **MPF900** 单鞭天线支架小车

单鞭天线支架小车严格按照标准要求设计制造。该小车配 备脚轮,便于移动。除脚轮外均采用非金属材料,桌面铺铜 板,可完美连接测试桌。黄铜接地板上有市场上大部分品牌 的单鞭天线固定孔。

目前已适配单鞭天线包括: Schwarzbeck VAMP9243 ETS-Lindgren 3301C

......

Rohde & Schwarz HFH2-Z6E

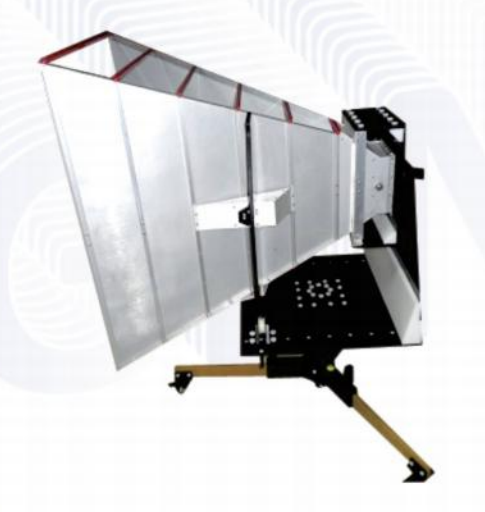

#### 根据客户要求,为ETS Lindgren 3106B打造的天线架。

3162 大型喇叭天线架

# 便携式天线架 (现场测试用)

- 用于户外测试的测试天线升降。
- 半自动可调天线架。
- 除了移动脚轮外,全部由坚固的环 氧树脂、聚甲醛、尼龙等材质制造, 最大限度地回避由于金属材质带来 的潜在的各类电磁兼容场强问题。
- 只需一个人便可以完成天线的移 动、水平和垂直的极化翻转。
- 设计有存放状态和测试状态,保证 天线架长久耐用。

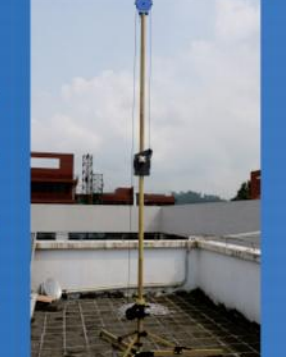

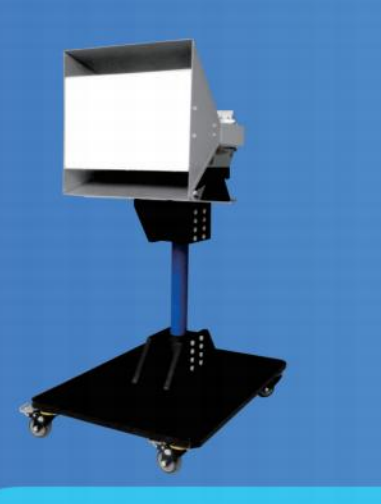

其它定制 天线支架

# 双锥天线放置座 (已适配HK 116E)

将固定双锥天线的底座平放于放置座中间的方形支撑 台上,底座两侧U形缺口分别对准支撑台左右侧的U形 缺口,往上拨动两侧手拧螺丝,使螺丝卡入底座的U形 缺口,随后拧紧蝶形螺母。把手用于拉出或推动整个装 置。卸载天线时,只需要拧下两边的螺丝即可。

## // 规格参数

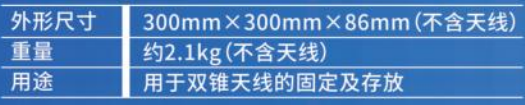

# 喇叭天线放置座 (已适配BBHA 9120E)

将喇叭天线的喇叭口端平放于上面四个限位块所围住 的缓冲垫区域。把手用于拉出或推动整个装置。缓冲垫 起到缓冲而保护天线的作用,

# // 规格参数

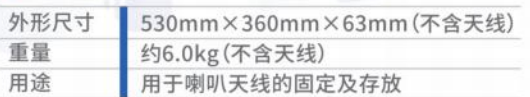

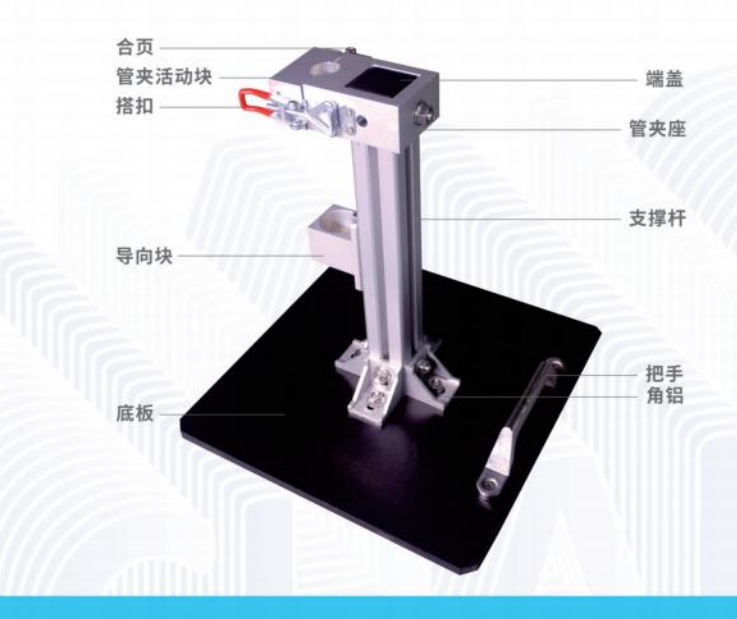

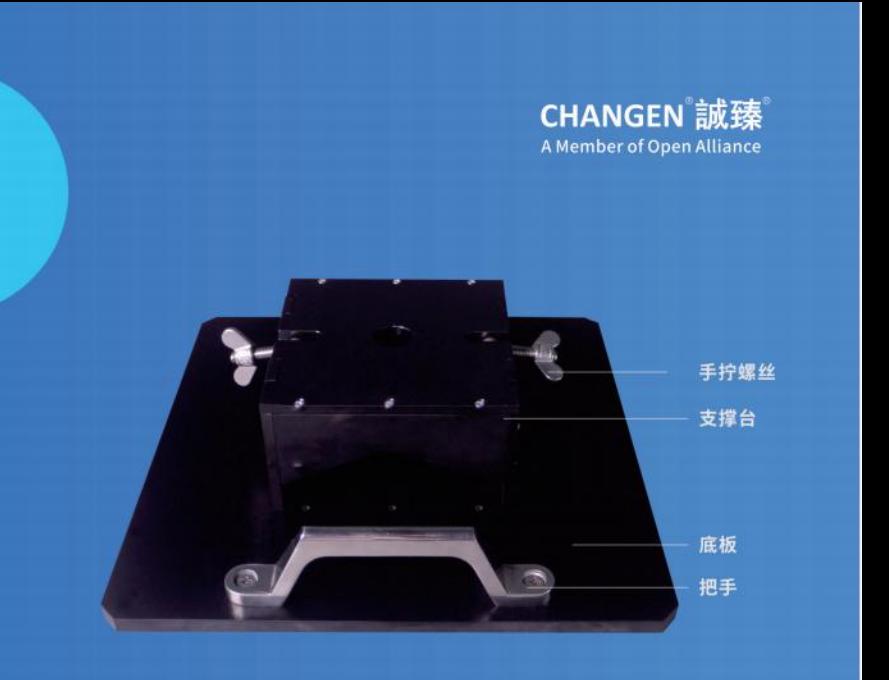

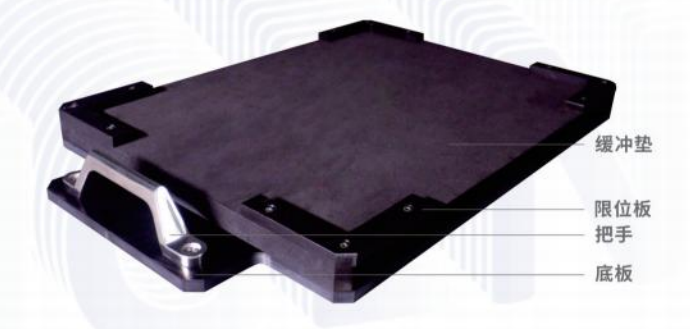

打开上端的搭扣后, 旋转打开管夹活动块, 将天线的管 子下端插入导向块,上端紧靠管夹座凹形处,合住管夹 活动块,最后扣紧搭扣。把手用于拉出或推动整个装 置。该天线放置座可以从侧面固定或释放天线,有利于 在狭小空间的操作。

## // 规格参数

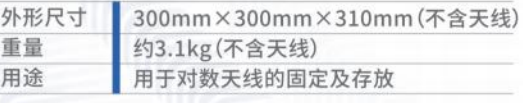

# 对数天线放置座 (已适配HL 223)

# **DPT6300** 骚扰功率导轨

# // 特性优势

- 符合CISPR 14-1相关要求, 变速控制, 背景噪声极低; 可以用于手动导轨的电气化改造;
- 骚扰功率导轨电控改造;
- GB 4343.1/CISPR 13/CISPR 14-1/EN 55013/EN55014-1中都会涉及 到骚扰功率测试,该测试需要用到供功率吸收钳运行的导轨。

## // 规格参数

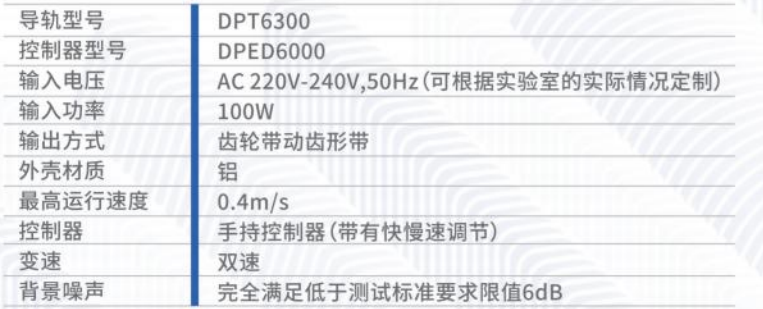

诚臻目前推出了一种手动导轨 改成电动导轨的改造方案,可 以供各实验室对现有设备进行 升级。

该方案中的重点就是电动控制 器,该控制器采用了最新技术, 使用了顶级配件组成了低电磁 噪音的电动控制器,采用齿形 同步带拖动,吸收钳运行速度 最高达到0.4米/秒,并有快慢 速功能。通过精确的齿轮配合 实现精确停车。坚固的机械结 构能够保证电磁兼容性的同时 也能保证产品的耐用性。

典型应用:RFS-RE126的输出端口与接收机或者频谱分析仪、信号分析仪的测试输入接口相接。其他6个输入端口 可接入不同测量天线(如对数周期天线)或者测量装置(如LISN)传输过来的测试信号。 优点:可避免频繁拆装电缆对设备和电缆造成的不可逆损害,降低线缆切换带来的测试量不确定度,并提高测试的 可靠性。

## //可提供如下接口配置

- 输出: SMA Female (频率最高达26.5GHz)
- 输入1:BNC Female (频率最高达4GHz)
- 输入2:N Female (频率最高达18GHz)
- 输入3:N Female (频率最高达18GHz)
- 输入4:N Female (频率最高达18GHz)
- 输入5:SMA Female (频率最高达26.5GHz)
- 输入6:SMA Female (频率最高达26.5GHz)

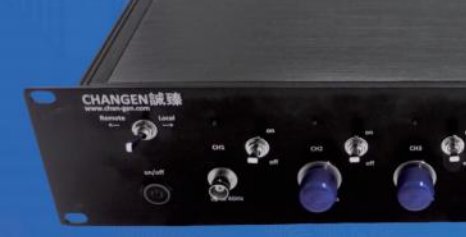

# //客户定制型号

RFS-CCxxx, xxx代表射频开关情况。射频开关箱定制信息如下: (或者,可由用户提出系统运行需要,诚臻电科协助用户制定射频开关箱的规格) A可一路转多路 B可根据频率定制 C接口类型可选择:BNC<(4GHz),N<(18GHz),SMA<(26.5GHz),etc. D可要求每个接口的射频平均功率

# **RFS-RE126** 六端口射频开关箱

## // 功能特性

- 含有一套SP6T射频开关模块;
- 开关箱内部全部使用低插损精密级射频接头(VSWR<1.15@18GHz,VS WR<1.3@26.5GHz)及低损耗射频电缆;
- 与RFS-MC16配合使用, 实现远程控制, 亦支持手动控制;
- 未接通的接头均自动端接50欧姆;
- 支持用户定制(可定制最高频率、传输功率、接头类型等)

# 电池箱

- 可实现电压和电流的指示(机械表头)
- 配备车用保险丝
- 配有直流空气开关
- 直流大电流接头输出
- 汽车电子测试专用接地线

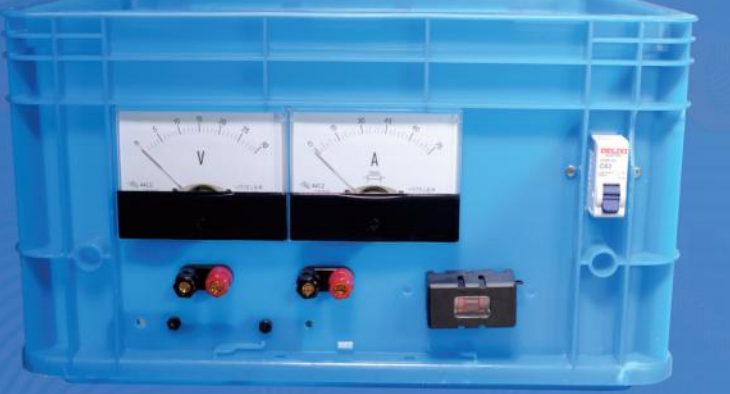

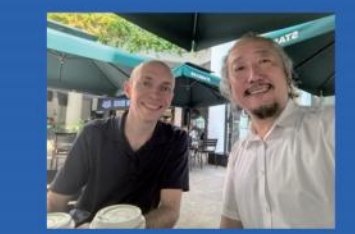

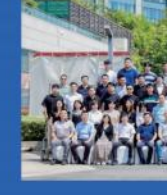

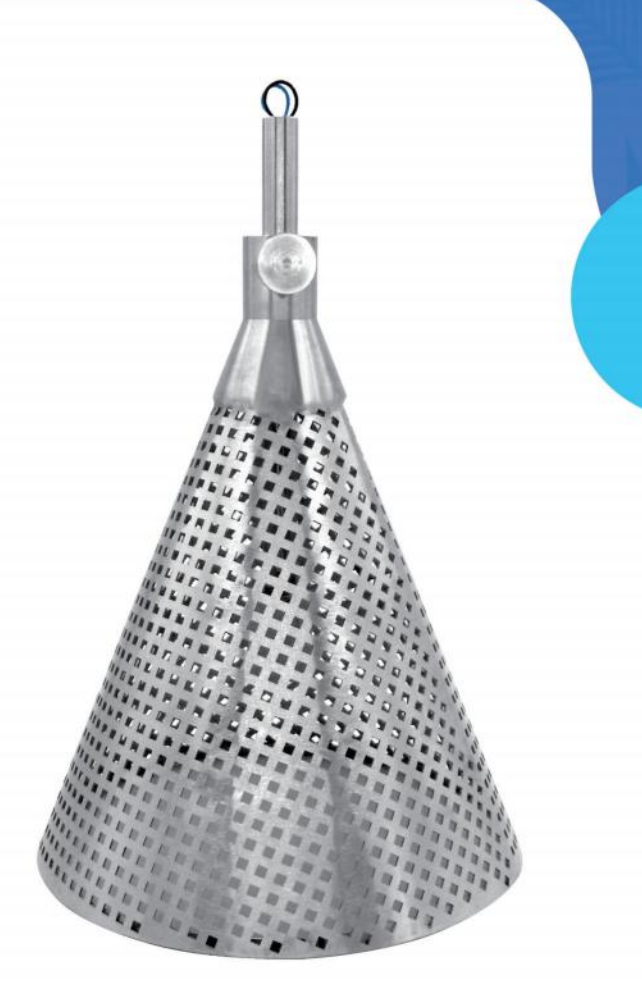

# 节能灯测试灯罩

诚臻的节能灯测试罩符合CISPR 15:2018及过往所 有版本的技术要求;

灯罩开孔尺寸为5mm\*5mm,开孔形状是方孔,全不 锈钢材质。其他尺寸完全符合标准要求,可为大功率 节能灯定制更大尺寸的灯罩CISPR15圆锥形金属罩; 符合CISPR 15 Clause 8.6的要求, 用于节能灯传导 干扰测试。

# 公司风采录

- 全国无线电干扰标准化技术委员会A分会第七届二次会议暨2023年年会
- 集成电路电磁兼容标准工作组2023年第二次会议暨工作组年会
- 全国机动车辆和内燃机无线电干扰标准化分技术委员会七届二次会议暨GB/T 18655-202X标准审查会
- 参加在德国科隆举办的2024年EMV电磁兼容展

......

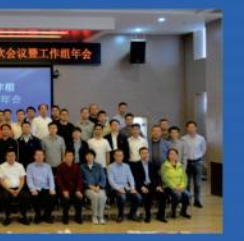

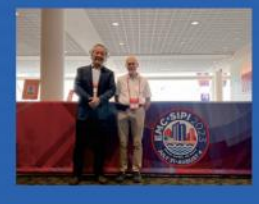

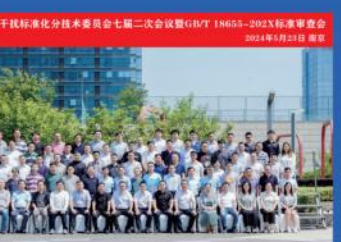

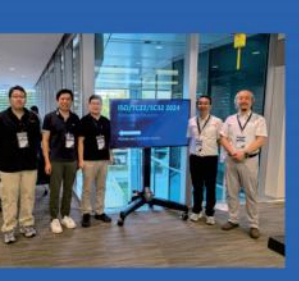

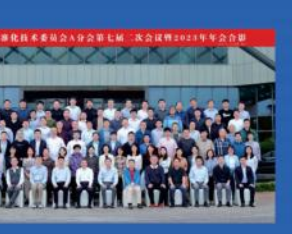

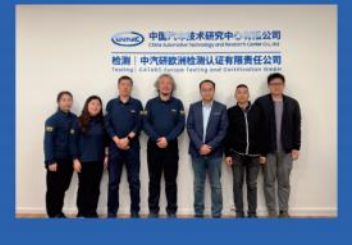

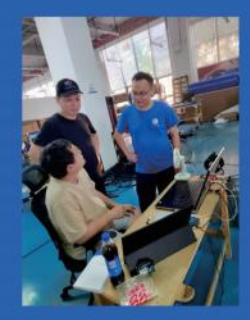

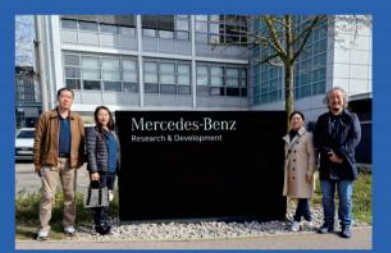

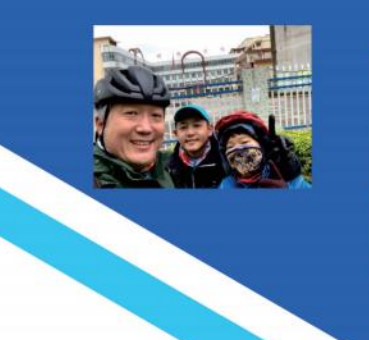

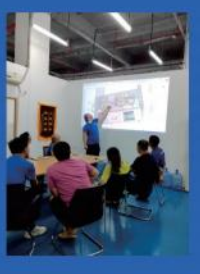